**Document Number:** P0267R5<br>Date: 2017-06-19 **Revises:** P0267R4 **Reply to:** Michael B. McLaughlin

**Date:** 2017-06-19 mikebmcl@gmail.com Herb Sutter Microsoft Inc. hsutter@microsoft.com Jason Zink jzink\_1@yahoo.com Guy Davidson guy@creative-assembly.com

**Audience:** LEWG

# **A Proposal to Add 2D Graphics Rendering and Display to C++**

**Note: this is an early draft. It's known to be incomplet and incorrekt, and it has lots of bad formatting.**

# **Contents**

<span id="page-1-0"></span>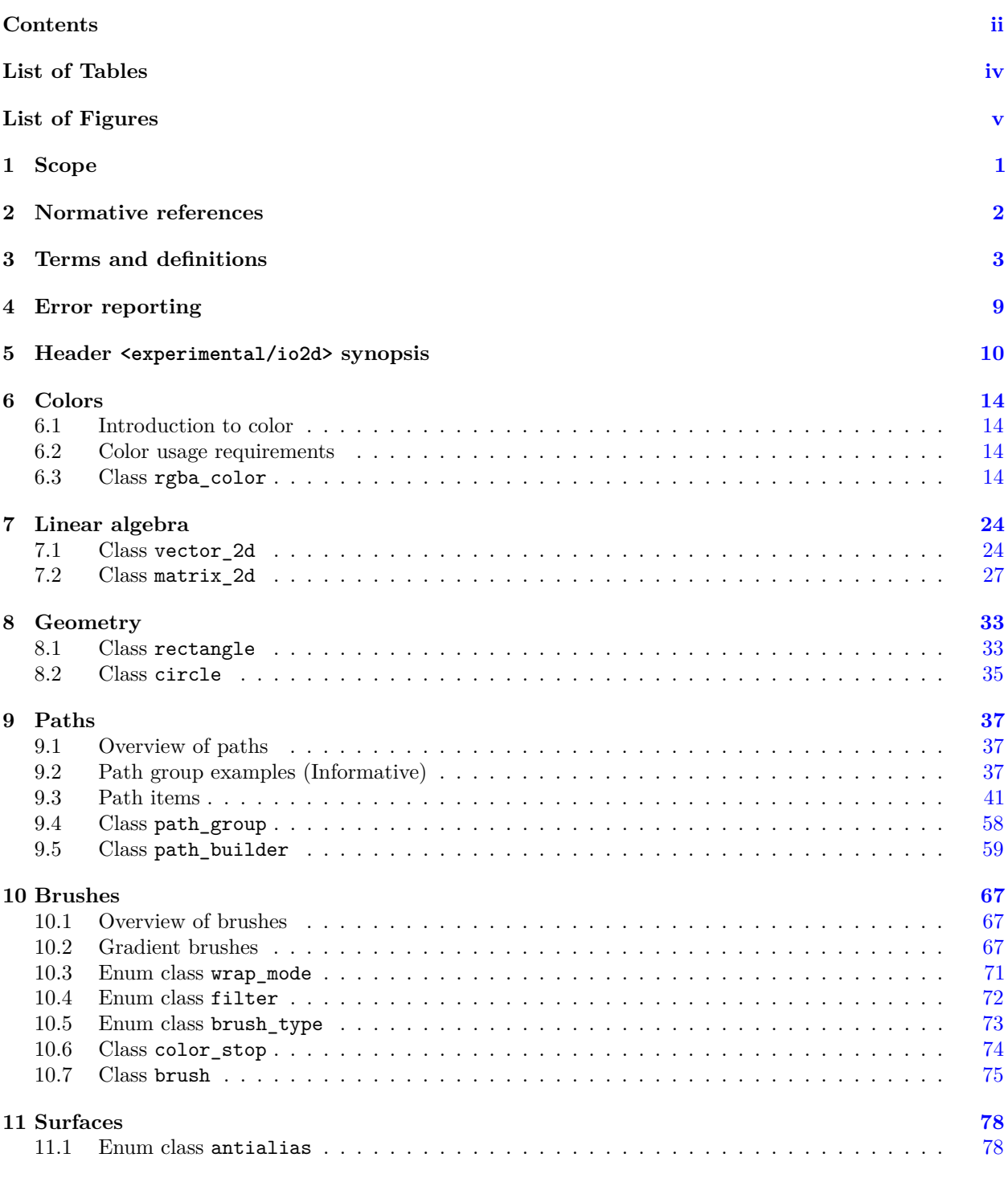

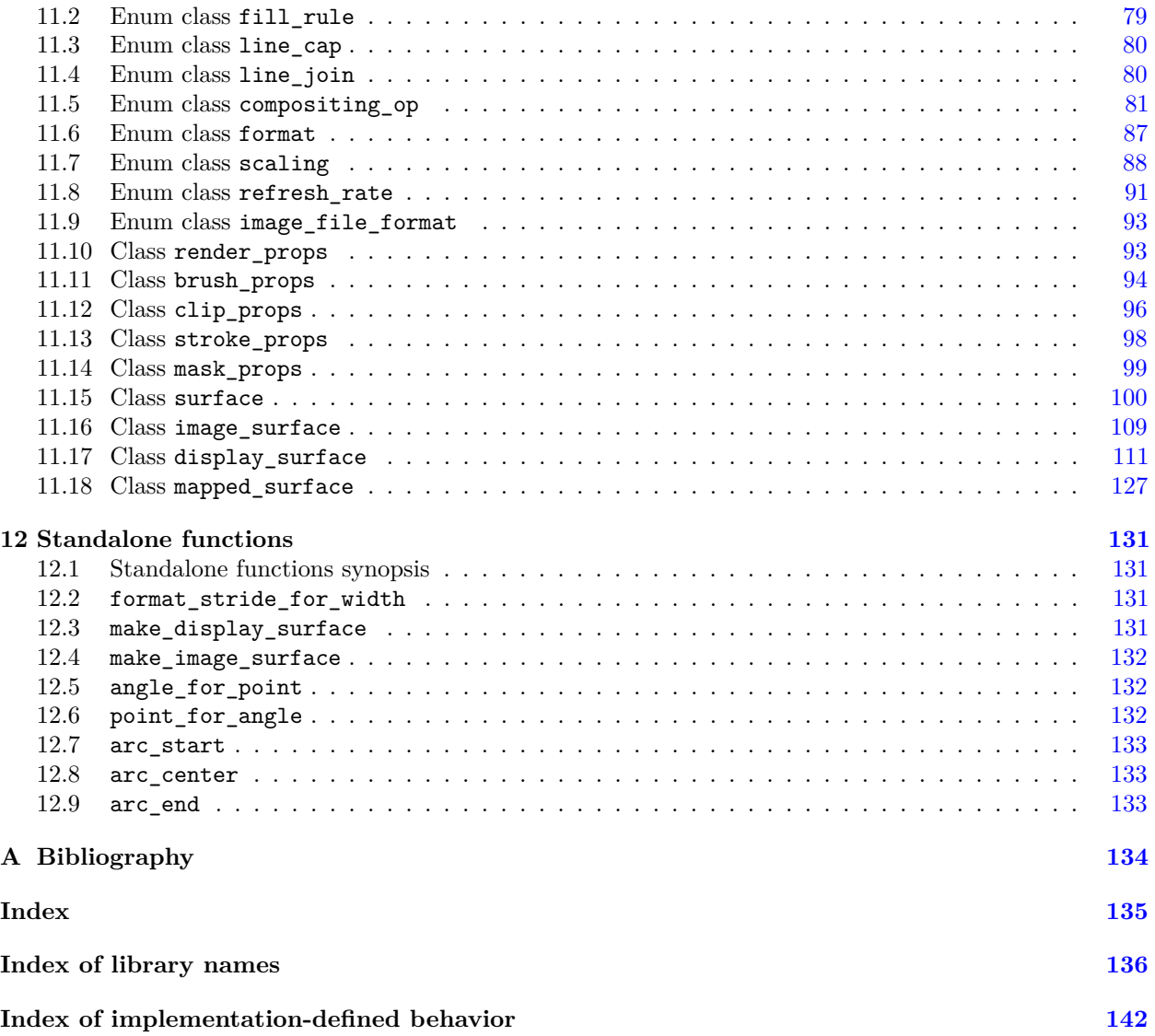

# **List of Tables**

<span id="page-3-0"></span>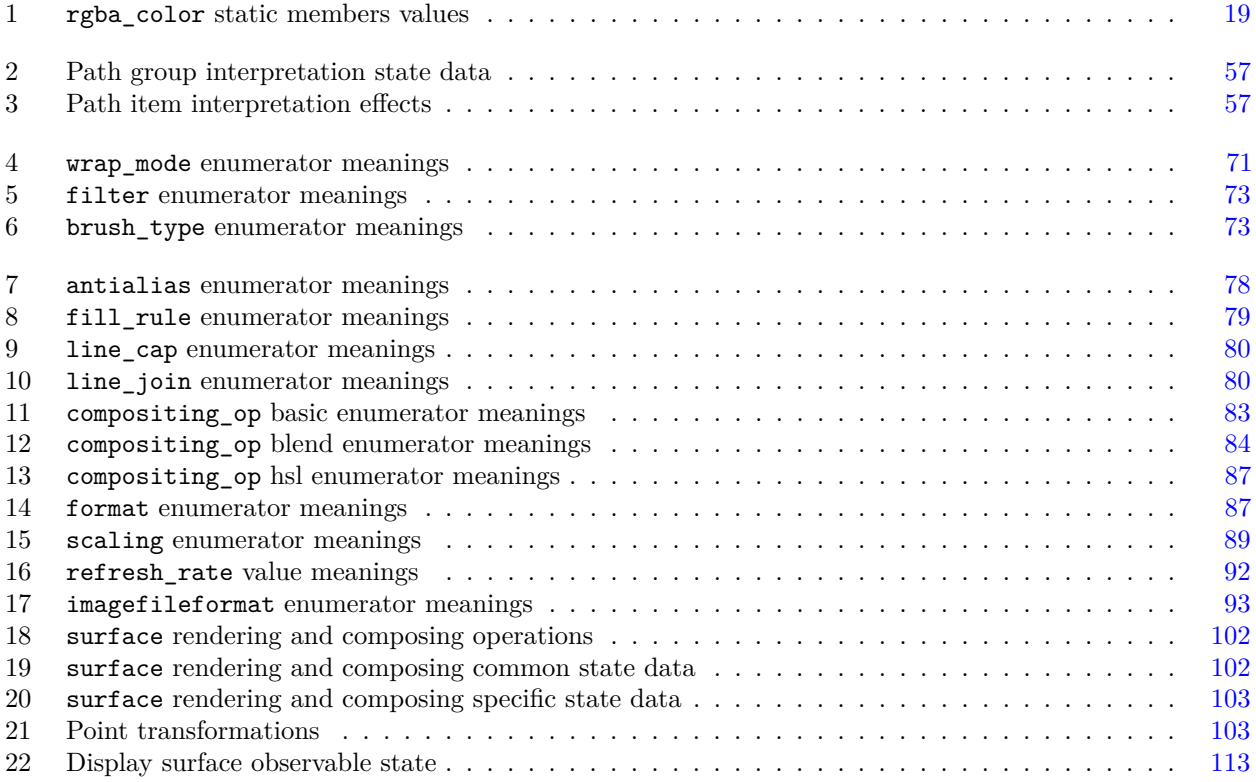

# **List of Figures**

<span id="page-4-0"></span>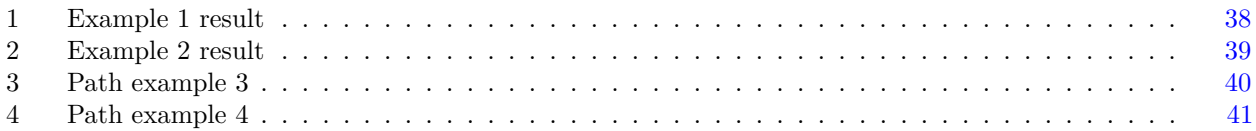

# <span id="page-5-0"></span>**1 Scope [io2d.scope]**

<sup>1</sup> This Technical Specification specifies requirements for implementations of an interface that computer programs written in the C++ programming language may use to render and display 2D computer graphics.

# <span id="page-6-0"></span>**2 Normative references [io2d.refs]**

- <sup>1</sup> The following documents are referred to in the text in such a way that some or all of their content constitutes requirements of this document. For dated references, only the edition cited applies. For undated references, the latest edition of the referenced document (including any amendments) applies.
- $(1.1)$  ISO/IEC 14882, *Programming languages*  $C++$
- (1.2) ISO/IEC 2382 (all parts), *Information technology Vocabulary*
- (1.3) ISO/IEC 10646-1:1993, *Information technology Universal Multiple-Octet Coded Character Set (UCS) — Part 1: Architecture and Basic Multilingual Plane*
- (1.4) ISO/IEC 10918-1, *Information technology Digital compression and coding of continuous-tone still images: Requirements and guidelines*
- (1.5) ISO 12639, *Graphic technology Prepress digital data exchange Tag image file format for image technology (TIFF/IT)*
- (1.6) ISO/IEC 15948 *Information technology Computer graphics and image processing Portable Network Graphics (PNG) Functional specification*
- (1.7) ISO/IEC TR 19769:2004, *Information technology Programming languages, their environments and system software interfaces — Extensions for the programming language C to support new character data types*
- (1.8) ISO 15076-1, *Image technology colour management Architecture, profile format and data structure — Part 1: Based on ICC.1:2004-10*
- (1.9) IEC 61966-2-1, *Colour Measurement and Management in Multimedia Systems and Equipment Part 2-1: Default RGB Colour Space - sRGB*
- (1.10) ISO 32000-1:2008, *Document management Portable document format Part 1: PDF 1.7*
- (1.11) ISO 80000-2:2009, *Quantities and units Part 2: Mathematical signs and symbols to be used in the natural sciences and technology*
- (1.12) Tantek Çelik et al., *CSS Color Module Level 3 W3C Recommendation 07 June 2011* , Copyright © 2011 W3C® (MIT, ERCIM, Keio)
	- <sup>2</sup> The compressed image data format described in ISO/IEC 10918-1 is hereinafter called the *JPEG format*.
	- <sup>3</sup> The tag image file format described in ISO 12639 is hereinafter called the *TIFF format*. The datastream and associated file format described in ISO/IEC 15948 is hereinafter called the *PNG format*.
	- <sup>5</sup> The library described in ISO/IEC TR 19769:2004 is hereinafter called the *C Unicode TR*.
	- <sup>6</sup> The document CSS Color Module Level 3 W3C Recommendation 07 June 2011 is hereinafter called the *CSS Colors Specification*.

# <span id="page-7-0"></span>**3 Terms and definitions [io2d.defns]**

For the purposes of this document, the following terms and definitions apply. ISO and IEC maintain terminological databases for use in standardization at the following addresses:

- IEC Electropedia: available at http://www.electropedia.org/
- ISO Online browsing platform: available at http://www.iso.org/obp
- <sup>1</sup> Terms that are used only in a small portion of this document are defined where they are used and italicized where they are defined.

### **3.1 [io2d.defns.stndcrdspace]**

### **standard coordinate space**

a Euclidean plane described by a Cartesian coordinate system where the first coordinate is measured along a horizontal axis, called the *x* axis, oriented from left to right, the second coordinate is measured along a vertical axis, called the *y* axis, oriented from top to bottom, and rotation of a point around the origin by a positive value expressed in radians is counterclockwise

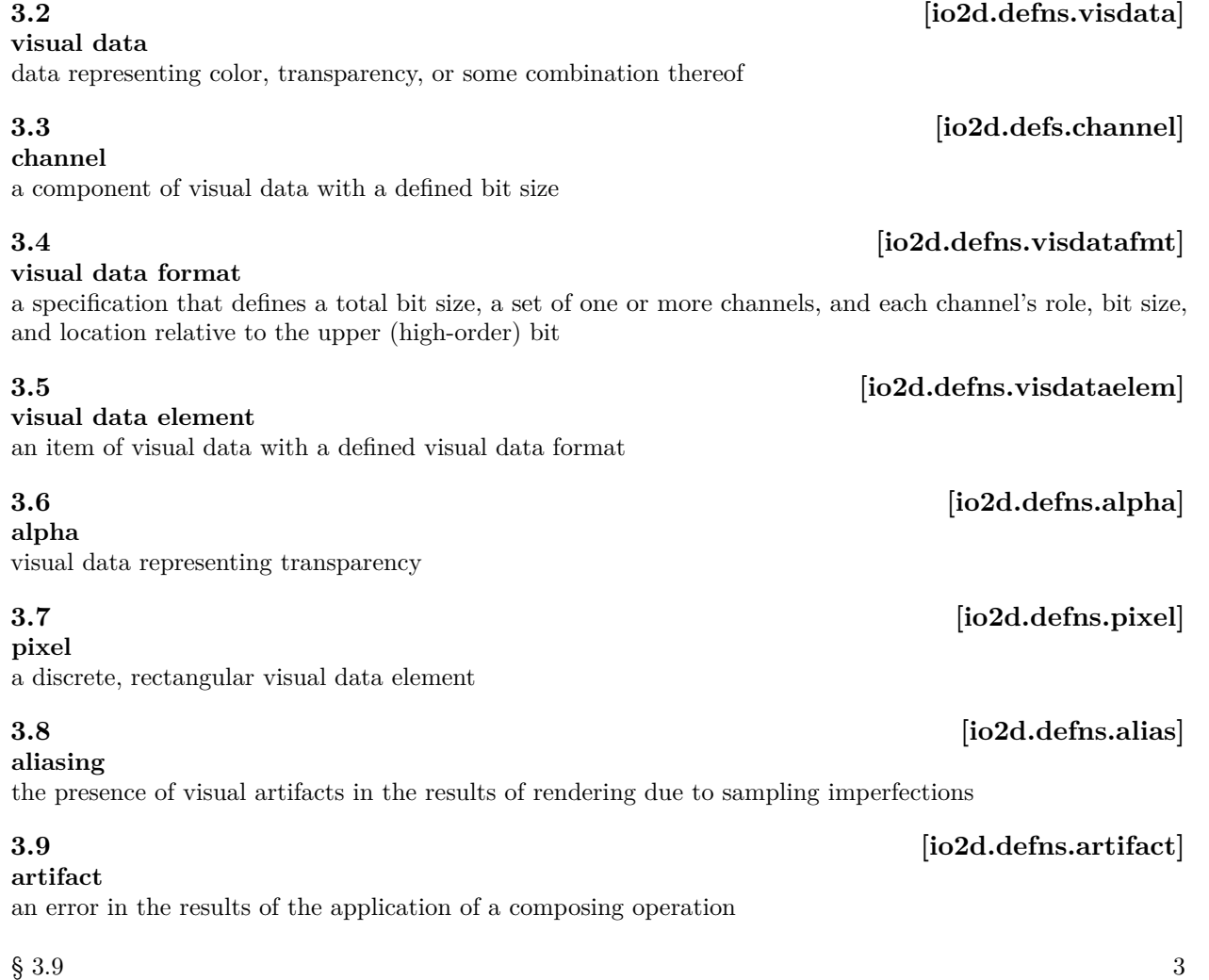

# **3.10 io2d.defns.antialias**] **anti-aliasing** the application of a function or algorithm while composing to reduce aliasing [ *Note:* Certain algorithms can produce "better" results, i.e. results with less artifacts or with less pronounced artifacts, when rendering text with anti-aliasing due to the nature of text rendering. As such, it often makes sense to provide the ability to choose one type of anti-aliasing for text rendering and another for all other rendering and to provide different sets of anti-aliasing types to choose from for each of the two operations. *— end note* ] **3.11 io2d.defns.aspectratio aspect ratio** the ratio of the width to the height of a rectangular area **3.12 io2d.defns.additivecolor additive color** a color defined by the emissive intensity of its color channels **3.13 io2d.defns.colormodel color model** an ideal, mathematical representation of colors which often uses color channels **3.14** *io2d.defns.rgbcolormodel* **RGB color model** 〈RGB〉 additive color model using red, green, and blue color channels **3.15 [io2d.defns.rgbacolormodel] RGBA color model** 〈RGBA〉 RGB color model with an alpha channel **3.16 io2d.defns.colorspace**] **color space**

unambiguous mapping of values to colorimetric colors

# **3.17 io2d.defns.srgbcolorspace**]

**sRGB color space** 〈sRGB〉 additive color space defined in IEC 61966-2-1 that is based on the RGB color model

# **3.18 io2d.defns.bezier.cubic**

# **Bézier curve**

 $\langle \text{cubic} \rangle$  curve defined by the equation  $f(t) = (1-t)^3 \times P_0 + 3 \times t \times (1-t)^2 \times P_1 + 3 \times t^2 \times (1-t) \times P_2 + t^3 \times t \times P_3$ where t is in the range  $[0, 1]$ ,  $P_0$  is the starting point,  $P_1$  is the first control point,  $P_2$  is the second control point, and *P*<sup>3</sup> is the ending point

# **Bézier curve**

 $\langle \text{quadratic} \rangle$  curve defined by the equation  $f(t) = (1-t)^2 \times P_0 + 2 \times t \times (1-t) \times P_1 + t^2 \times t \times P_2$  where t is in the range  $[0, 1]$ ,  $P_0$  is the starting point,  $P_1$  is the control point, and  $P_2$  is end point

# **3.20** *io2d.defns.filter*

# **filter**

mathematical function that determines the visual data value of a point for a graphics data graphics resource

# **3.19 [io2d.defns.bezier.quadratic]**

**3.30** *io2d.defns.graphicssubsystem* 

## **3.22** *io2d.defns.graphics.raster*

〈raster graphics data〉 visual data stored as pixels that is accessible as-if it was an array of rows of pixels beginning with the pixel at the integral point (0*,* 0)

### **3.23 [io2d.defns.graphicsresource]**

〈graphics resource〉 object of unspecified type used by an implementation [ *Note:* By its definition a graphics resource is an implementation detail. Often it will be a graphics subsystem object (e.g. a graphics device or a render target) or an aggregate composed of multiple graphics subsystem objects. However the only requirement placed upon a graphics resource is that the implementation is able to use it to provide the functionality required of the graphics resource. *— end note* ]

### **3.24** *io2d.defns.graphicsresource.graphicsdata*

### **graphics resource**

**graphics resource**

〈graphics data graphics resource〉 object of unspecified type used by an implementation to provide access to and allow manipulation of visual data

**3.25** *io2d.defns.pixmap* 

## **3.26 io2d.defns.point**

# **3.27** *io2d.defns.point.integral*

〈integral point〉 coordinate designated by an integral *x* axis value and an integral *y* axis value within the standard coordinate space

## **3.28 io2d.defns.premultipliedformat**

## **premultiplied format**

format with color and alpha where each color channel is normalized and then multiplied by the normalized alpha channel value [ *Example:* Given the 32-bit non-premultiplied RGBA pixel with 8 bits per channel  $\{255, 0, 0, 127\}$  (half-transparent red), when normalized it would become  $\{1.0f, 0.0f, 0.0f, 0.5f\}$ . As such, in premultiplied, normalized format it would become {0.5f, 0.0f, 0.0f, 0.5f} as a result of multiplying each of the three color channels by the alpha channel value.  $\,-\,end\,example\,]$ 

## **3.29 io2d.defns.graphicsstatedata**]

## **graphics state data**

data which specify how some part of the process of rendering or of a composing operation shall be performed in part or in whole

### **graphics subsystem**

collection of unspecified operating system and library functionality used to render and display 2D computer graphics

## **3.21** *io2d.defns.graphicsdata*

### **graphics data**

**graphics data**

〈graphics data〉 visual data stored in an unspecified form

# **pixmap**

raster graphics data graphics resource

### **point**

**point**

〈point〉 coordinate designated by a floating point *x* axis value and a floating point *y* axis value within the standard coordinate space

### **3.31 [io2d.defns.normalize]**

to map a closed set of evenly spaced values in the range [0*, x*] to an evenly spaced sequence of floating point values in the range [0*,* 1] [ *Note:* The definition of normalize given is the definition for normalizing unsigned input. Signed normalization, i.e. the mapping of a closed set of evenly spaced values in the range  $[-x, x]$  to an evenly spaced sequence of floating point values in the range [−1*,* 1], also exists but is not used in this Technical Specification. *— end note* ]

### **3.32** *io2d.defns.render*

to transform a path group into graphics data in the manner specified by a set of graphics state data

**3.33 [io2d.defns.renderingoperation]**

## **3.34** *io2d.defns.compose*

# **3.35 io2d.defns.composingoperation**

an algorithm that combines a source visual data element and a destination visual data element producing a visual data element that has the same visual data format as the destination visual data element

### **3.37** *io2d.defns.renderingandcomposingop*

an operation that is either a composing operation or a rendering operation followed by a composing operation

**sample**

to use a filter to obtain the visual data for a given point from a graphics data graphics resource

### **color stop**

a tuple composed of a floating point offset value in the range [0*,* 1] and a color value

### **path segment**

line, Bézier curve, or arc, each of which has a start point and an end point

### **control point**

point other than the start point and end point that is used in defining a Bézier curve

### **degenerate path segment**

path segment that has the same values for its start point, end point, and, if any, control points

### **normalize**

**render**

### **rendering operation** an operation that performs rendering

an operation that performs composing

**rendering and composing operation**

## **compose**

**composing operation**

**composition algorithm**

to combine part or all of a source graphics data graphics resource with a destination graphics data graphics resource in the manner specified by a composition algorithm

## **3.36 [io2d.defns.compositionalgorithm]**

**3.38** *io2d.defns.sample* 

**3.39** *io2d.defns.colorstop* 

### **3.41** *io2d.defns.controlpt*

### **3.42 io2d.defns.degenepathseg**

**3.40 io2d.defns.pathseg** 

# **3.43 b io2d.defns.initialpathseg**]

path segment whose start point is not defined as being the end point of another path segment [ *Note:* It is possible for the initial path segment and final path segment to be the same path segment. *— end note* ]

### **3.44** *io2d.defns.finalpathseg*

### **final path segment**

**initial path segment**

path segment whose end point does not define the start point of any other path segment [ *Note:* It is possible for the initial path segment and final path segment to be the same path segment. *— end note* ]

**3.45 i**o2d.defns.newpathinstruction

## **3.46 io2d.defns.closepathinstruction**

# **3.47** *io2d.defns.pathitem*

path segment, new path instruction, close path instruction, or path group instruction

**path item**

**path** collection of path items where the end point of each path segment, except the final path segment, defines the

start point of exactly one other path segment in the collection

### **degenerate path**

path composed entirely of a new path instruction, zero or more degenerate path segments, zero of more path group items, and, optionally, a close path instruction

### **3.50 io2d.defns.currentpoint**

### **current point**

point used as the start point of a path segment

**new path point** point in a path that is the start point of the initial path segment

**path group** collection of paths

### **3.53 io2d.defns.pathgrptransform**

### **path group transformation matrix** affine transformation matrix used to apply affine transformations to the points in a path group

### **3.54 [i] path group instruction**

nstruction that modifies the path group transformation matrix

# **path instruction**

〈new path instruction〉 instruction that creates a new path

### **path instruction** 〈close path instruction〉 instruction that creates a line path segment from the current point to the , a path

and establishes a new path

**3.48 io2d.defns.path** 

## **3.49 io2d.defns.degenpath**

**3.51** [io2d.defns.newpathpt]

**3.52 io2d.defns.pathgroup** 

### **closed path**

### **3.55 [io2d.defns.closedpath]**

path with one or more path segments where the new path point is used to define the end point of the path's final path segment

### **open path**

### **3.56 [io2d.defns.openpath]**

path with one or more path segments where the new path point is not used to define the end point of the path's final path segment [ *Note:* Even if the start point of the initial path segment and the end point of the final path segment are assigned the same coordinates, the path is still an open path since the final path segment's end point is not defined as being the start point of the initial segment but instead merely happens to have the same value as that point. *— end note* ]

# <span id="page-13-0"></span>**4 Error reporting [io2d.err.report]**

- <sup>1</sup> 2D graphics library functions that can produce errors occasionally provide two overloads: one that throws an exception to report errors and another that reports errors using an error\_code object. This provides for situations where errors are not truly exceptional.
- <sup>2</sup> report errors as follows, unless otherwise specified:
- <sup>3</sup> When an error prevents the function from meeting its specifications:
- $(3.1)$  Functions that do not take argument of type error\_code& throw an exception of type system\_error or of a system\_error-derived type. The exception object shall include the enumerator specified by the function as part of its observable state.
- (3.2) Functions that take an argument of type error\_code& assigns the specified enumerator to the provided error\_code object and then returns.
	- <sup>4</sup> Failure to allocate storage is reported by throwing an exception as described in [res.on.exception.handling] in N4618.
	- <sup>5</sup> Destructor operations defined in this Technical Specification shall not throw exceptions. Every destructor in this Technical Specification shall behave as if it had a non-throwing exception specification.
	- <sup>6</sup> If no error occurs in a function that takes an argument of type error\_code&, error\_code::clear shall be called on the error\_code object immediately before the function returns.

# <span id="page-14-0"></span>**5 Header <experimental/io2d> synopsis [io2d.syn]**

```
namespace std { namespace experimental {
  namespace io2d { inline namespace v1 {
 using dashes = tuple<vector<float>, float>;
  enum class fill_rule;
  enum class line_cap;
 enum class line_join;
 enum class compositing_op;
 enum class format;
  enum class wrap_mode;
  enum class filter;
  enum class brush_type;
 enum class scaling;
  enum class refresh_rate;
  class rectangle;
  constexpr bool operator==(const rectangle& lhs, const rectangle& rhs)
   noexcept;
  constexpr bool operator!=(const rectangle& lhs, const rectangle& rhs)
   noexcept;
 class circle;
  constexpr bool operator==(const circle& lhs, const circle& rhs) noexcept;
  constexpr bool operator!=(const circle& lhs, const circle& rhs) noexcept;
  class rgba_color;
  constexpr bool operator==(const rgba_color& lhs, const rgba_color& rhs)
   noexcept;
  constexpr bool operator!=(const rgba_color& lhs, const rgba_color& rhs)
   noexcept;
  class vector_2d;
  constexpr bool operator==(const vector_2d& lhs, const vector_2d& rhs)
   noexcept;
  constexpr bool operator!=(const vector_2d& lhs, const vector_2d& rhs)
   noexcept;
  constexpr vector_2d operator+(const vector_2d& lhs) noexcept;
  constexpr vector_2d operator+(const vector_2d& lhs, const vector_2d& rhs)
   noexcept;
  constexpr vector_2d operator-(const vector_2d& lhs) noexcept;
  constexpr vector_2d operator-(const vector_2d& lhs, const vector_2d& rhs)
   noexcept;
  constexpr vector_2d operator*(const vector_2d& lhs, float rhs) noexcept;
  constexpr vector_2d operator*(float lhs, const vector_2d& rhs) noexcept;
 class matrix_2d;
```
Header <experimental/io2d> synopsis 10

```
constexpr matrix 2d operator*(const matrix 2d& lhs, const matrix 2d& rhs)
 noexcept;
constexpr bool operator==(const matrix_2d& lhs, const matrix_2d& rhs)
 noexcept;
constexpr bool operator!=(const matrix_2d& lhs, const matrix_2d& rhs)
 noexcept;
namespace path_data {
 class abs_new_path;
 constexpr bool operator==(const abs_new_path&, const abs_new_path&)
   noexcept;
 constexpr bool operator!=(const abs_new_path&, const abs_new_path&)
   noexcept;
 class rel_new_path;
 constexpr bool operator==(const rel_new_path&, const rel_new_path&)
   noexcept;
 constexpr bool operator!=(const rel_new_path&, const rel_new_path&)
   noexcept;
 class close_path;
 constexpr bool operator==(const close_path&, const close_path&) noexcept;
 constexpr bool operator!=(const close_path&, const close_path&) noexcept;
 class set_matrix;
 constexpr bool operator==(const set_matrix&, const set_matrix&) noexcept;
 constexpr bool operator!=(const set_matrix&, const set_matrix&) noexcept;
 class modify_matrix;
 constexpr bool operator==(const modify_matrix&, const modify_matrix&)
   noexcept;
 constexpr bool operator!=(const modify_matrix&, const modify_matrix&)
   noexcept;
 class revert_matrix;
 constexpr bool operator==(const revert_matrix&, const revert_matrix&)
   noexcept;
 constexpr bool operator!=(const revert_matrix&, const revert_matrix&)
   noexcept;
 class abs_cubic_curve;
 constexpr bool operator==(const abs_cubic_curve&, const abs_cubic_curve&)
   noexcept;
 constexpr bool operator!=(const abs_cubic_curve&, const abs_cubic_curve&)
   noexcept;
 class abs_line;
 constexpr bool operator==(const abs_line&, const abs_line&) noexcept;
 constexpr bool operator!=(const abs_line&, const abs_line&) noexcept;
 class abs_move;
 constexpr bool operator==(const abs_move&, const abs_move&) noexcept;
 constexpr bool operator!=(const abs_move&, const abs_move&) noexcept;
 class abs_quadratic_curve;
 constexpr bool operator==(const abs_quadratic_curve&,
   const abs_quadratic_curve&) noexcept;
 constexpr bool operator!=(const abs_quadratic_curve&,
   const abs_quadratic_curve&) noexcept;
  class arc;
  constexpr bool operator==(const arc&, const arc&) noexcept;
  constexpr bool operator!=(const arc&, const arc&) noexcept;
 class rel_cubic_curve;
 constexpr bool operator==(const rel_cubic_curve&, const rel_cubic_curve&)
```
Header <experimental/io2d> synopsis 11

```
noexcept;
  constexpr bool operator!=(const rel_cubic_curve&, const rel_cubic_curve&)
   noexcept;
  class rel_line;
  constexpr bool operator==(const rel_line&, const rel_line&) noexcept;
  constexpr bool operator!=(const rel_line&, const rel_line&) noexcept;
  class rel_move;
  constexpr bool operator==(const rel_move&, const rel_move&) noexcept;
  constexpr bool operator!=(const rel_move&, const rel_move&) noexcept;
  class rel_quadratic_curve;
  constexpr bool operator==(const rel_quadratic_curve&,
    const rel_quadratic_curve&) noexcept;
  constexpr bool operator!=(const rel_quadratic_curve&,
    const rel_quadratic_curve&) noexcept;
  using path_item = variant<abs_cubic_curve, abs_line, abs_matrix,
    abs_new_path, abs_quadratic_curve, arc, close_path,
   rel_cubic_curve, rel_line, rel_matrix, rel_new_path, rel_quadratic_curve,
   revert_matrix>;
};
class path_group;
template <class Allocator = allocator<path_data::path_data_types>>
class path_builder;
template <class Allocator>
bool operator==(const path_builder<Allocator>& lhs,
  const path_builder<Allocator>& rhs) noexcept;
template <class Allocator>
bool operator!=(const path_builder<Allocator>& lhs,
  const path_builder<Allocator>& rhs) noexcept;
template <class Allocator>
void swap(path_builder<Allocator>& lhs, path_builder<Allocator>& rhs)
 noexcept(noexcept(lhs.swap(rhs)));
class brush;
class render_props;
class brush_props;
class clip_props;
class stroke_props;
class mask_props;
class surface;
class image_surface;
class display_surface;
class mapped_surface;
template <class T>
constexpr T pi = T(3.14159265358979323846264338327950288L);
template <class T>
constexpr T two_pi = T(6.28318530717958647692528676655900576L);
```
Header <experimental/io2d> synopsis 12

```
template <class T>
  constexpr T half_pi = T(1.57079632679489661923132169163975144L);
  template <class T>
  constexpr T three_pi_over_two = T(4.71238898038468985769396507491925432L);
  int format_stride_for_width(format format, int width) noexcept;
  display_surface make_display_surface(int preferredWidth,
    int preferredHeight, format preferredFormat,
    scaling scl = scaling::letterbox);
  display_surface make_display_surface(int preferredWidth,
    int preferredHeight, format preferredFormat, error_code& ec,
    scaling scl = scaling::letterbox) noexcept;
  display_surface make_display_surface(int preferredWidth,
    int preferredHeight, format preferredFormat, int preferredDisplayWidth,
    int preferredDisplayHeight, scaling scl = scaling::letterbox);
  display_surface make_display_surface(int preferredWidth,
    int preferredHeight, format preferredFormat, int preferredDisplayWidth,
    int preferredDisplayHeight, ::std::error_code& ec,
    scaling scl = scaling::letterbox) noexcept;
  image_surface make_image_surface(format format, int width, int height);
  image_surface make_image_surface(format format, int width, int height,
    error_code& ec) noexcept;
  image_surface make_image_surface(image_surface& sfc) noexcept;
  float angle_for_point(const vector_2d& ctr, const vector_2d& pt,
    const vector_2d& scl = vector_2d{ 1.0f, 1.0f }) noexcept;
  vector_2d point_for_angle(float ang, float mgn = 1.0f) noexcept;
  vector_2d point_for_angle(float ang, const vector_2d& rad) noexcept;
  vector_2d arc_start(const vector_2d& ctr, float sang, const vector_2d& rad,
    const matrix_2d& m = matrix_2d{}) noexcept;
  vector_2d arc_center(const vector_2d& cpt, float sang, const vector_2d& rad,
    const matrix_2d& m = matrix_2d{}) noexcept;
  vector_2d arc_end(const vector_2d& cpt, float eang, const vector_2d& rad,
    const matrix_2d& m = matrix_2d{}) noexcept;
} } } }
```
# <span id="page-18-0"></span>**6 Colors [io2d.colors]**

### <span id="page-18-1"></span>**6.1** Introduction to color **io2d.colors.intro]**

- <sup>1</sup> Color involves many disciplines and has been the subject of many papers, treatises, experiments, studies, and research work in general.
- <sup>2</sup> While color is an important part of computer graphics, it is only necessary to understand a few concepts from the study of color for computer graphics.
- <sup>3</sup> A color model defines color mathematically without regard to how humans actually perceive color. These color models are composed of some combination of channels which each channel representing alpha or an ideal color. Color models are useful for working with color computationally, such as in composing operations, because their channel values are homogeneously spaced.
- <sup>4</sup> A color space, for purposes of computer graphics, is the result of mapping the ideal color channels from a color model, after making any necessary adjustment for alpha, to color channels that are calibrated to align with human perception of colors. Since the perception of color varies from person to person, color spaces use the science of colorimetry to define those perceived colors in order to obtain uniformity to the extent possible. As such, the uniform display of the colors in a color space on different output devices is possible. The values of color channels in a color space are not necessarily homogeneously spaced because of human perception of color.
- <sup>5</sup> Color models are often termed *linear* while color spaces are often termed *gamma corrected*. The mapping of a color model, such as the RGB color model, to a color space, such as the sRGB color space, is often the application of gamma correction.
- <sup>6</sup> Gamma correction is the process of transforming homogeneously spaced visual data to visual data that, when displayed, matches the intent of the untransformed visual data.
- <sup>7</sup> For example a color that is 50% of the maximum intensity of red when encoded as homogeneously spaced visual data, will likely have a different intensity value when it has been gamma corrected so that a human looking at on a computer display will see it as being 50% of the maximum intensity of red that the computer display is capable of producing. Without gamma correction, it would likely have appeared as though it was closer to the maximum intensity than the untransformed data intended it to be.
- <sup>8</sup> In addition to color channels, colors in computer graphics often have an alpha channel. The value of the alpha channel represents transparency of the color channels when they are combined with other visual data using certain composing algorithms. When using alpha, it should be used in a premultiplied format in order to obtain the desired results when applying multiple composing algorithms that utilize alpha.

### <span id="page-18-2"></span>**6.2 Color usage requirements [io2d.colors.reqs]**

<sup>1</sup> The use of color throughout this Technical Specification assumes that during rendering and composing operations, color data is linear and that it is in premultiplied format if it has both color and alpha channels.

### <span id="page-18-3"></span>**6.3 Class rgba\_color [io2d.rgbacolor]**

- <sup>1</sup> The class rgba color describes a four channel color in premultiplied format.
- <sup>2</sup> There are three color channels, red, green, and blue, each of which is a float.
- <sup>3</sup> There is also an alpha channel, which is a float.
- <sup>4</sup> Legal values for each channel are in the range [0.0f, 1.0f].

```
6.3.1 rgba_color synopsis [io2d.rgbacolor.synopsis]
 namespace std::experimental::io2d::v1 {
   class rgba_color {
     // 6.3.2, construct/copy/move/destroy:
     constexpr rgba_color() noexcept;
     template <class T>
     constexpr rgba_color(T r, T g, T b, T a = static_cast<T>(0xFF)) noexcept;
     template <class U>
     constexpr rgba_color(U r, U g, U b, U a = static_cast<U>(1.0f)) noexcept;
     // 6.3.3, modifiers:
     constexpr void r(float val) noexcept;
     constexpr void g(float val) noexcept;
     constexpr void b(float val) noexcept;
     constexpr void a(float val) noexcept;
     // 6.3.4, observers:
      constexpr float r() const noexcept;
     constexpr float g() const noexcept;
     constexpr float b() const noexcept;
     constexpr float a() const noexcept;
     // 6.3.5, static members:
      static const rgba_color alice_blue;
     static const rgba_color antique_white;
     static const rgba_color aqua;
     static const rgba_color aquamarine;
     static const rgba_color azure;
     static const rgba_color beige;
     static const rgba_color bisque;
     static const rgba_color black;
     static const rgba_color blanched_almond;
     static const rgba_color blue;
     static const rgba_color blue_violet;
     static const rgba_color brown;
     static const rgba_color burly_wood;
     static const rgba_color cadet_blue;
     static const rgba_color chartreuse;
     static const rgba_color chocolate;
     static const rgba_color coral;
     static const rgba_color cornflower_blue;
     static const rgba_color cornsilk;
     static const rgba_color crimson;
     static const rgba_color cyan;
     static const rgba_color dark_blue;
     static const rgba_color dark_cyan;
     static const rgba_color dark_goldenrod;
     static const rgba_color dark_gray;
     static const rgba_color dark_green;
     static const rgba_color dark_grey;
     static const rgba_color dark_khaki;
     static const rgba_color dark_magenta;
     static const rgba_color dark_olive_green;
     static const rgba_color dark_orange;
     static const rgba_color dark_orchid;
```
static const rgba color dark red; static const rgba\_color dark\_salmon; static const rgba\_color dark\_sea\_green; static const rgba\_color dark\_slate\_blue; static const rgba\_color dark\_slate\_gray; static const rgba\_color dark\_slate\_grey; static const rgba\_color dark\_turquoise; static const rgba\_color dark\_violet; static const rgba\_color deep\_pink; static const rgba\_color deep\_sky\_blue; static const rgba\_color dim\_gray; static const rgba\_color dim\_grey; static const rgba\_color dodger\_blue; static const rgba\_color firebrick; static const rgba\_color floral\_white; static const rgba\_color forest\_green; static const rgba\_color fuchsia; static const rgba\_color gainsboro; static const rgba\_color ghost\_white; static const rgba\_color gold; static const rgba\_color goldenrod; static const rgba\_color gray; static const rgba\_color green; static const rgba\_color green\_yellow; static const rgba\_color grey; static const rgba\_color honeydew; static const rgba\_color hot\_pink; static const rgba\_color indian\_red; static const rgba\_color indigo; static const rgba\_color ivory; static const rgba\_color khaki; static const rgba\_color lavender; static const rgba\_color lavender\_blush; static const rgba\_color lawn\_green; static const rgba\_color lemon\_chiffon; static const rgba\_color light\_blue; static const rgba\_color light\_coral; static const rgba\_color light\_cyan; static const rgba\_color light\_goldenrod\_yellow; static const rgba\_color light\_gray; static const rgba\_color light\_green; static const rgba\_color light\_grey; static const rgba\_color light\_pink; static const rgba\_color light\_salmon; static const rgba\_color light\_sea\_green; static const rgba\_color light\_sky\_blue; static const rgba\_color light\_slate\_gray; static const rgba\_color light\_slate\_grey; static const rgba\_color light\_steel\_blue; static const rgba\_color light\_yellow; static const rgba\_color lime; static const rgba\_color lime\_green; static const rgba\_color linen; static const rgba\_color magenta; static const rgba\_color maroon;

static const rgba color medium aquamarine; static const rgba\_color medium\_blue; static const rgba\_color medium\_orchid; static const rgba\_color medium\_purple; static const rgba\_color medium\_sea\_green; static const rgba\_color medium\_slate\_blue; static const rgba\_color medium\_spring\_green; static const rgba\_color medium\_turquoise; static const rgba\_color medium\_violet\_red; static const rgba\_color midnight\_blue; static const rgba\_color mint\_cream; static const rgba\_color misty\_rose; static const rgba\_color moccasin; static const rgba\_color navajo\_white; static const rgba\_color navy; static const rgba\_color old\_lace; static const rgba\_color olive; static const rgba\_color olive\_drab; static const rgba\_color orange; static const rgba\_color orange\_red; static const rgba\_color orchid; static const rgba\_color pale\_goldenrod; static const rgba\_color pale\_green; static const rgba\_color pale\_turquoise; static const rgba\_color pale\_violet\_red; static const rgba\_color papaya\_whip; static const rgba\_color peach\_puff; static const rgba\_color peru; static const rgba\_color pink; static const rgba\_color plum; static const rgba\_color powder\_blue; static const rgba\_color purple; static const rgba\_color red; static const rgba\_color rosy\_brown; static const rgba\_color royal\_blue; static const rgba\_color saddle\_brown; static const rgba\_color salmon; static const rgba\_color sandy\_brown; static const rgba\_color sea\_green; static const rgba\_color sea\_shell; static const rgba\_color sienna; static const rgba\_color silver; static const rgba\_color sky\_blue; static const rgba\_color slate\_blue; static const rgba\_color slate\_gray; static const rgba\_color slate\_grey; static const rgba\_color snow; static const rgba\_color spring\_green; static const rgba\_color steel\_blue; static const rgba\_color tan; static const rgba\_color teal; static const rgba\_color thistle; static const rgba\_color tomato; static const rgba\_color transparent\_black; static const rgba\_color turquoise;

```
static const rgba_color violet;
        static const rgba_color wheat;
        static const rgba_color white;
        static const rgba_color white_smoke;
        static const rgba_color yellow;
        static const rgba_color yellow_green;
      };
      // 6.3.6, non-member operators:
      constexpr bool operator==(const rgba_color& lhs, const rgba_color& rhs)
        noexcept;
      constexpr bool operator!=(const rgba_color& lhs, const rgba_color& rhs)
        noexcept;
    }
  6.3.2 rgba_color constructors and assignment operators [io2d.rgbacolor.cons]
  constexpr rgba_color() noexcept;
1 Effects: Equivalent to: rgba_color {0.0f, 0.0f, 0.0f. 0.0f};.
  template <class T>
  constexpr rgba_color(T r, T g, T b, T a = static_cast<T>(255)) noexcept;
2 Requires: is integral v<T> == true and r >= 0 and r <= 255 and g >= 0 and g <= 255 and b
       >= 0 and b \le 255 and a \ge 0 and a \le 255.
3 Effects: Constructs an object of type rgba_color.
4 Remarks: This constructor shall not participate in overload resolution unless is_integral_v<T> is
       t.rue.
         1. The alpha channel shall be set to the value of a.
```
- 2. The red channel shall be set to  $r$  multiplied by the value of  $a$ .
- 3. The green channel shall be set to g multiplied by the value of a.
- 4. The blue channel shall be set to b multiplied by the value of a.

### template <class U>

constexpr rgba\_color(U r, U g, U b, U a = static\_cast<U>(1.0f)) noexcept;

- $5$  *Requires:*  $r > = 0.0f$  and  $r < = 1.0f$  and  $g > = 0.0f$  and  $g < = 1.0f$  and  $b > = 0.0f$  and  $b < = 1.0f$ and  $a \ge 0.0f$  and  $a \le 1.0f$ .
- <sup>6</sup> *Effects:* Constructs an object of type rgba\_color.
	- 1. The alpha channel shall be set to the value of a / 255.0f.
	- 2. The red channel shall be set to  $r$  / 255.0f multiplied by the value of a / 255.0f.
	- 3. The green channel shall be set to  $g / 255.0f$  multiplied by the value of a  $/ 255.0f$ .
	- 4. The blue channel shall be set to b / 255.0f multiplied by the value of a / 255.0f.

### <span id="page-22-1"></span>**6.3.3 rgba\_color modifiers [io2d.rgbacolor.modifiers]**

constexpr void r(float val) noexcept;

1 Requires:  $val$  >= 0.0f and  $val$  <= 1.0f.

<sup>2</sup> *Effects:* The red channel shall be set to **val** multiplied by the value of **a**().

```
constexpr void g(float val) noexcept;
```
 $\S~6.3.3$  18

- 3 *Requires:*  $\text{val} \geq 0.0 \text{f}$  and  $\text{val} \leq 1.0 \text{f}$ .
- <sup>4</sup> *Effects:* The green channel shall be set to val multiplied by the value of a().
- constexpr void b(float val) noexcept;
- $5$  *Requires:* val >= 0.0f and val <= 1.0f.
- <sup>6</sup> *Effects:* The blue channel shall be set to val multiplied by the value of a().

```
constexpr void a(float val) noexcept;
```
- 7  $$
- <sup>8</sup> *Effects:*
	- 1.  $b((b() / a()) * val);$
	- 2.  $g((g() / a()) * val);$
	- 3.  $r((r() / a()) * val);$
	- 4. The alpha channel shall be set to val.

### <span id="page-23-1"></span>**6.3.4 rgba\_color observers [io2d.rgbacolor.observers]**

constexpr float r() const noexcept;

<sup>1</sup> *Returns:* The value of the red channel.

constexpr float g() const noexcept;

- <sup>2</sup> *Returns:* The value of the green channel.
	- constexpr float b() const noexcept;
- <sup>3</sup> *Returns:* The value of the blue channel.
	- constexpr float a() const noexcept;
- <sup>4</sup> *Returns:* The value of the alpha channel.

### <span id="page-23-2"></span>**6.3.5 rgba\_color static members [io2d.rgbacolor.statics]**

<sup>1</sup> The alpha value of all of the predefined rgba\_color static members in Table [1](#page-23-0) is 255 except for transparent\_ black, which has an alpha value of 0.

<span id="page-23-0"></span>

| Member name     | red      | green       | blue        |
|-----------------|----------|-------------|-------------|
| alice_blue      | 240      | 248         | 255         |
| antique_white   | 250      | 235         | 215         |
| aqua            | 0        | 255         | 255         |
| aquamarine      | 127      | 255         | 212         |
| azure           | 240      | 255         | 255         |
| beige           | 245      | 245         | 220         |
| bisque          | 255      | 228         | 196         |
| black           | 0        | $\mathbf 0$ | $\mathbf 0$ |
| blanched_almond | 255      | 235         | 205         |
| blue            | $\Omega$ | $\Omega$    | 255         |
| blue violet     | 138      | 43          | 226         |
| brown           | 165      | 42          | 42          |

Table  $1 -$  rgba\_color static members values

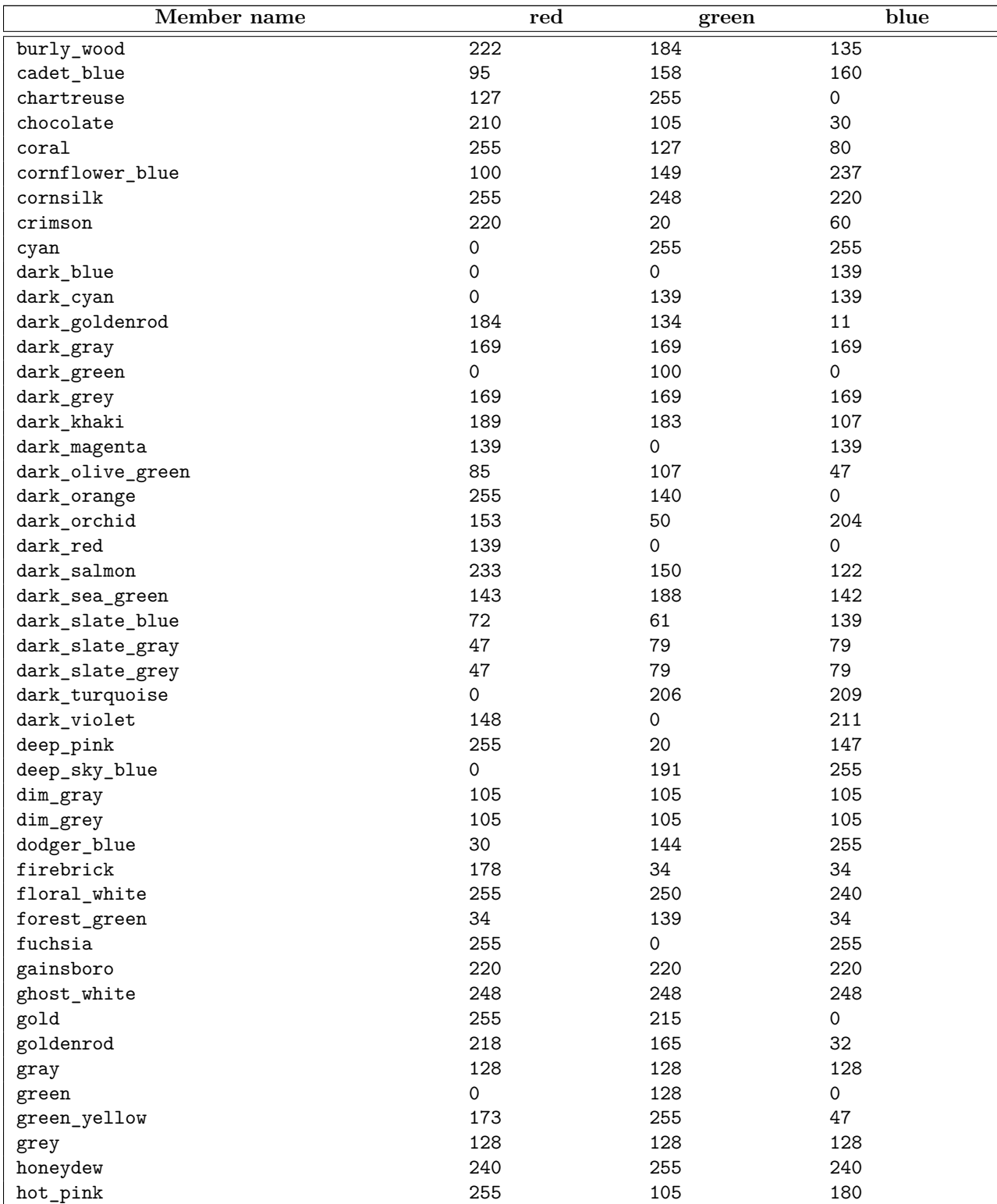

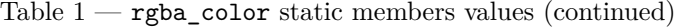

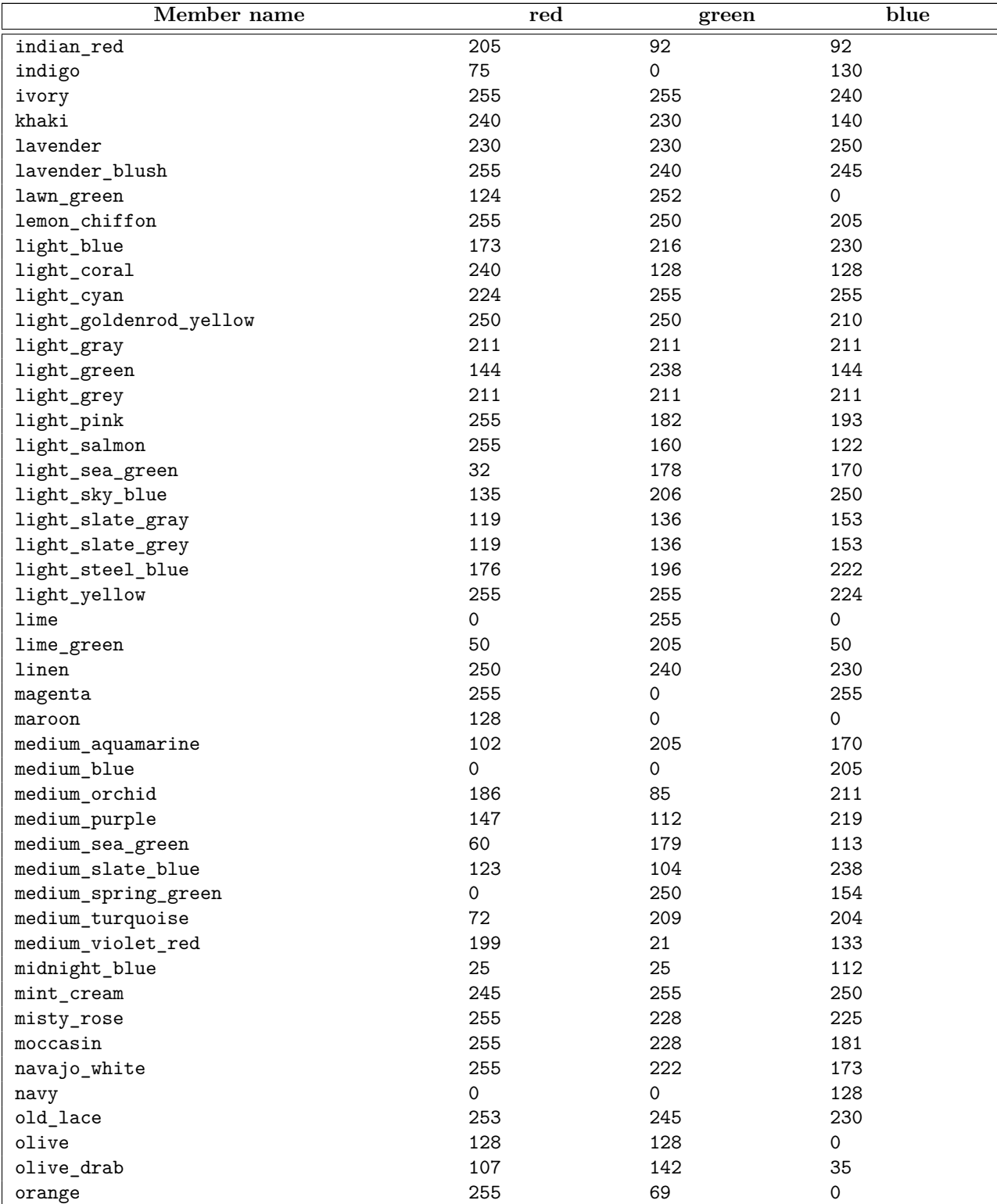

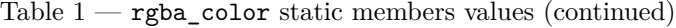

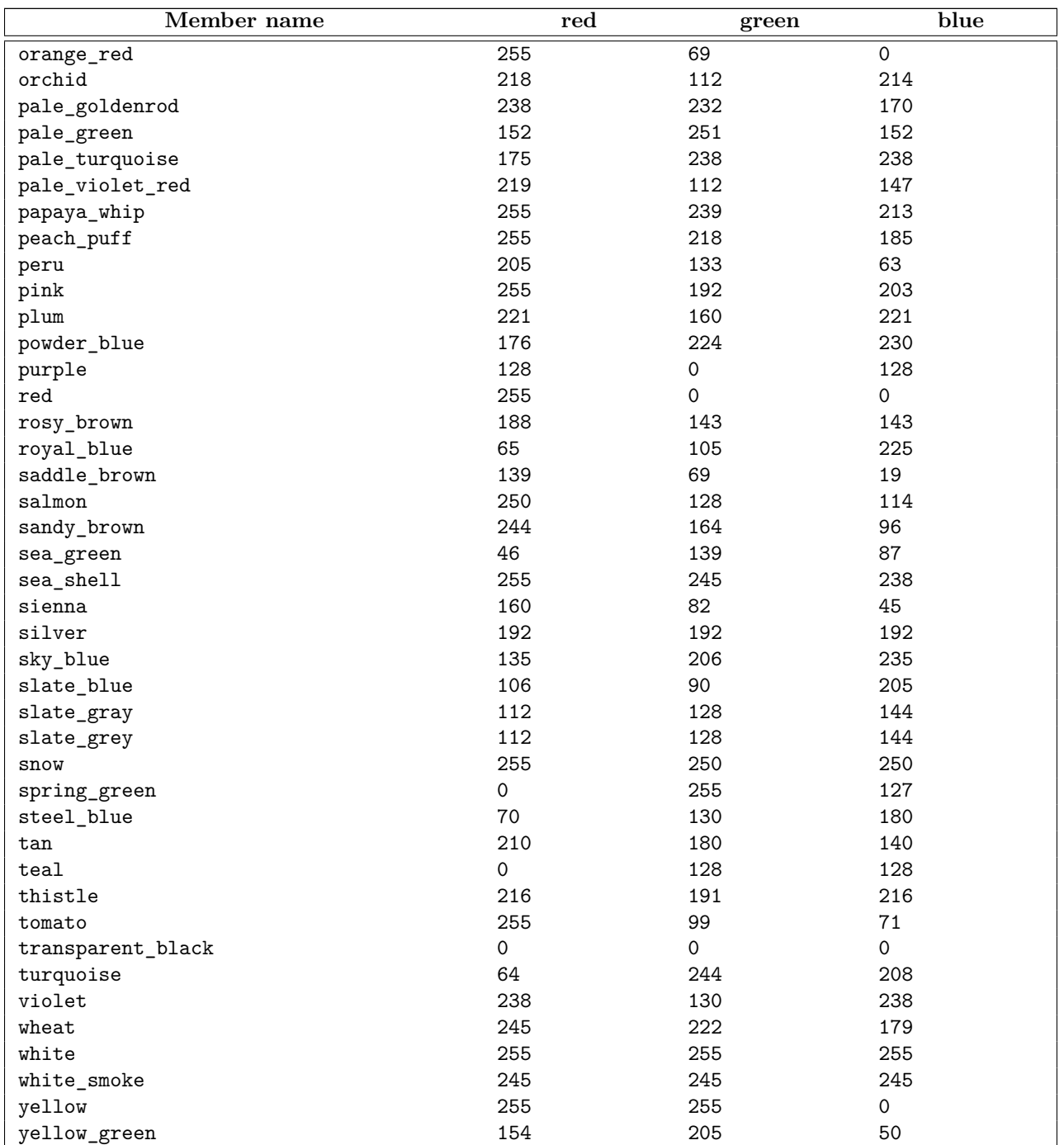

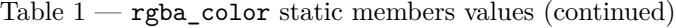

# <span id="page-26-0"></span>**6.3.6 rgba\_color non-member operators [io2d.rgbacolor.ops]**

bool operator==(const rgba\_color& lhs, const rgba\_color& rhs) noexcept;

1 *Returns:* lhs.r() == rhs.r() && lhs.g() == rhs.g() && lhs.b() == rhs.b() && lhs.a() == rhs.a().

bool operator!=(const rgba\_color& lhs, const rgba\_color& rhs) noexcept;

<sup>2</sup> *Returns:* !(lhs == rhs)

# <span id="page-28-0"></span>**7 Linear algebra [io2d.linearalgebra]**

### **7.1.1 vector\_2d description [io2d.vector2d.intro]**

- <sup>1</sup> The class vector\_2d is used as both a point and as a two-dimensional Euclidian vector.
- <sup>2</sup> It has an *x coordinate* of type float and a *y coordinate* of type float.

### **7.1.2 vector\_2d synopsis [io2d.vector2d.synopsis]**

```
namespace std::experimental::io2d::v1 {
  class vector_2d {
  public:
    // 7.1.3, constructors:
    constexpr vector_2d() noexcept;
    constexpr vector_2d(float x, float y) noexcept;
    // 7.1.4, modifiers:
    constexpr void x(float val) noexcept;
    constexpr void y(float val) noexcept;
    // 7.1.5, observers:
    constexpr float x() const noexcept;
    constexpr float y() const noexcept;
    constexpr float dot(const vector_2d& other) const noexcept;
    float magnitude() const noexcept;
    constexpr float magnitude_squared() const noexcept;
    float angular_direction(const vector_2d& to) const noexcept
    vector_2d to_unit() const noexcept;
    // 7.1.6, member operators:
    constexpr vector_2d& operator+=(const vector_2d& rhs) noexcept;
    constexpr vector_2d& operator-=(const vector_2d& rhs) noexcept;
    constexpr vector_2d& operator*=(float rhs) noexcept;
    constexpr vector_2d& operator*=(const vector_2d& rhs) noexcept;
    constexpr vector_2d& operator/=(float rhs) noexcept;
    constexpr vector_2d& operator/=(const vector_2d& rhs) noexcept;
  };
  // 7.1.7, non-member operators:
  constexpr bool operator==(const vector_2d& lhs, const vector_2d& rhs)
   noexcept;
  constexpr bool operator!=(const vector_2d& lhs, const vector_2d& rhs)
   noexcept;
  constexpr vector_2d operator+(const vector_2d& lhs) noexcept;
  constexpr vector_2d operator+(const vector_2d& lhs, const vector_2d& rhs)
   noexcept;
  constexpr vector_2d operator-(const vector_2d& lhs) noexcept;
```
constexpr vector\_2d operator-(const vector\_2d& lhs, const vector\_2d& rhs) noexcept; constexpr vector\_2d operator\*(const vector\_2d& lhs, float rhs) noexcept;

# <span id="page-28-1"></span>**7.1 Class vector\_2d [io2d.vector2d]**

```
constexpr vector 2d operator*(float lhs, const vector 2d& rhs) noexcept;
       constexpr vector_2d operator*(const vector_2d& lhs, const vector_2d& rhs)
         noexcept;
       constexpr vector_2d operator/(const vector_2d& lhs, float rhs) noexcept;
       constexpr vector_2d operator/(float lhs, const vector_2d& rhs) noexcept;
       constexpr vector_2d operator/(const vector_2d& lhs, const vector_2d& rhs)
         noexcept;
     }
  7.1.3 vector_2d constructors [io2d.vector2d.cons]
  constexpr vector_2d() noexcept;
1 Effects: Equivalent to vector_2d{ 0.0f, 0.0f }.
   constexpr vector_2d(float x, float y) noexcept;
<sup>2</sup> Effects: Constructs an object of type vector_2d.
3 The x coordinate is x.
4 The y coordinate is y.
  7.1.4 vector_2d modifiers [io2d.vector2d.modifiers]
  constexpr void x(float val) noexcept;
1 Effects: The x coordinate is val.
   constexpr void y(float val) noexcept;
2 Effects: The y coordinate is val.
  7.1.5 vector_2d observers [io2d.vector2d.observers]
  constexpr float x() const noexcept;
1 Returns: The x coordinate.
  constexpr float y() const noexcept;
2 Returns: The y coordinate.
  constexpr float dot(const vector_2d& other) const noexcept;
B_{\text{1}}(x) = \text{1} \times \text{1} \times \text{1} \float magnitude() const noexcept;
4 Returns: Equivalent to: sqrt(dot(*this));
  constexpr float magnitude_squared() const noexcept;
<sup>5</sup> Returns: Equivalent to: dot(*this);
  float angular_direction() const noexcept
6 Returns: atan2(y(), x()) if it is greater than or equal to 0.0f.
7 Otherwise, atan2(y(), x()) + two_p i < float.
8 [Note: The purpose of adding two_pi<float> if the result is negative is to produce values in the range
         [0.0f, two_pi<float>). — end note
```
<span id="page-29-2"></span>vector\_2d to\_unit() const noexcept;

 $\S$  7.1.5 25

<span id="page-30-1"></span><span id="page-30-0"></span><sup>9</sup> *Returns:* vector\_2d{ x() / magnitude(), y() / magnitude()}. **7.1.6 vector\_2d member operators [io2d.vector2d.member.ops]** constexpr vector\_2d& operator+=(const vector\_2d& rhs) noexcept; 1  $Effects: *this = *this + rhs.$ <sup>2</sup> *Returns:* \*this. constexpr vector\_2d& operator-=(const vector\_2d& rhs) noexcept; <sup>3</sup> *Effects:* Equivalent to: \*this = \*this - rhs;. <sup>4</sup> *Returns:* \*this. constexpr vector\_2d& operator\*=(float rhs) noexcept; constexpr vector\_2d& operator\*=(const vector\_2d& rhs) noexcept; <sup>5</sup> *Effects:* Equivalent to: \*this = \*this \* rhs;. <sup>6</sup> *Returns:* \*this. constexpr vector\_2d& operator/=(float rhs) noexcept; constexpr vector\_2d& operator/=(const vector\_2d& rhs) noexcept; 7 *Effects:* Equivalent to: \*this = \*this / rhs;. <sup>8</sup> *Returns:* \*this. **7.1.7 vector\_2d non-member operators [io2d.vector2d.ops]** constexpr bool operator==(const vector\_2d& lhs, const vector\_2d& rhs) noexcept; 1  $Returns:$  lhs.x() == rhs.x() && lhs.y() == rhs.y(). constexpr bool operator!=(const vector\_2d& lhs, const vector\_2d& rhs) noexcept; 2  $Returns$ :  $!(\text{lhs} == \text{rhs}).$ constexpr vector\_2d operator+(const vector\_2d& lhs) noexcept; <sup>3</sup> *Returns:* lhs. constexpr vector\_2d operator+(const vector\_2d& lhs, const vector\_2d& rhs) noexcept; <sup>4</sup> *Returns:* vector\_2d{ lhs.x() + rhs.x(), lhs.y() + rhs.y() }. constexpr vector\_2d operator-(const vector\_2d& lhs) noexcept; <sup>5</sup> *Returns:* vector\_2d{ -lhs.x(), -lhs.y() }. constexpr vector\_2d operator-(const vector\_2d& lhs, const vector\_2d& rhs) noexcept; 6  $Returns: vector_2d{$  lhs.x() - rhs.x(), lhs.y() - rhs.y() }. constexpr vector\_2d operator\*(const vector\_2d& lhs, const vector\_2d& rhs) noexcept; <sup>7</sup> *Returns:* vector\_2d{ lhs.x() \* rhs.x(), lhs.y() \* rhs.y() }. constexpr vector\_2d operator\*(const vector\_2d& lhs, float rhs) noexcept; <sup>8</sup> *Returns:* vector\_2d{ lhs.x() \* rhs, lhs.y() \* rhs }.

 $\S$  7.1.7 26

constexpr vector 2d operator\*(float lhs, const vector 2d& rhs) noexcept;

- <sup>9</sup> *Returns:* vector 2d{ lhs \* rhs.x(), lhs \* rhs.y() }.
	- constexpr vector\_2d operator/(const vector\_2d& lhs, const vector\_2d& rhs) noexcept;
- <sup>10</sup> *Requires:* rhs.x() is not 0.0f and rhs.y() is not 0.0f.

11 *Returns:* vector\_2d{ lhs.x() / rhs.x(), lhs.y() / rhs.y() }.

constexpr vector\_2d operator/(const vector\_2d& lhs, float rhs) noexcept;

<sup>12</sup> *Requires:* rhs is not 0.0f.

13 *Returns:* vector\_2d{ lhs.x() / rhs, lhs.y() / rhs }.

constexpr vector\_2d operator/(float lhs, const vector\_2d& rhs) noexcept;

<sup>14</sup> *Requires:* rhs.x() is not 0.0f and rhs.y() is not 0.0f.

<sup>15</sup> *Returns:* vector\_2d{ lhs / rhs.x(), lhs / rhs.y() }.

### **7.2.1 matrix\_2d description [io2d.matrix2d.intro]**

- <sup>1</sup> The matrix\_2d class represents a three row by three column matrix. Its purpose is to perform affine transformations.
- <sup>2</sup> The layout of the matrix is:

[ [ *M*00 *M*01 *M*02 ] ]

- [ [ *M*10 *M*11 *M*12 ] ]
- [ [ *M*20 *M*21 *M*22 ] ]
- <sup>3</sup> The value of M02 is 0.0f. The value of M12 is 0.0f. The value of M22 is 1.0f. None of the operations on a matrix 2d object can modify the values of M02, M12, and M22. As such they are not part of the observable state of a matrix\_2d object.
- <sup>4</sup> The performance of any mathematical operation upon a matrix\_2d shall be carried out as-if the omitted third column data members were present with the values prescribed in the previous paragraph.

### **7.2.2 matrix\_2d synopsis [io2d.matrix2d.synopsis]**

```
namespace std::experimental::io2d::v1 {
  class matrix_2d {
 public:
    // 7.2.3, construct:
    constexpr matrix_2d() noexcept;
    constexpr matrix_2d(float v00, float v01, float v10, float v11,
      float v20, float v21) noexcept;
    // 7.2.4, static factory functions:
    constexpr static matrix_2d init_translate(const vector_2d& value) noexcept;
    constexpr static matrix_2d init_scale(const vector_2d& value) noexcept;
    static matrix_2d init_rotate(float radians) noexcept;
    static matrix_2d init_reflect(float radians) noexcept;
    constexpr static matrix_2d init_shear_x(float factor) noexcept;
    constexpr static matrix_2d init_shear_y(float factor) noexcept;
```
*// [7.2.5,](#page-33-1) modifiers:* constexpr void m00(float v) noexcept;

## <span id="page-31-0"></span>**7.2 Class matrix\_2d [io2d.matrix2d]**

```
constexpr void m01(float v) noexcept;
  constexpr void m10(float v) noexcept;
  constexpr void m11(float v) noexcept;
  constexpr void m20(float v) noexcept;
  constexpr void m21(float v) noexcept;
  constexpr matrix_2d& translate(const vector_2d& v) noexcept;
  constexpr matrix_2d& scale(const vector_2d& v) noexcept;
 matrix_2d& rotate(float radians) noexcept;
 matrix_2d& reflect(float radians) noexcept;
  constexpr matrix_2d& shear_x(float factor) noexcept;
  constexpr matrix_2d& shear_y(float factor) noexcept;
  // 7.2.6, observers:
  constexpr float m00() const noexcept;
  constexpr float m01() const noexcept;
  constexpr float m10() const noexcept;
  constexpr float m11() const noexcept;
  constexpr float m20() const noexcept;
  constexpr float m21() const noexcept;
  constexpr bool is_finite() const noexcept;
  constexpr bool is_invertible() const noexcept;
  constexpr float determinant() const noexcept;
  constexpr matrix_2d inverse() const noexcept;
  constexpr vector_2d transform_point(const vector_2d& pt) const noexcept;
  // 7.2.7, matrix_2d member operators:
  constexpr matrix_2d& operator*=(const matrix_2d& rhs) noexcept;
};
// 7.2.8, matrix_2d non-member operators:
constexpr matrix_2d operator*(const matrix_2d& lhs, const matrix_2d& rhs)
 noexcept;
constexpr bool operator==(const matrix_2d& lhs, const matrix_2d& rhs)
 noexcept;
constexpr bool operator!=(const matrix_2d& lhs, const matrix_2d& rhs)
 noexcept;
constexpr vector_2d operator*(const vector_2d& v, const matrix_2d& m)
  noexcept;
```
### <span id="page-32-0"></span>**7.2.3 matrix\_2d constructors [io2d.matrix2d.cons]**

constexpr matrix\_2d() noexcept;

<sup>1</sup> *Effects:* Equivalent to: matrix\_2d{ 1.0f, 0.0f, 0.0f, 1.0f, 0.0f, 0.0f }.

<sup>2</sup> [ *Note:* The resulting matrix is the identity matrix. *— end note* ]

constexpr matrix\_2d(float v00, float v01, float v10, float v11, float v20, float v21) noexcept;

<sup>4</sup> As-if the resulting matrix was:

 $\left[ \begin{array}{cc} \{ \end{array} \right]$   $\left[ \begin{array}{c} v00 \ v01 \ 0.0 f \end{array} \right]$ [ [ *v*10 *v*11 0*.*0*f* ] ]  $\left[ \begin{array}{cc} v20 \ v21 \ 1.0f \end{array} \right]$ 

}

<sup>3</sup> *Effects:* Constructs an object of type matrix\_2d.

```
7.2.4 matrix_2d static factory functions [io2d.matrix2d.staticfactories]
  constexpr static matrix_2d init_translate(const vector_2d& value) noexcept;
1 Returns: matrix(1.0f, 0.0f, 0.0f, 1.0f, value.x(), value.y()).
  constexpr static matrix_2d init_scale(const vector_2d& value) noexcept;
2 Returns: matrix(value.x(), 0.0f, 0.0f, value.y(), 0.0f, 0.0f).
  static matrix_2d init_rotate(float radians) noexcept;
3 Returns: matrix(cos(radians), -sin(radians), sin(radians), cos(radians), 0.0f, 0.0f).
   static matrix_2d init_reflect(float radians) noexcept;
4 Returns:
       matrix(\cos(\text{radians} * 2.0f), \sin(\text{radians} * 2.0f), \sin(\text{radians} * 2.0f), -\cos(\text{radians} * 2.0f), 0.0f, 0.0f)
  constexpr static matrix_2d init_shear_x(float factor) noexcept;
5 Returns: matrix(1.0f, 0.0f, factor, 1.0f, 0.0f, 0.0f).
  constexpr static matrix_2d init_shear_y(float factor) noexcept;
6 Returns: matrix{ 1.0f, factor, 0.0f, 1.0f, 0.0f, 0.0f }
  7.2.5 matrix_2d modifiers [io2d.matrix2d.modifiers]
  constexpr void m00(float val) noexcept;
1 Effects: M00 is val.
   constexpr void m01(float val) noexcept;
2 Effects: M01 is val.
  constexpr void m10(float val) noexcept;
3 Effects: M10 is val.
   constexpr void m11(float val) noexcept;
4 Effects: M11 is val.
  constexpr void m20(float val) noexcept;
5 Effects: M20 is val.
   constexpr void m21(float val) noexcept;
6 Effects: M21 is val.
  constexpr matrix_2d& translate(const vector_2d& val) noexcept;
7 Effects: Equivalent to: *this = *this * init_translate(val);
8 Returns: *this.
  constexpr matrix_2d& scale(const vector_2d& val) noexcept;
<sup>9</sup> Effects: Equivalent to: *this = *this * init_scale(val);
10 Returns: *this.
  matrix 2d& rotate(float radians) noexcept;
```
 $\S$  7.2.5 29

```
11 Effects: Equivalent to: *this = *this * init_rotate(radians);
 12 Returns: *this.
    matrix_2d& reflect(float radians) noexcept;
 13 Effects: Equivalent to: *this = *this * init_reflect(radians);
 14 Returns: *this.
    constexpr matrix_2d& shear_x(float factor) noexcept;
 15 Effects: Equivalent to: *this = *this * init_shear_x(factor);
 16 Returns: *this.
    constexpr matrix_2d& shear_y(float factor) noexcept;
 17 Effects: Equivalent to: *this = *this * init_shear_y(factor);
 18 Returns: *this.
    7.2.6 matrix_2d observers [io2d.matrix2d.observers]
    constexpr float m00() const noexcept;
  1 Returns: M00.
    constexpr float m01() const noexcept;
  2 Returns: M01.
    constexpr float m10() const noexcept;
  3 Returns: M10.
    constexpr float m11() const noexcept;
  4 Returns: M11.
    constexpr float m20() const noexcept;
  5 Returns: M20.
    constexpr float m21() const noexcept;
  6 Returns: M21.
    constexpr bool is_finite const noexcept;
  7 Returns: true if the observable behavior of all of the following expressions evaluates to true:
(7.1) - isfinite(m00());
(7.2) - isfinite(m01());
(7.3) - isfinite(m10());
(7.4) - isfinite(m11());
(7.5) - isfinite(m20());
```

```
(7.6) - isfinite(m21());
```

```
8 Otherwise returns false.
```
<sup>9</sup> [*Note:* The specification of **isfinite** in N4618 does not include the constexpr specifier. Regardless, the requirements stated in [library.c] and [c.math.fpclass] in N4618 make it possible to implement a constexpr function that produces the observable behavior of isfinite. As a result, this function can

 $\S$  7.2.6 30

be implemented as a constexpr function. *— end note* ]

constexpr bool is\_invertible() const noexcept;

```
10 Requires: is_finite() is true.
```

```
11 Returns: determinant() != 0.0f.
```
constexpr matrix\_2d inverse() const noexcept;

```
<sup>12</sup> Requires: is invertible() is true.
```
<sup>13</sup> *Returns:* Let inverseDeterminant be 1.0f / determinant().

```
return matrix_2d{
   (\_M11 * 1.0f - 0.0f * \_M21) * inverseDeterminant,-(_M01 * 1.0f - 0.0f * _M21) * inverseDeterminant,
 -(_M10 * 1.0f - 0.0f * _M20) * inverseDeterminant,
   (_M00 * 1.0f - 0.0f * _M20) * inverseDeterminant,
   (_M10 * _M21 - _M11 * _M20) * inverseDeterminant,
 -(_MOO * _M21 - _MO1 * _M20) * inverseDeterminant
};
```
constexpr float determinant() const noexcept;

```
14 Requires: is_finite() is true.
```

```
15 Returns: m00() * m11() - m01() * m10().
```
constexpr vector\_2d transform\_point(const vector\_2d& pt) const noexcept;

<sup>16</sup> *Returns:* vector\_2d((m00() \* pt.x() + m10() \* pt.y()) + m20(), (m01() \* pt.x() + m11()  $*$  pt.y()) + m21()).

### <span id="page-35-0"></span>**7.2.7 matrix\_2d member operators [io2d.matrix2d.member.ops]**

constexpr matrix\_2d& operator\*=(const matrix\_2d& rhs) noexcept;

<sup>1</sup> *Effects:* Equivalent to: \*this = \*this \* rhs;

```
2 Returns: *this.
```
### <span id="page-35-1"></span>**7.2.8 matrix\_2d non-member operators [io2d.matrix2d.ops]**

constexpr matrix\_2d operator\*(const matrix\_2d& lhs, const matrix\_2d& rhs) noexcept;

### <sup>1</sup> *Returns:*

```
matrix_2d{
 lhs.m00() * rhs.m00() + lhs.m01() * rhs.m10(),
 \ln s.m00() * rhs.m01() * lhs.m01() * rhs.m11(),\ln s.m10() * rhs.m00() + \ln s.m11() * rhs.m10(),\ln s.m10() * rhs.m01() + \ln s.m11() * rhs.m11(),\ln s \cdot m20() * rhs.m00() + \ln s \cdot m21() * rhs.m10() + \ln s \cdot m20(),
 lhs.m20() * rhs.m01() + lhs.m21() * rhs.m11() + lhs.m21()
```

```
}
```
constexpr bool operator==(const matrix\_2d& lhs, const matrix\_2d& rhs) noexcept;

<sup>2</sup> *Returns:*

lhs.m00() == rhs.m00() && lhs.m01() == rhs.m01() && lhs.m10() == rhs.m10() && lhs.m11() == rhs.m11() &&
lhs.m20() == rhs.m20() && lhs.m21() == rhs.m21()

constexpr bool operator!=(const matrix\_2d& lhs, const matrix\_2d& rhs) noexcept;

 $3$  *Returns:*  $!(\text{lhs} == \text{rhs})$ .

constexpr vector\_2d operator\*(const vector\_2d& v, const matrix\_2d& m) noexcept;

<sup>4</sup> *Returns:* Equivalent to: m.transform\_point(v).

# **8 Geometry [io2d.geometry]**

### **8.1.1 rectangle description [io2d.rectangle.intro]**

- <sup>1</sup> The class rectangle describes a rectangle.
- <sup>2</sup> It has an *x coordinate* of type float, a *y coordinate* of type float, a *width* of type float, and a *height* of type float.

### **8.1.2 rectangle synopsis [io2d.rectangle.synopsis]**

```
namespace std::experimental::io2d::v1 {
   class rectangle {
   public:
     // 8.1.3, construct:
     constexpr rectangle() noexcept;
     constexpr rectangle(float x, float y, float width, float height)
       noexcept;
     constexpr rectangle(const vector_2d& tl, const vector_2d& br) noexcept;
     // 8.1.4, modifiers:
     constexpr void x(float val) noexcept;
     constexpr void y(float val) noexcept;
     constexpr void width(float val) noexcept;
     constexpr void height(float val) noexcept;
     constexpr void top_left(const vector_2d& val) noexcept;
     constexpr void bottom_right(const vector_2d& val) noexcept;
     // 8.1.5, observers:
     constexpr float x() const noexcept;
     constexpr float y() const noexcept;
     constexpr float width() const noexcept;
     constexpr float height() const noexcept;
     constexpr vector_2d top_left() const noexcept;
     constexpr vector_2d bottom_right() const noexcept;
   };
   // 8.1.6, operators:
   constexpr bool operator==(const rectangle& lhs, const rectangle& rhs)
     noexcept;
   constexpr bool operator!=(const rectangle& lhs, const rectangle& rhs)
     noexcept;
  }
8.1.3 rectangle constructors [io2d.rectangle.cons]
```
<span id="page-37-0"></span>constexpr rectangle() noexcept;

<sup>1</sup> *Effects:* Equivalent to rectangle{ 0.0f, 0.0f, 0.0f, 0.0f }.

```
constexpr rectangle(float x, float y, float w, float h) noexcept;
```

```
2 Requires: w is not less than 0.0f and h is not less than 0.0f.
```
 $\S 8.1.3$  33

# **8.1 Class rectangle [io2d.rectangle]**

- <sup>3</sup> *Effects:* Constructs an object of type rectangle.
- <sup>4</sup> The x coordinate is x. The y coordinate is y. The width is w. The height is h.

constexpr rectangle(const vector\_2d& tl, const vector\_2d& br) noexcept;

```
5 Effects: Constructs an object of type rectangle.
```
6 The x coordinate is  $t_1.x()$ . The y coordinate is  $t_1.y()$ . The width is max $(0.0f, br.x() - t_1.x())$ . The height is  $max(0.0f, br.y() - t1.y())$ .

### <span id="page-38-0"></span>**8.1.4 rectangle modifiers [io2d.rectangle.modifiers]**

constexpr void x(float val) noexcept;

<sup>1</sup> *Effects:* The x coordinate is val.

constexpr void y(float val) noexcept;

```
2 Effects: The y coordinate is val.
```
constexpr void width(float val) noexcept;

<sup>3</sup> *Effects:* The width is val.

constexpr void height(float val) noexcept;

<sup>4</sup> *Effects:* The height is val.

constexpr void top\_left(const vector\_2d& val) noexcept;

```
5 Effects: The x coordinate is val.x().
```
*Effects:* The y coordinate is val.y().

constexpr void bottom\_right(const vector\_2d& val) noexcept;

<sup>6</sup> *Effects:* The width is  $max(0.0f, val.x() - x())$ .

7 The height is  $max(0.0f, value.y() - y())$ .

### <span id="page-38-1"></span>**8.1.5 rectangle observers [io2d.rectangle.observers]**

constexpr float x() const noexcept;

```
1 Returns: The x coordinate.
```
constexpr float y() const noexcept;

<sup>2</sup> *Returns:* The y coordinate.

constexpr float width() const noexcept;

```
3 Returns: The width.
```
constexpr float height() const noexcept;

```
4 Returns: The height.
```
constexpr vector\_2d top\_left() const noexcept;

<sup>5</sup> *Returns:* A vector\_2d object constructed with the x coordinate as its first argument and the y coordinate as its second argument.

```
constexpr vector_2d bottom_right() const noexcept;
```
<sup>6</sup> *Returns:* A vector\_2d object constructed with the width added to the x coordinate as its first argument and the height added to the y coordinate as its second argument.

# <span id="page-39-0"></span>**8.1.6 rectangle operators [io2d.rectangle.ops]**

```
constexpr bool operator==(const rectangle& lhs, const rectangle& rhs) noexcept;
```
<span id="page-39-2"></span><span id="page-39-1"></span>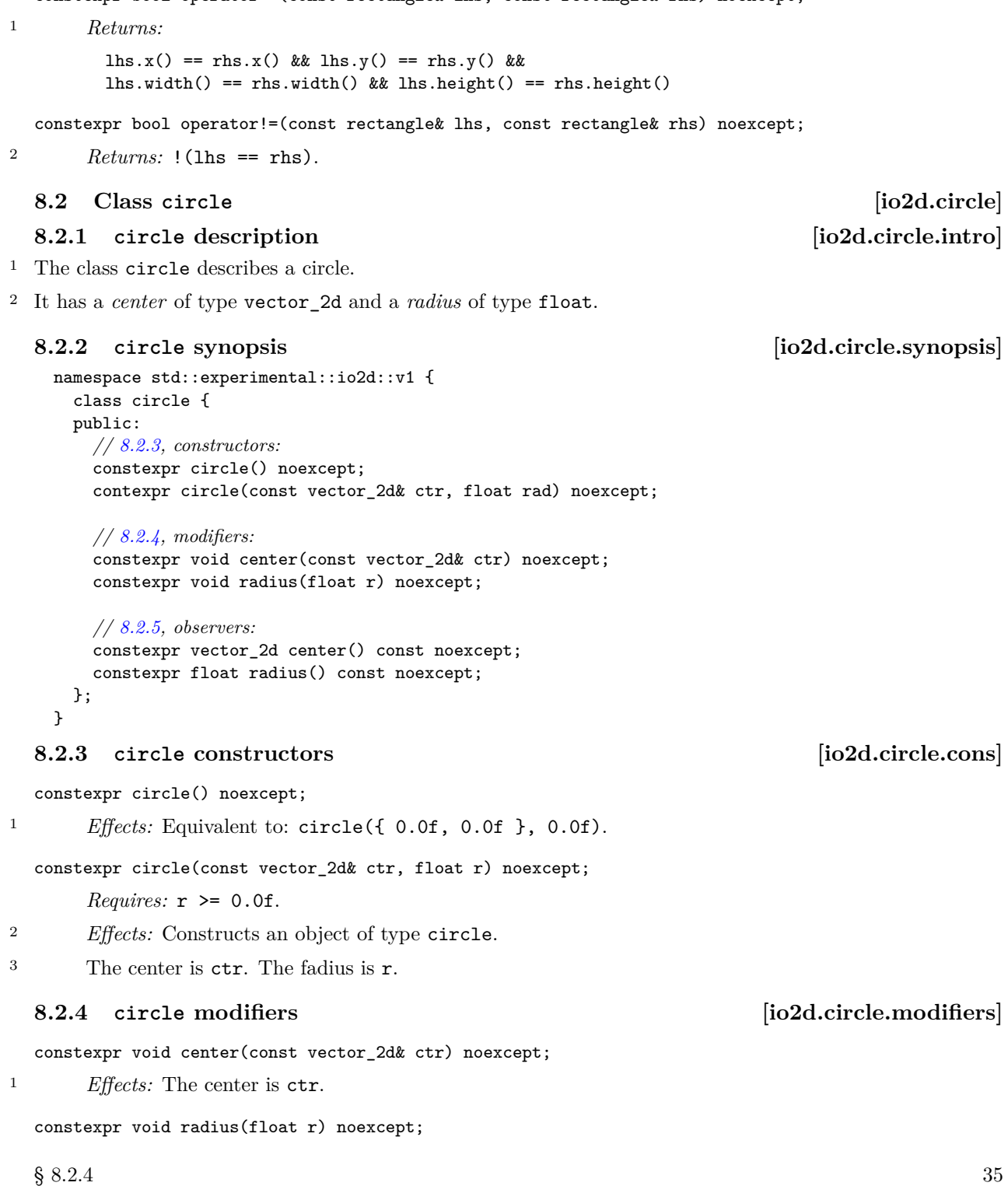

*Requires:* r >= 0.0f.

<sup>2</sup> *Effects:* The radius is r.

# <span id="page-40-0"></span>**8.2.5 circle observers [io2d.circle.observers]**

constexpr float center() const noexcept;

- <sup>1</sup> *Returns:* The center.
	- constexpr float radius() const noexcept;
- <sup>2</sup> *Returns:* The radius.

# **9 Paths [io2d.paths]**

### **9.1 Overview of paths [io2d.paths.overview]**

- <sup>1</sup> Paths define geometric objects which can be stroked (Table [18\)](#page-106-0), filled, masked, and used to define a clip area (See: [11.12.1.](#page-100-0)
- <sup>2</sup> A path group contains zero or more paths.
- <sup>3</sup> A path is composed of at least one path segment.
- <sup>4</sup> A path may contain degenerate path segments. When a path is rendered in certain rendering and composing operations, degenerate path segments can produce observable behavior. [ *Example:* When a degenerate path segment is rendered in a stroke rendering and composing operation (see [11.15.7\)](#page-109-0), the line\_cap value contained in its stroke\_props argument can result in a degenerate path segment producing observable behavior in the form of a circle or square, or some variation thereof. *— end example* ]
- <sup>5</sup> Paths provide vector graphics functionality. As such they are particularly useful in situations where an application is intended to run on a variety of platforms whose output devices [\(11.17.1\)](#page-115-0) span a large gamut of sizes, both in terms of measurement units and in terms of a horizontal and vertical pixel count, in that order.
- $6$  A path group object is an immutable resource wrapper containing a path group  $(9.4)$ . A path group object is created from the paths contained in a path\_builder object. It can also be default constructed, in which case the path\_group object contains no paths. [ *Note:* path\_group objects provide significant optimization opportunities for implementations due to being immutable and opaque. *— end note* ]

# **9.2 Path group examples (Informative) [io2d.paths.example]**

### **9.2.1 Overview [io2d.paths.example.intro]**

- <sup>1</sup> Path groups are composed of zero or more paths. The following examples show the basics of how path groups work in practice.
- <sup>2</sup> Every example is placed within the following code at the indicated spot. This code is shown here once to avoid repetition:

#include <experimental/io2d>

```
using namespace std;
using namespace std::experimental::io2d;
int main() {
  auto imgSfc = make_image_surface(format::argb32, 300, 200);
  brush backBrush{ rgba_color::black };
  brush foreBrush{ rgba_color::white };
 render_props aliased{ antialias::none };
  path_builder<> pb{};
  imgSfc.paint(backBrush);
```

```
// Example code goes here.
```

```
// Example code ends.
```

```
imgSfc.save(filesystem::path("example.png"), image_file_format::png);
return 0;
```
}

### **9.2.2** Example 1 *i io2d.paths.examples.one*

- <sup>1</sup> Example 1 consists of a single path, forming a trapezoid:
	- pb.new\_path({ 80.0f, 20.0f }); *// Begins the path.* pb.line({ 220.0f, 20.0f }); *// Creates a line from the [80, 20] to [220, 20].* pb.rel\_line({ 60.0f, 160.0f }); *// Line from [220, 20] to*  $// [220 + 60, 160 + 20].$  The "to" point is relative to the starting point. pb.rel\_line({ -260.0f, 0.0f }); *// Line from [280, 180] to // [280 - 260, 180 + 0].*
	- pb.close\_path(); *// Creates a line from [20, 180] to [80, 20] // (the new path point), which makes this a closed path.* imgSfc.stroke(foreBrush, pb, nullopt, nullopt, nullopt, aliased);
		-

Figure  $1$  — Example 1 result

# **9.2.3** Example 2 *io2d.paths.examples.two*

<sup>1</sup> Example 2 consists of two paths. The first is a rectangular open path (on the left) and the second is a rectangular closed path (on the right):

```
pb.new_path({ 20.0f, 20.0f }); // Begin the first path.
pb.rel_line({ 100.0f, 0.0f });
pb.rel_line({ 0.0f, 160.0f });
pb.rel_line({ -100.0f, 0.0f });
pb.rel_line({ 0.0f, -160.0f });
pb.new_path({ 180.0f, 20.0f }); // End the first path and begin the second path.
pb.rel_line({ 100.0f, 0.0f });
pb.rel_line({ 0.0f, 160.0f });
pb.rel_line({ -100.0f, 0.0f });
pb.close_path(); // End the second path.
imgSfc.stroke(foreBrush, pb, nullopt, stroke_props{ 10.0f }, nullopt, alised);
```
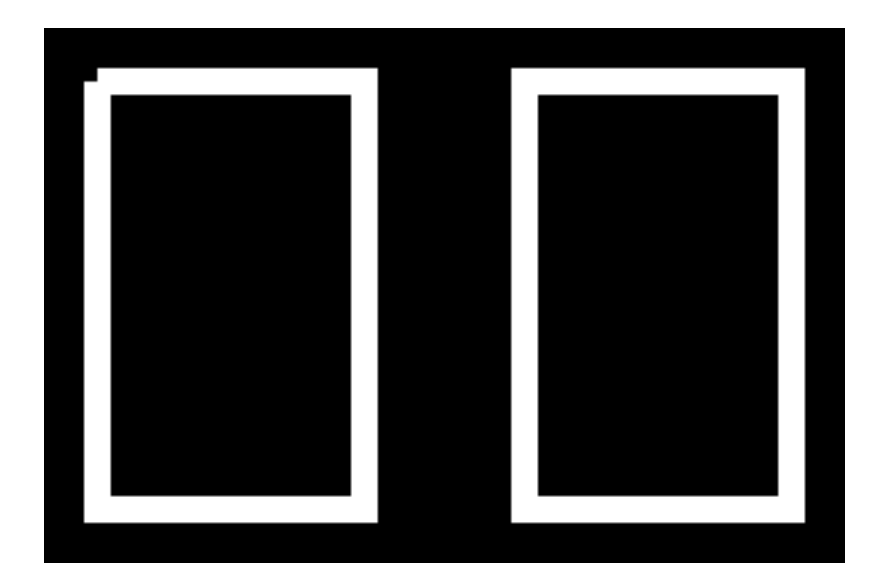

Figure 2 — Example 2 result

- <sup>2</sup> The resulting image from example 2 shows the difference between an open path and a closed path. Each path begins and ends at the same point. The difference is that with the closed path, that the rendering of the point where the initial path segment and final path segment meet is controlled by the line\_join value in the stroke\_props class, which in this case is the default value of line\_join::miter. In the open path, the rendering of that point receives no special treatment such that each path segment at that point is rendered using the line\_cap value in the stroke\_props class, which in this case is the default value of line\_cap::none.
- <sup>3</sup> That difference between rendering as a line\_join versus rendering as two line\_caps is what causes the notch to appear in the open path segment. Path segments are rendered such that half of the stroke width is rendered on each side of the point being evaluated. With no line cap, each segment begins and ends exactly at the point specified.
- <sup>4</sup> So for the open path, the first line begins at vector\_2d{ 20.0f, 20.0f } and the last line ends there. Given the stroke width of 10.0f, the visible result for the first line is a rectangle with an upper left corner of vector\_2d{ 20.0f, 15.0f } and a lower right corner of vector\_2d{ 120.0f, 25.0f }. The last line appears as a rectangle with an upper left corner of vector\_2d{ 15.0f, 20.0f } and a lower right corner of vector\_2d{ 25.0f, 180.0f }. This produces the appearance of a square gap between vector\_2d{ 15.0f, 15.0f } and vector\_2d{20.0f, 20.0f }.
- <sup>5</sup> For the closed path, adjusting for the coordinate differences, the rendering facts are the same as for the open path except for one key difference: the point where the first line and last line meet is rendered as a line join rather than two line caps, which, given the default value of line join::miter, produces a miter, adding that square area to the rendering result.

# **9.2.4** Example 3 *io2d.paths.examples.three*

<sup>1</sup> Example 3 demonstrates open and closed paths each containing either a quadratic curve or a cubic curve.

pb.new\_path({ 20.0f, 20.0f }); pb.rel\_quadratic\_curve({ 60.0f, 120.0f }, { 60.0f, -120.0f }); pb.rel\_new\_path({ 20.0f, 0.0f }); pb.rel\_quadratic\_curve({ 60.0f, 120.0f }, { 60.0f, -120.0f }); pb.close\_path();

pb.new\_path({ 20.0f, 150.0f }); pb.rel\_cubic\_curve({ 40.0f, -120.0f }, { 40.0f, 120.0f \* 2.0f }, { 40.0f, -120.0f }); pb.rel\_new\_path({ 20.0f, 0.0f }); pb.rel\_cubic\_curve({ 40.0f, -120.0f }, { 40.0f, 120.0f \* 2.0f }, { 40.0f, -120.0f }); pb.close\_path(); imgSfc.stroke(foreBrush, pb, nullopt, nullopt, nullopt, aliased);

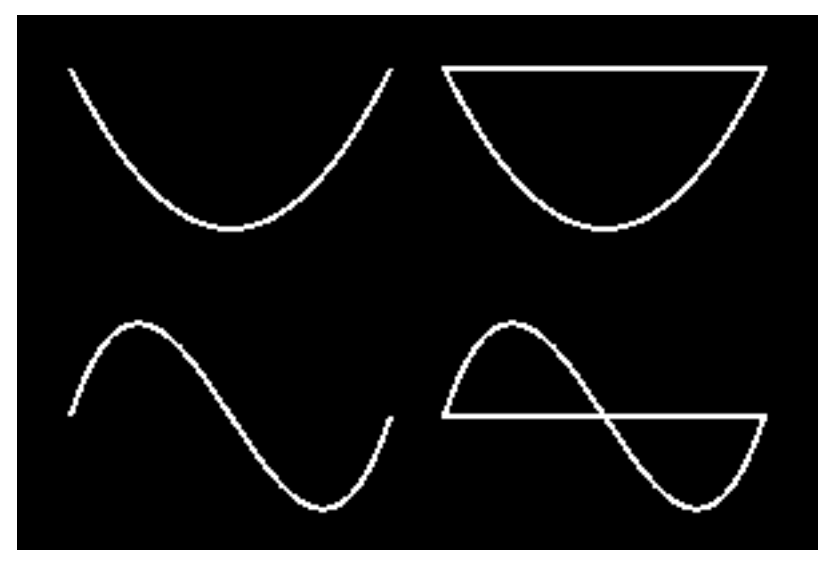

Figure 3 — Path example 3

<sup>2</sup> [ *Note:* pb.quadratic\_curve({ 80.0f, 140.0f }, { 140.0f, 20.0f }); would be the absolute equivalent of the first curve in example 3. *— end note* ]

### **9.2.5** Example 4 *io2d.paths.examples.four*

- <sup>1</sup> Example 4 shows how to draw "C++" using paths.
- <sup>2</sup> For the "C", it is created using an arc. A scaling matrix is used to make it slightly elliptical. It is also desirable that the arc has a fixed center point, vector\_2d{ 85.0f, 100.0f }. The inverse of the scaling matrix is used in combination with the point\_for\_angle function to determine the point at which the arc should begin in order to get achieve this fixed center point. The "C" is then stroked.
- <sup>3</sup> Unlike the "C", which is created using an open path that is stroked, each "+" is created using a closed path that is filled. To avoid filling the  $\mathbb{C}^n$ , pb.clear(); is called to empty the container. The first  $+$  is created using a series of lines and is then filled.
- <sup>4</sup> Taking advantage of the fact that path\_builder is a container, rather than create a brand new path for the second "+", a translation matrix is applied by inserting a path\_data::change\_matrix path item before the path\_data::new\_path object in the existing plus, reverting back to the old matrix immediately after the and then filling it again.

```
// Create the "C".
const matrix_2d scl = matrix_2d::init_scale({0.9f, 1.1f });
auto pt = scl.inverse().transform_point({ 85.0f, 100.0f }) +
  point_for_angle(half_pi<float> / 2.0f, 50.0f);
pb.matrix(scl);
```

```
pb.new_path(pt);
pb.arc({ 50.0f, 50.0f }, three_pi_over_two<float>, half_pi<float> / 2.0f);
imgSfc.stroke(foreBrush, pb, nullopt, stroke_props{ 10.0f });
// Create the first "+".
pb.clear();
pb.new_path({ 130.0f, 105.0f });
pb.rel_line({ 0.0f, -10.0f });
pb.rel_line({ 25.0f, 0.0f });
pb.rel_line({ 0.0f, -25.0f });
pb.rel_line({ 10.0f, 0.0f });
pb.rel_line({ 0.0f, 25.0f });
pb.rel_line({ 25.0f, 0.0f });
pb.rel_line({ 0.0f, 10.0f });
pb.rel_line({ -25.0f, 0.0f });
pb.rel_line({ 0.0f, 25.0f });
pb.rel_line({ -10.0f, 0.0f });
pb.rel_line({ 0.0f, -25.0f });
pb.close_path();
imgSfc.fill(foreBrush, pb);
// Create the second "+".
pb.insert(pb.begin(), path_data::change_matrix(
  matrix_2d::init_translate({ 80.0f, 0.0f })));
imgSfc.fill(foreBrush, pb);
```
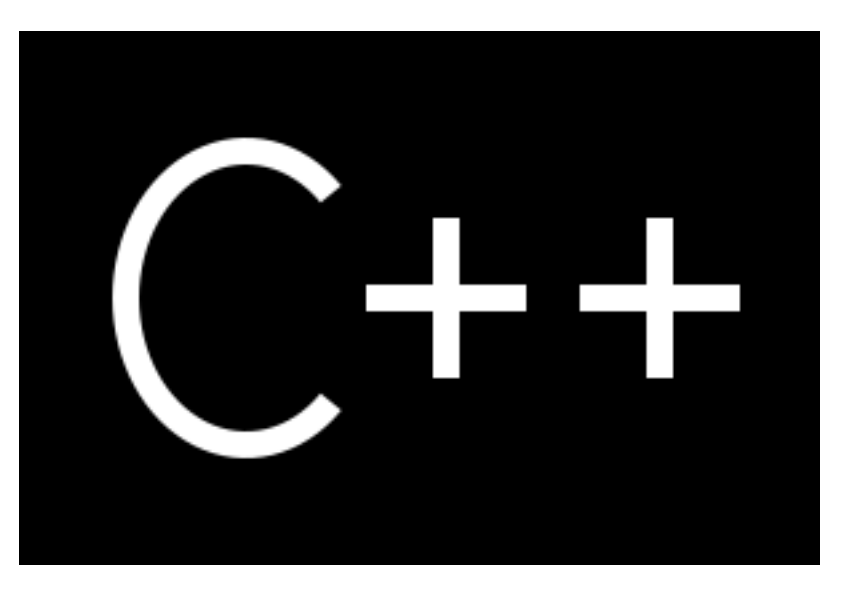

Figure 4 — Path example 4

- <sup>1</sup> The classes in the path\_data namespace describe path items.
- <sup>2</sup> A path begins with an abs\_new\_path or rel\_new\_path object. A path ends when:
- $(2.1)$  a close\_path object is encountered;
- $(2.2)$  a abs\_new\_path or rel\_new\_path object is encountered; or

# **9.3** Path items **[io2d.paths.items] 9.3.1 Introduction is a set of the control of the control io2d.paths.items.intro]**

 $(2.3)$  — there are no more path items in the path's path group.

<sup>3</sup> The path builder class is a sequential container that contains a path group. It provides a simple interface for building a path group but a path group can be created using any container that stores path\_data::path\_item objects.

### **9.3.2 Class abs\_new\_path [io2d.absnewpath]**

- <sup>1</sup> The class abs\_new\_path describes a path item that is a new path instruction.
- <sup>2</sup> It has an *at point* of type vector\_2d.

### **9.3.2.1 abs\_new\_path synopsis [io2d.absnewpath.synopsis]**

```
namespace std::experimental::io2d::v1 {
  namespace path_data {
    class abs_new_path {
    public:
      // 9.3.2.2, construct:
      constexpr abs_new_path() noexcept;
      constexpr explicit abs_new_path(const vector_2d& pt) noexcept;
      // 9.3.2.3, modifiers:
      constexpr void at(const vector_2d& pt) noexcept;
      // 9.3.2.4, observers:
      constexpr vector_2d at() const noexcept;
    };
    // 9.3.2.5, non-members:
    constexpr bool operator==(const abs_new_path& lhs, const abs_new_path& rhs)
      noexcept;
    constexpr bool operator!=(const abs_new_path& lhs, const abs_new_path& rhs)
      noexcept;
  }
```
### <span id="page-46-0"></span>**9.3.2.2 abs\_new\_path constructors [io2d.absnewpath.cons]**

constexpr abs\_new\_path() noexcept;

```
1 Effects: Equivalent to: abs_new_path{ vector_2d() };
```
constexpr explicit abs\_new\_path(const vector\_2d& pt) noexcept;

<sup>2</sup> *Effects:* Constructs an object of type abs\_new\_path.

```
3 The at point is pt.
```
}

### <span id="page-46-1"></span>**9.3.2.3 abs\_new\_path modifiers [io2d.absnewpath.modifiers]**

constexpr void at(const vector\_2d& pt) noexcept;

<sup>1</sup> *Effects:* The at point is pt.

# <span id="page-46-2"></span>**9.3.2.4 abs\_new\_path observers [io2d.absnewpath.observers]**

constexpr vector\_2d at() const noexcept;

<sup>1</sup> *Returns:* The at point.

# <span id="page-47-0"></span>**9.3.2.5 Non-member functions [io2d.absnewpath.nonmember]** constexpr bool operator==(const abs\_new\_path& lhs, const abs\_new\_path& rhs) noexcept; 1  $Returns:$   $\text{h} s \cdot \text{at}() == \text{rhs} \cdot \text{at}().$ constexpr bool operator!=(const abs\_new\_path& lhs, const abs\_new\_path& rhs) noexcept; 2  $Returns$ :  $!(\text{lhs} == \text{rhs}).$ **9.3.3 Class rel\_new\_path [io2d.relnewpath]**  $^{\rm 1}~$  The class <code>rel\_new\_path</code> describes a path item that is a new path instruction. <sup>2</sup> It has an *at point* of type vector\_2d. **9.3.3.1 rel\_new\_path synopsis [io2d.relnewpath.synopsis]** namespace std::experimental::io2d::v1 { namespace path\_data { class rel\_new\_path { public: *// [9.3.3.2,](#page-47-1) construct:* constexpr rel\_new\_path() noexcept; constexpr explicit rel\_new\_path(const vector\_2d& pt) noexcept; *// [9.3.3.3,](#page-47-2) modifiers:* constexpr void at(const vector\_2d& pt) noexcept; *// [9.3.3.4,](#page-47-3) observers:* constexpr vector\_2d at() const noexcept; }; *// [9.3.3.5,](#page-48-0) non-members:* bool operator==(const rel\_new\_path& lhs, const rel\_new\_path& rhs) noexcept; bool operator!=(const rel\_new\_path& lhs, const rel\_new\_path& rhs) noexcept; } } **9.3.3.2 rel\_new\_path constructors [io2d.relnewpath.cons]** constexpr rel\_new\_path() noexcept; <sup>1</sup> *Effects:* Equivalent to: rel\_new\_path{ vector\_2d() }; constexpr explicit rel\_new\_path(const vector\_2d& pt) noexcept; <sup>2</sup> *Effects:* Constructs an object of type rel\_new\_path. <sup>3</sup> The at point is pt. **9.3.3.3 rel\_new\_path modifiers [io2d.relnewpath.modifiers]** constexpr void at(const vector\_2d& pt) noexcept; <sup>1</sup> *Effects:* The at point is pt. **9.3.3.4 rel\_new\_path observers [io2d.relnewpath.observers]** constexpr vector\_2d at() const noexcept;

<span id="page-47-3"></span><span id="page-47-2"></span><span id="page-47-1"></span> $\S~9.3.3.4$  43

<span id="page-48-1"></span><span id="page-48-0"></span><sup>1</sup> *Returns:* The at point. **9.3.3.5 Non-member functions [io2d.relnewpath.nonmember]** constexpr bool operator==(const rel\_new\_path& lhs, const rel\_new\_path& rhs) noexcept; 1  $Returns:$  lhs.at() == rhs.at(). constexpr bool operator!=(const rel\_new\_path& lhs, const rel\_new\_path& rhs) noexcept; 2  $Returns$ :  $!(\text{lhs} == \text{rhs}).$ **9.3.4 Class close\_path [io2d.closepath]** <sup>1</sup> The class close\_path describes a path item that is a close path instruction. **9.3.4.1 close\_path synopsis [io2d.closepath.synopsis]** namespace std::experimental::io2d::v1 { namespace path\_data { class close\_path { constexpr close\_path() noexcept; }; *// [9.3.4.2,](#page-48-1) non-members* constexpr bool operator==(const close\_path&, const close\_path&) noexcept; constexpr bool operator!=(const close\_path&, const close\_path&) noexcept; } } **9.3.4.2 Non-member functions [io2d.closepath.nonmember]** constexpr bool operator==(const close\_path&, const close\_path&) noexcept; <sup>1</sup> *Returns:* true. constexpr bool operator!=(const close\_path&, const close\_path&) noexcept; <sup>2</sup> *Returns:* false. **9.3.5 Class abs\_matrix [io2d.absmatrix] 9.3.5.1 abs\_matrix synopsis [io2d.absmatrix.synopsis]** <sup>1</sup> The class **abs\_matrix** describes a path item that is a path group instruction. <sup>2</sup> It has a transform matrix of type matrix\_2d. namespace std::experimental::io2d::v1 { namespace path\_data { class abs\_matrix { public: *// [9.3.5.2,](#page-49-0) construct:* constexpr abs\_matrix() noexcept; constexpr explicit abs\_matrix(const matrix\_2d& m) noexcept; *// [9.3.5.3,](#page-49-1) modifiers:* constexpr void matrix(const matrix\_2d& m) noexcept; *// [9.3.5.4,](#page-49-2) observers:* constexpr matrix\_2d matrix() const noexcept;

 $\S~9.3.5.1$  44

```
};
    \ref{\iotwod.absmatrix.nonmember}, non-members
    constexpr bool operator==(const abs_matrix& lhs, const abs_matrix& rhs)
      noexcept;
    constexpr bool operator!=(const abs_matrix& lhs, const abs_matrix& rhs)
      noexcept;
  }
}
```
### <span id="page-49-0"></span>**9.3.5.2 abs\_matrix constructors [io2d.absmatrix.cons]**

constexpr abs matrix() noexcept;

```
<sup>1</sup> Effects: Equivalent to: abs matrix{ matrix 2d() };
```
constexpr explicit abs\_matrix(const matrix\_2d& m) noexcept;

```
2 Requires: m.is_invertible() is true.
```

```
3 Effects: Constructs an object of type abs_matrix.
```

```
4 The transform matrix is m.
```
#### <span id="page-49-1"></span>**9.3.5.3 abs\_matrix modifiers [io2d.absmatrix.modifiers]**

constexpr void matrix(const matrix\_2d& m) noexcept;

```
1 Requires: m.is_invertible() is true.
```
<sup>2</sup> *Effects:* The transform matrix is m.

#### <span id="page-49-2"></span>**9.3.5.4 abs\_matrix observers [io2d.absmatrix.observers]**

constexpr matrix\_2d matrix() const noexcept;

```
1 Returns: The transform matrix.
```

```
9.3.5.5 Non-member functions [io2d.absmatrix.nonmember]
```
constexpr bool operator==(const abs\_matrix& lhs, const abs\_matrix& rhs) noexcept;

```
1 Returns: lhs.matrix() == rhs.matrix().
```
constexpr bool operator!=(const abs\_matrix& lhs, const abs\_matrix& rhs) noexcept;

2  $Returns$ :  $!(\text{lhs} == \text{rhs})$ .

# **9.3.6 Class rel\_matrix [io2d.relmatrix]**

### **9.3.6.1 rel\_matrix synopsis [io2d.relmatrix.synopsis]**

```
1 The class rel_matrix describes a path item that is a path group instruction.
```
<sup>2</sup> It has a transform matrix of type matrix\_2d.

```
namespace std::experimental::io2d::v1 {
  namespace path_data {
    class rel_matrix {
    public:
      // 9.3.6.2, construct:
      constexpr rel_matrix() noexcept;
```
}

```
constexpr explicit rel_matrix(const matrix_2d& m) noexcept;
    // 9.3.6.3, modifiers:
    constexpr void matrix(const matrix_2d& m) noexcept;
   // 9.3.6.4, observers:
    constexpr matrix_2d matrix() const noexcept;
 };
 \ref{\iotwod.relmatrix.nonmember}, non-members
 constexpr bool operator==(const rel_matrix& lhs, const rel_matrix& rhs)
   noexcept;
 constexpr bool operator!=(const rel_matrix& lhs, const rel_matrix& rhs)
   noexcept;
}
```
#### <span id="page-50-0"></span>**9.3.6.2 rel\_matrix constructors [io2d.relmatrix.cons]**

constexpr rel\_matrix() noexcept;

<sup>1</sup> *Effects:* Equivalent to: rel\_matrix{ matrix\_2d() };

constexpr explicit rel\_matrix(const matrix\_2d& m) noexcept;

```
2 Requires: m.is_invertible() is true.
```
- <sup>3</sup> *Effects:* Constructs an object of type rel\_matrix.
- <sup>4</sup> The transform matrix is m.

#### <span id="page-50-1"></span>**9.3.6.3 rel\_matrix modifiers [io2d.relmatrix.modifiers]**

constexpr void matrix(const matrix\_2d& m) noexcept;

- <sup>1</sup> *Requires:* m.is\_invertible() is true.
- <sup>2</sup> *Effects:* The transform matrix is m.

#### <span id="page-50-2"></span>**9.3.6.4 rel\_matrix observers [io2d.relmatrix.observers]**

constexpr matrix\_2d matrix() const noexcept;

<sup>1</sup> *Returns:* The transform matrix.

#### **9.3.6.5 Non-member functions [io2d.relmatrix.nonmember]**

```
constexpr bool operator==(const rel_matrix& lhs, const rel_matrix& rhs)
 noexcept;
```

```
1 Returns: lhs.matrix() == rhs.matrix().
```
constexpr bool operator!=(const rel\_matrix& lhs, const rel\_matrix& rhs) noexcept;

2  $Returns: !(1hs == rhs).$ 

### **9.3.7 Class revert\_matrix [io2d.revertmatrix]**

**9.3.7.1 revert\_matrix synopsis [io2d.revertmatrix.synopsis]**

<sup>1</sup> The class revert\_matrix describes a path item that is a path group instruction.

```
namespace std::experimental::io2d::v1 {
     namespace path_data {
       class revert_matrix {
       public:
         // 9.3.7.2, construct:
         constexpr revert_matrix() noexcept;
       };
       \ref{\iotwod.revertmatrix.nonmember}, non-members
       constexpr bool operator==(const revert_matrix& lhs,
         const revert_matrix& rhs) noexcept;
       constexpr bool operator!=(const revert_matrix& lhs,
         const revert_matrix& rhs) noexcept;
     }
    }
  9.3.7.2 revert_matrix constructors [io2d.revertmatrix.cons]
  constexpr revert_matrix() noexcept;
1 Effects: Constructs an object of type revert_matrix.
  9.3.7.3 Non-member functions [io2d.revertmatrix.nonmember]
  constexpr bool operator==(const revert_matrix& lhs, const revert_matrix& rhs)
   noexcept;
1 Returns: true.
  constexpr bool operator!=(const revert_matrix& lhs, const revert_matrix& rhs)
    noexcept;
2 Returns: false.
  9.3.8 Class abs_line [io2d.absline]
1 The class abs_line describes a path item that is a path segment.
2 It has an end point of type vector_2d.
  9.3.8.1 abs_line synopsis [io2d.absline.synopsis]
    namespace std::experimental::io2d::v1 {
     namespace path_data {
       class abs_line {
       public:
         // 9.3.8.2, construct:
         constexpr abs_line() noexcept;
         constexpr explicit abs_line(const vector_2d& pt) noexcept;
         // 9.3.8.3, modifiers:
         constexpr void to(const vector_2d& pt) noexcept;
         // 9.3.8.4, observers:
         constexpr vector_2d to() const noexcept;
       };
       \ref{\iotwod.absline.nonmember}, non-members
       constexpr bool operator==(const abs_line& lhs, const abs_line& rhs)
         noexcept;
```
<span id="page-52-2"></span><span id="page-52-1"></span><span id="page-52-0"></span>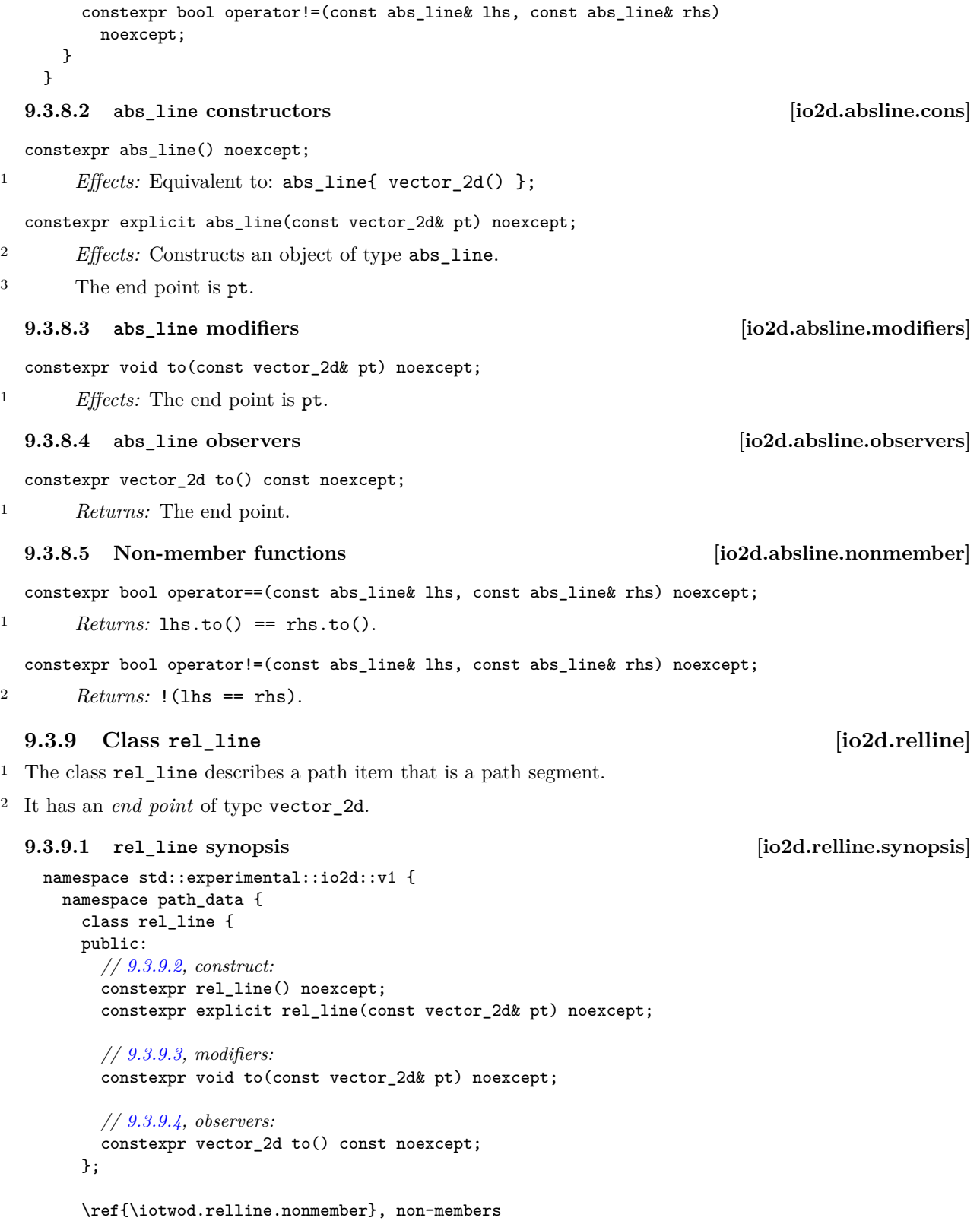

<span id="page-53-2"></span><span id="page-53-1"></span><span id="page-53-0"></span>constexpr bool operator==(const rel\_line& lhs, const rel\_line& rhs) noexcept; constexpr bool operator!=(const rel\_line& lhs, const rel\_line& rhs) noexcept; } } **9.3.9.2 rel\_line constructors [io2d.relline.cons]** constexpr rel\_line() noexcept; <sup>1</sup> *Effects:* Equivalent to: rel\_line{ vector\_2d() }; constexpr explicit rel\_line(const vector\_2d& pt) noexcept; <sup>2</sup> *Effects:* Constructs an object of type rel\_line. <sup>3</sup> The end point is pt. **9.3.9.3 rel\_line modifiers [io2d.relline.modifiers]** constexpr void to(const vector\_2d& pt) noexcept; <sup>1</sup> *Effects:* The end point is pt. **9.3.9.4 rel\_line observers [io2d.relline.observers]** constexpr vector\_2d to() const noexcept; <sup>1</sup> *Returns:* The end point. **9.3.9.5 Non-member functions [io2d.relline.nonmember]** constexpr bool operator==(const rel\_line& lhs, const rel\_line& rhs) noexcept;  $1$  *Returns:* lhs.to() == rhs.to(). constexpr bool operator!=(const rel\_line& lhs, const rel\_line& rhs) noexcept; 2  $Returns$ :  $!(\text{lhs} == \text{rhs}).$ **9.3.10 Class abs\_quadratic\_curve [io2d.absquadraticcurve]** <sup>1</sup> The class abs\_quadratic\_curve describes a path item that is a path segment. <sup>2</sup> It has a *control point* of type vector\_2d and an *end point* of type vector\_2d. **9.3.10.1 abs\_quadratic\_curve synopsis [io2d.absquadraticcurve.synopsis]** namespace std::experimental::io2d::v1 { namespace path\_data { class abs\_quadratic\_curve { public: *// [9.3.10.2,](#page-54-0) construct:* constexpr abs\_quadratic\_curve() noexcept; constexpr abs\_quadratic\_curve(const vector\_2d& cpt, const vector\_2d& ept) noexcept; *// [9.3.10.3,](#page-54-1) modifiers:* constexpr void control(const vector\_2d& cpt) noexcept; constexpr void end(const vector\_2d& ept) noexcept;

*// [9.3.10.4,](#page-54-2) observers:*

 $\S~9.3.10.1$  49

<span id="page-54-2"></span><span id="page-54-1"></span><span id="page-54-0"></span>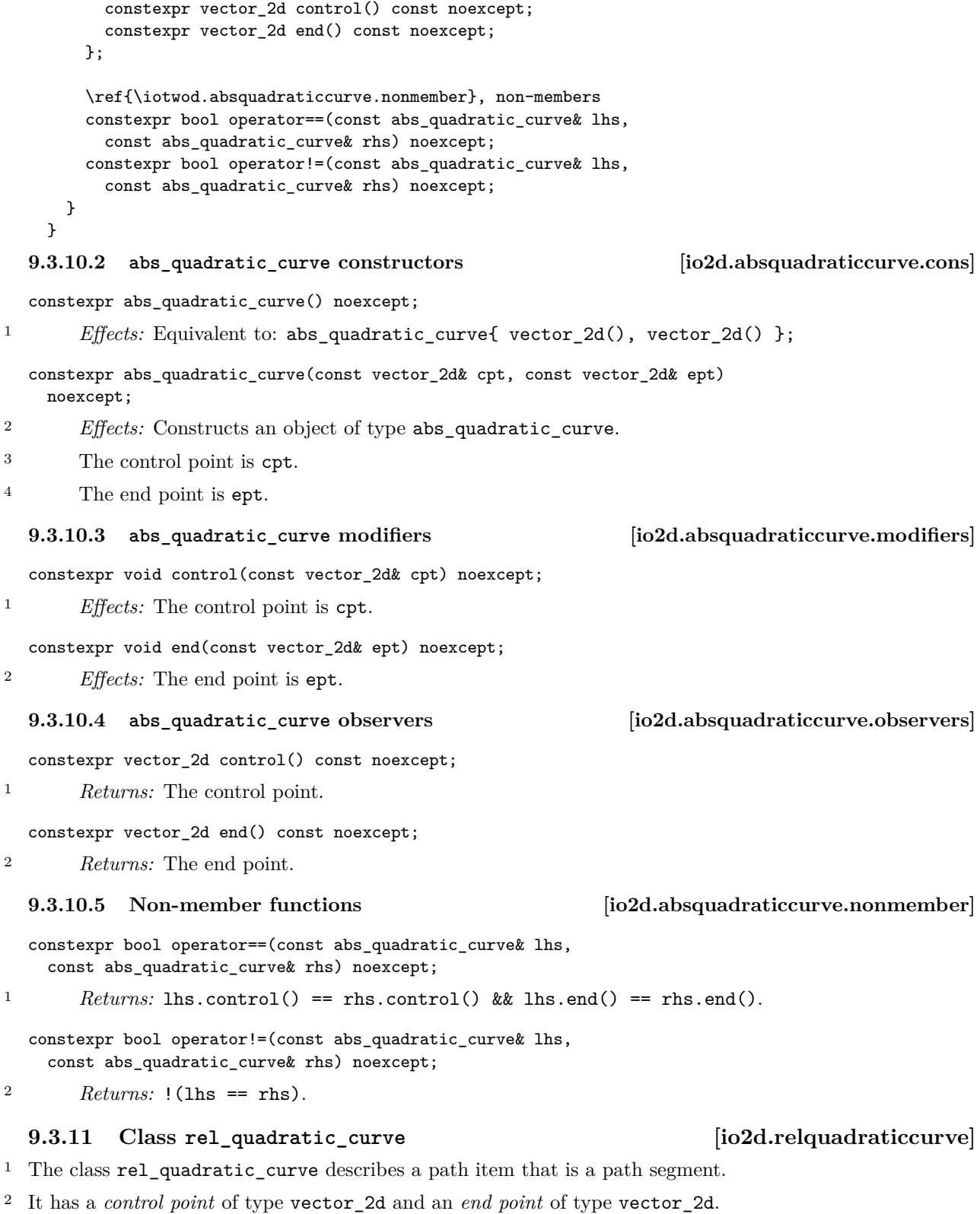

```
9.3.11.1 rel_quadratic_curve synopsis [io2d.relquadraticcurve.synopsis]
    namespace std::experimental::io2d::v1 {
      namespace path_data {
       class rel_quadratic_curve {
       public:
         // 9.3.11.2, construct:
         constexpr rel_quadratic_curve() noexcept;
         constexpr rel_quadratic_curve(const vector_2d& cpt, const vector_2d& ept)
           noexcept;
         // 9.3.11.3, modifiers:
         constexpr void control(const vector_2d& cpt) noexcept;
         constexpr void end(const vector_2d& ept) noexcept;
         // 9.3.11.4, observers:
         constexpr vector_2d control() const noexcept;
         constexpr vector_2d end() const noexcept;
       };
       \ref{\iotwod.relquadraticcurve.nonmember}, non-members
       constexpr bool operator==(const rel_quadratic_curve& lhs,
         const rel_quadratic_curve& rhs) noexcept;
       constexpr bool operator!=(const rel_quadratic_curve& lhs,
         const rel_quadratic_curve& rhs) noexcept;
      }
    }
  9.3.11.2 rel_quadratic_curve constructors [io2d.relquadraticcurve.cons]
  constexpr rel_quadratic_curve() noexcept;
<sup>1</sup> Effects: Equivalent to: rel_quadratic_curve{ vector_2d(), vector_2d() };
  constexpr rel_quadratic_curve(const vector_2d& cpt, const vector_2d& ept)
    noexcept;
2 Effects: Constructs an object of type rel_quadratic_curve.
3 The control point is cpt.
4 The end point is ept.
  9.3.11.3 rel_quadratic_curve modifiers [io2d.relquadraticcurve.modifiers]
  constexpr void control(const vector_2d& cpt) noexcept;
1 Effects: The control point is cp.
  constexpr void end(const vector_2d& ept) noexcept;
2 Effects: The end point is ept.
  9.3.11.4 rel_quadratic_curve observers [io2d.relquadraticcurve.observers]
  constexpr vector_2d control() const noexcept;
1 Returns: The control point.
  constexpr vector_2d end() const noexcept;
2 Returns: The end point.
```
<span id="page-55-2"></span><span id="page-55-1"></span> $\S~9.3.11.4$  51

#### **9.3.11.5 Non-member functions [io2d.relquadraticcurve.nonmember]**

constexpr bool operator==(const rel\_quadratic\_curve& lhs, const rel\_quadratic\_curve& rhs) noexcept;

1 *Returns:* lhs.control() == rhs.control() && lhs.end() == rhs.end().

constexpr bool operator!=(const rel\_quadratic\_curve& lhs, const rel\_quadratic\_curve& rhs) noexcept;

2  $Returns$ :  $!(\text{lhs} == \text{rhs}).$ 

### **9.3.12 Class abs\_cubic\_curve [io2d.abscubiccurve]**

<sup>1</sup> The class abs\_cubic\_curve describes a path item that is a path segment.

<sup>2</sup> It has a *first control point* of type vector\_2d, a *second control point* of type vector\_2d, and an end point of type vector\_2d.

```
9.3.12.1 abs_cubic_curve synopsis [io2d.abscubiccurve.synopsis]
 namespace std::experimental::io2d::v1 {
   namespace path_data {
     class abs_cubic_curve {
     public:
       // 9.3.12.2, construct:
       constexpr abs_cubic_curve() noexcept;
       constexpr abs_cubic_curve(const vector_2d& cpt1, const vector_2d& cpt2,
         const vector_2d& ept) noexcept;
       // 9.3.12.3, modifiers:
       constexpr void control_1(const vector_2d& cpt) noexcept;
       constexpr void control_2(const vector_2d& cpt) noexcept;
       constexpr void end(const vector_2d& ept) noexcept;
       // 9.3.12.4, observers:
       constexpr vector_2d control_1() const noexcept;
       constexpr vector_2d control_2() const noexcept;
       constexpr vector_2d end() const noexcept;
     };
```

```
\ref{\iotwod.abscubiccurve.nonmember}, non-members
 constexpr bool operator==(const abs_cubic_curve& lhs,
    const abs_cubic_curve& rhs) noexcept;
 constexpr bool operator!=(const abs_cubic_curve& lhs,
    const abs_cubic_curve& rhs) noexcept;
}
```
}

### <span id="page-56-0"></span>**9.3.12.2 abs\_cubic\_curve constructors [io2d.abscubiccurve.cons]**

constexpr abs\_cubic\_curve() noexcept;

<sup>1</sup> *Effects:* Equivalent to abs\_cubic\_curve{ vector\_2d(), vector\_2d(), vector\_2d() }.

constexpr abs\_cubic\_curve(const vector\_2d& cpt1, const vector\_2d& cpt2, const vector\_2d& ept) noexcept;

<sup>2</sup> *Effects:* Constructs an object of type abs\_cubic\_curve.

<sup>3</sup> The first control point is cpt1.

 $\S~9.3.12.2$  52

<span id="page-57-1"></span><span id="page-57-0"></span><sup>4</sup> The second control point is  $\text{cpt2}.$ <sup>5</sup> The end point is ept. **9.3.12.3 abs\_cubic\_curve modifiers [io2d.abscubiccurve.modifiers]** constexpr void control\_1(const vector\_2d& cpt) noexcept; <sup>1</sup> *Effects:* The first control point is cpt. constexpr void control\_2(const vector\_2d& cpt) noexcept; <sup>2</sup> *Effects:* The second control point is cpt. constexpr void end(const vector\_2d& ept) noexcept; <sup>3</sup> *Effects:* The end point is ept. **9.3.12.4 abs\_cubic\_curve observers [io2d.abscubiccurve.observers]** constexpr vector\_2d control\_1() const noexcept; <sup>1</sup> *Returns:* The first control point. constexpr vector\_2d control\_2() const noexcept; <sup>2</sup> *Returns:* The second control point. constexpr vector\_2d end() const noexcept; <sup>3</sup> *Returns:* The end point. **9.3.12.5 Non-member functions [io2d.abscubiccurve.nonmember]** constexpr bool operator==(const abs\_cubic\_curve& lhs, const abs\_cubic\_curve& rhs) noexcept; <sup>1</sup> *Returns:* lhs.control 1() == rhs.control 1() && lhs.control 2() == rhs.control 2() && lhs.end() && rhs.end() constexpr bool operator!=(const abs\_cubic\_curve& lhs, const abs\_cubic\_curve& rhs) noexcept; 2  $Returns$ :  $!(\text{1hs} == \text{rhs})$ . **9.3.13 Class rel\_cubic\_curve [io2d.relcubiccurve]** <sup>1</sup> The class rel\_cubic\_curve describes a path item that is a path segment. <sup>2</sup> It has a *first control point* of type vector\_2d, a *second control point* of type vector\_2d, and an end point of type vector\_2d. **9.3.13.1 rel\_cubic\_curve synopsis [io2d.relcubiccurve.synopsis]** namespace std::experimental::io2d::v1 { namespace path\_data { class rel\_cubic\_curve { public: *// [9.3.13.2,](#page-58-0) construct* constexpr rel\_cubic\_curve() noexcept;

constexpr rel\_cubic\_curve(const vector\_2d& cpt1, const vector\_2d& cpt2,

const vector\_2d& ept) noexcept;

 $\S~9.3.13.1$  53

```
// 9.3.13.3, modifiers:
         constexpr void control_pt1(const vector_2d& cpt) noexcept;
         constexpr void control_pt2(const vector_2d& cpt) noexcept;
         constexpr void end_pt(const vector_2d& ept) noexcept;
         // 9.3.13.4, observers:
         constexpr vector_2d control_pt1() const noexcept;
         constexpr vector_2d control_pt2() const noexcept;
         constexpr vector_2d end_pt() const noexcept;
       };
       \ref{\iotwod.relcubiccurve.nonmember}, non-members
       constexpr bool operator==(const & lhs, const & rhs) noexcept;
        constexpr bool operator!=(const & lhs, const & rhs) noexcept;
      }
    }
  9.3.13.2 rel_cubic_curve constructors [io2d.relcubiccurve.cons]
  constexpr rel_cubic_curve() noexcept;
<sup>1</sup> Effects: Equivalent to rel_cubic_curve{ vector_2d(), vector_2d(), vector_2d() }
  constexpr rel_cubic_curve(const vector_2d& cpt1, const vector_2d& cpt2,
    const vector_2d& ept) noexcept;
2 Effects: Constructs an object of type rel_cubic_curve.
<sup>3</sup> The first control point is cpt1. The second control point is cpt2. The end point is ept.
  9.3.13.3 rel_cubic_curve modifiers [io2d.relcubiccurve.modifiers]
  constexpr void control_pt1(const vector_2d& cpt) noexcept;
<sup>1</sup> Effects: The first control point is cpt.
  constexpr void control_pt2(const vector_2d& cpt) noexcept;
2 Effects: The second control point is cpt.
  constexpr void end_pt(const vector_2d& ept) noexcept;
3 Effects: The end point is ept.
  9.3.13.4 rel_cubic_curve observers [io2d.relcubiccurve.observers]
  constexpr vector_2d control_pt1() const noexcept;
1 Returns: The first control point.
  constexpr vector_2d control_pt2() const noexcept;
2 Returns: The second control point.
  constexpr vector_2d end_pt() const noexcept;
3 Returns: The end point.
  9.3.13.5 Non-member functions [io2d.relcubiccurve.nonmember]
  constexpr bool operator==(const rel_cubic_curve& lhs,
    const rel_cubic_curve& rhs) noexcept;
1 Returns:
```
<span id="page-58-2"></span> $\S~9.3.13.5$  54

lhs.control 1() == rhs.control 1() && lhs.control 2() == rhs.control 2() && lhs.end() && rhs.end()

```
constexpr bool operator!=(const rel_cubic_curve& lhs,
  const rel_cubic_curve& rhs) noexcept;
```
2  $Returns$ :  $!(\text{lhs} == \text{rhs}).$ 

### **9.3.14 Class arc [io2d.arc]**

#### **9.3.14.1 In general [io2d.arc.general]**

<sup>1</sup> The class arc describes a path item that is a path segment.

<sup>2</sup> It has a *radius* of type vector\_2d, a *rotation* of type float, and a *start angle* of type float.

#### **9.3.14.2 arc synopsis [io2d.arc.synopsis]**

```
namespace std::experimental::io2d::v1 {
 namespace path_data {
    class arc {
    public:
      // 9.3.14.3, construct/copy/move/destroy:
      constexpr arc() noexcept;
      constexpr arc(const vector_2d& rad,
        float rot, float sang) noexcept;
      // 9.3.14.4, modifiers:
      constexpr void radius(const vector_2d& rad) noexcept;
      constexpr void rotation(float rot) noexcept;
      constexpr void start_angle(float radians) noexcept;
```

```
// 9.3.14.5, observers:
```

```
constexpr vector_2d radius() const noexcept;
constexpr float rotation() const noexcept;
constexpr float start_angle() const noexcept;
vector_2d center(const vector_2d& cpt, const matrix_2d& m = matrix_2d{})
  const noexcept;
vector_2d end_pt(const vector_2d& cpt, const matrix_2d& m = matrix_2d{})
  const noexcept;
```
};

```
// 9.3.14.6, non-members
```

```
constexpr bool operator==(const arc& lhs, const arc& rhs) noexcept;
constexpr bool operator!=(const arc& lhs, const arc& rhs) noexcept;
```

```
}
}
```
#### <span id="page-59-0"></span>**9.3.14.3 arc constructors [io2d.arc.cons]**

```
constexpr arc() noexcept;
```

```
1 Effects: Equivalent to: \text{arc}{ vector_2d(10.0f, 10.0f), pi<float>, pi<float> };.
```

```
constexpr arc(const vector_2d& rad, float rot,
  float start_angle = pi<float>) noexcept;
```
- <sup>2</sup> *Effects:* Constructs an object of type arc.
- <sup>3</sup> The radius is rad.
- <sup>4</sup> The rotation is rot.

 $\S~9.3.14.3$  55

<span id="page-60-1"></span><span id="page-60-0"></span><sup>5</sup> The start angle is sang. **9.3.14.4 arc modifiers [io2d.arc.modifiers]** constexpr void radius(const vector\_2d& rad) noexcept; <sup>1</sup> *Effects:* The radius is rad. constexpr void rotation(float rot) noexcept; <sup>2</sup> *Effects:* The rotation is rot. constexpr void start\_angle(float sang) noexcept; <sup>3</sup> *Effects:* The start angle is sang. **9.3.14.5 arc observers [io2d.arc.observers]** constexpr vector\_2d radius() const noexcept; <sup>1</sup> *Returns:* The radius. constexpr float rotation() const noexcept; <sup>2</sup> *Returns:* The rotation. constexpr float start\_angle() const noexcept; <sup>3</sup> *Returns:* The start angle. vector\_2d center(const vector\_2d& cpt, const matrix\_2d& m = matrix\_2d{}) const noexcept; <sup>4</sup> *Returns:* As-if: auto  $lmtx = m$ ; lmtx.m20(0.0f); lmtx.m21(0.0f); auto centerOffset = point\_for\_angle(two\_pi<float> - \_Start\_angle, \_Radius); centerOffset.y(-centerOffset.y()); return cpt - centerOffset \* lmtx; vector\_2d end\_pt(const vector\_2d& cpt, const matrix\_2d& m = matrix\_2d{}) const noexcept; <sup>5</sup> *Returns:* As-if: auto lmtx = m; auto tfrm = matrix\_2d::init\_rotate(\_Start\_angle + \_Rotation); lmtx.m20(0.0f); lmtx.m21(0.0f); auto  $pt = ($ Radius  $*$  tfrm); pt.y(-pt.y()); return cpt + pt \* lmtx; **9.3.14.6 Non-member functions [io2d.arc.nonmember]** constexpr bool operator==(const arc& lhs, const arc& rhs) noexcept; <sup>1</sup> *Returns:* lhs.radius() == rhs.radius() && lhs.rotation() == rhs.rotation() && lhs.start\_angle() && rhs.start\_angle() constexpr bool operator!=(const arc& lhs, const arc& rhs) noexcept;

<span id="page-60-2"></span> $\S~9.3.14.6$  56

# 2  $Returns$ :  $!(\text{lhs} == \text{rhs})$ .

# <span id="page-61-2"></span>**9.3.15 Path group interpretation [io2d.paths.interpretation]**

- <sup>1</sup> This subclause describes how to interpret a path group for use in a rendering and composing operation.
- <sup>2</sup> Interpreting a path group consists of sequentially evaluating the path\_data::path\_item objects in a path group and transforming them into zero or more paths as-if in the manner specified in this subclause.
- <sup>3</sup> The interpretation of a path group requires the state data specified in Table [2.](#page-61-0)

<span id="page-61-0"></span>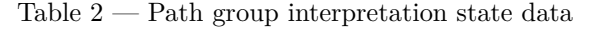

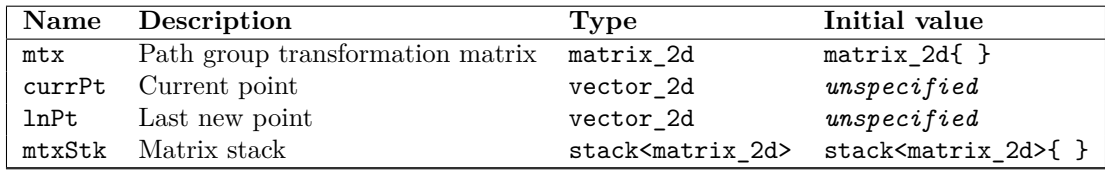

- <sup>4</sup> When interpreting a path group, until a path\_data::abs\_new\_path path item is reached, a path shall only contain path group instruction path items; no diagnostic is required. If a path is a degenerate path, none of its path items have any effects, with two exceptions:
- (4.1) the path's path\_data::abs\_new\_path or path\_data::rel\_new\_path path item sets the value of currPt as-if the path item was interpreted; and,
- (4.2) any path group instruction path items are evaluated with full effect.
	- <sup>5</sup> The effects of a path item contained in a path\_data::path\_item object when that object is being evaluated during path group interpretation are described in Table [3.](#page-61-1)

<span id="page-61-1"></span>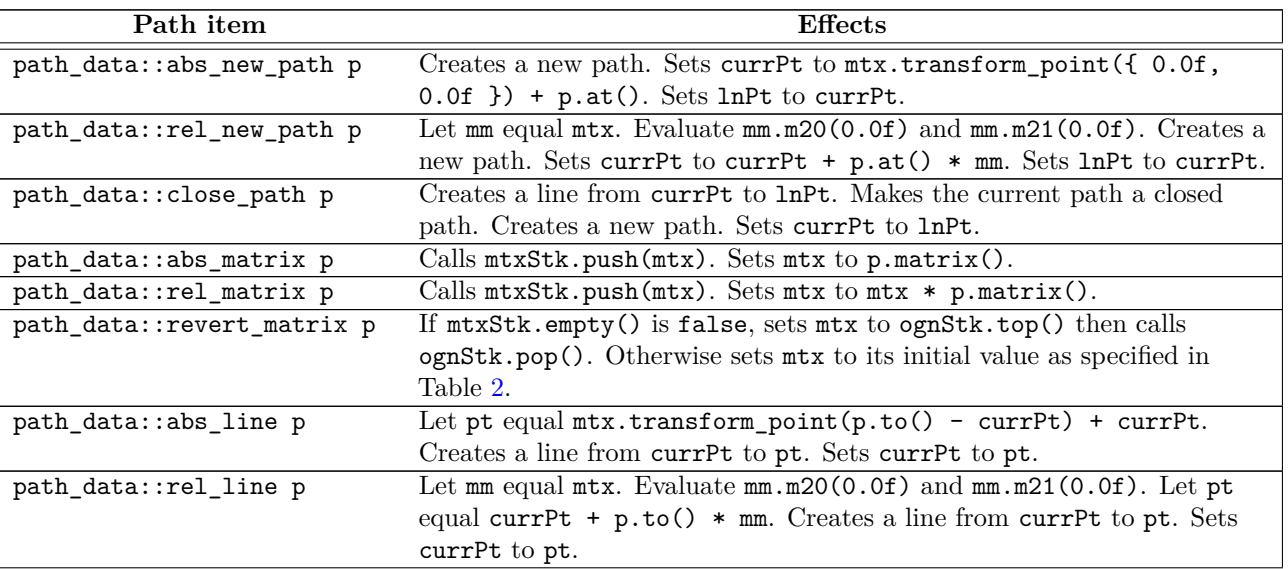

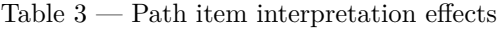

.

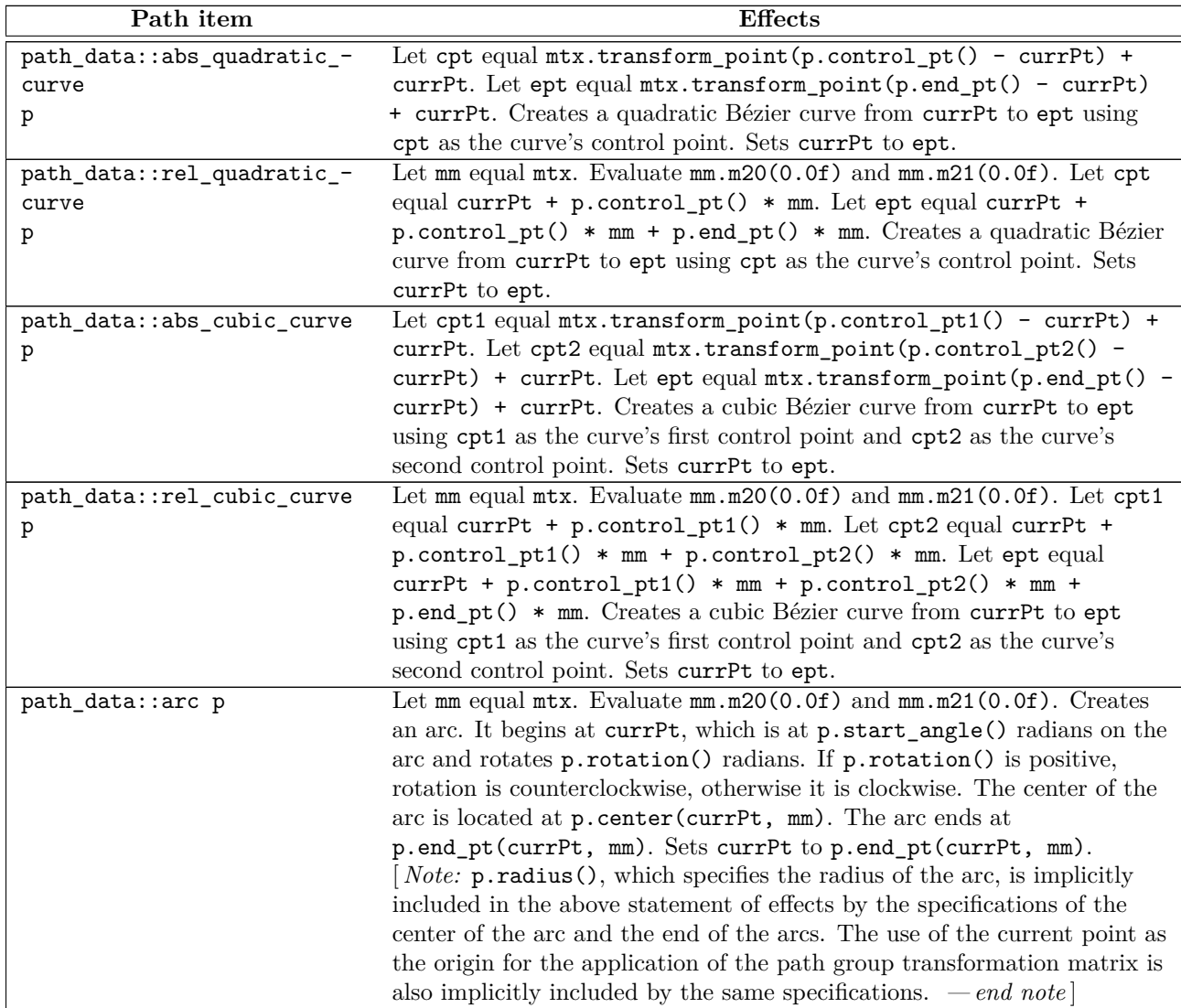

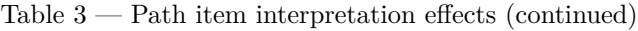

# <span id="page-62-0"></span>**9.4 Class path\_group [io2d.pathgroup]**

<sup>1</sup> The class path\_group contains the data that result from interpreting [9.3.15](#page-61-2) a sequence of path\_data::path\_ item objects.

<sup>2</sup> A path\_group object is used by most rendering and composing operations.

# **9.4.1 path\_group synopsis [io2d.pathgroup.synopsis]**

```
namespace std::experimental::io2d::v1 {
  class path_group {
   public:
    // 9.4.2, construct/copy/destroy:
    explicit path_group(const path_builder& pb);
    template <class ForwardIterator>
    path_group(ForwardIterator first, ForwardIterator last);
```

```
};
}
```
### <span id="page-63-0"></span>**9.4.2 path\_group constructors [io2d.pathgroup.cons]**

explicit path\_group(const path\_builder& pb);

<sup>1</sup> *Effects:* Equivalent to: path\_group{ begin(pb), end(pb) };.

```
template <class ForwardIterator>
```
path\_group(ForwardIterator first, ForwardIterator last);

<sup>2</sup> *Effects:* Constructs an object of type path\_group.

### **9.5 Class path\_builder [io2d.pathbuilder]**

<sup>1</sup> The class path\_builder is a container that stores and manipulates objects of type path\_data::path\_item from which path\_group objects are created.

<sup>2</sup> A path\_builder is a contiguous container. (See [container.requirements.general] in N4618.)

<sup>3</sup> The collection of path data::path item objects in a path builder is referred to as its path group.

### **9.5.1 path\_builder synopsis [io2d.pathbuilder.synopsis]**

```
namespace std::experimental::io2d::v1 {
  template <class Allocator = allocator<path_data::path_item>>
  class path_builder {
 public:
    using value_type = path_data::path_item;
    using allocator_type = Allocator;
    using reference = value_type&;
    using const_reference = const value_type&;
    using size_type = implementation-defined . // See [container.requirements] in N4618.
    using difference_type = implementation-defined . // See [container.requirements] in N4618.
    using iterator = implementation-defined . // See [container.requirements] in N4618.
    using const_iterator = implementation-defined . // See [container.requirements] in N4618.
    using reverse_iterator = std::reverse_iterator</resulterator>;
    using const_reverse_iterator = std::reverse_iterator<const_iterator>;
    // 9.5.3, construct, copy, move, destroy:
    path_builder() noexcept(noexcept(Allocator())) :
      path_builder(Allocator()) { }
    explicit path_builder(const Allocator&) noexcept;
    explicit path_builder(size_type n, const Allocator& = Allocator());
    path_builder(size_type n, const value_type& value,
      const Allocator& = Allocator());
    template <class InputIterator>
    path_builder(InputIterator first, InputIterator last,
      const Allocator& = Allocator());
    path_builder(const path_builder& x);
    path_builder(path_builder&&) noexcept;
    path_builder(const path_builder&, const Allocator&);
    path_builder(path_builder&&, const Allocator&);
    path_builder(initializer_list<value_type>, const Allocator& = Allocator());
    ~path_builder();
    path_builder& operator=(const path_builder& x);
    path_builder& operator=(path_builder&& x)
      noexcept(
```

```
allocator traits<Allocator>::propagate_on_container_move_assignment::value
  ||allocator_traits<Allocator>::is_always_equal::value);
path_builder& operator=(initializer_list<value_type>);
template <class InputIterator>
void assign(InputIterator first, InputIterator last);
void assign(size_type n, const value_type& u);
void assign(initializer_list<value_type>);
allocator_type get_allocator() const noexcept;
```

```
// 9.5.6, iterators:
iterator begin() noexcept;
const_iterator begin() const noexcept;
const_iterator cbegin() const noexcept;
```
iterator end() noexcept; const\_iterator end() const noexcept; const\_iterator cend() const noexcept;

reverse\_iterator rbegin() noexcept; const\_reverse\_iterator rbegin() const noexcept; const\_reverse\_iterator crbegin() const noexcept;

reverse\_iterator rend() noexcept; const\_reverse\_iterator rend() const noexcept; const\_reverse\_iterator crend() const noexcept;

```
// 9.5.4, capacity
```

```
bool empty() const noexcept;
size_type size() const noexcept;
size_type max_size() const noexcept;
size_type capacity() const noexcept;
void resize(size_type sz);
void resize(size_type sz, const value_type& c);
void reserve(size_type n);
void shrink_to_fit();
```

```
// element access:
```
reference operator[](size\_type n); const\_reference operator[](size\_type n) const; const\_reference at(size\_type n) const; reference at(size\_type n); reference front(); const\_reference front() const; reference back(); const\_reference back() const;

```
// 9.5.5, modifiers:
```

```
void new_path(const vector_2d& pt) noexcept;
void rel_new_path(const vector_2d& pt) noexcept;
void close_path() noexcept;
void matrix(const matrix_2d& m) noexcept;
void rel_matrix(const matrix_2d& m) noexcept;
void revert_matrix() noexcept;
void line(const vector_2d& pt) noexcept;
```

```
void rel_line(const vector_2d& dpt) noexcept;
      void quadratic_curve(const vector_2d& pt0, const vector_2d& pt2)
       noexcept;
     void rel_quadratic_curve(const vector_2d& pt0, const vector_2d& pt2)
       noexcept;
     void cubic_curve(const vector_2d& pt0, const vector_2d& pt1,
        const vector_2d& pt2) noexcept;
     void rel_cubic_curve(const vector_2d& dpt0, const vector_2d& dpt1,
        const vector_2d& dpt2) noexcept;
      void arc(const vector_2d& rad, float rot, float sang = pi<float>)
       noexcept;
     template <class... Args>
     reference emplace_back(Args&&... args);
     void push_back(const value_type& x);
     void push_back(value_type&& x);
     void pop_back();
     template <class... Args>
     iterator emplace(const_iterator position, Args&&... args);
     iterator insert(const_iterator position, const value_type& x);
     iterator insert(const_iterator position, value_type&& x);
     iterator insert(const_iterator position, size_type n, const value_type& x);
     template <class InputIterator>
     iterator insert(const_iterator position, InputIterator first,
        InputIterator last);
     iterator insert(const_iterator position,
        initializer_list<value_type> il);
     iterator erase(const_iterator position);
     iterator erase(const_iterator first, const_iterator last);
     void swap(path_builder&)
       noexcept(allocator_traits<Allocator>::propagate_on_container_swap::value
          || allocator_traits<Allocator>::is_always_equal::value);
     void clear() noexcept;
    };
    template <class Allocator>
    bool operator==(const path_builder<Allocator>& lhs,
     const path_builder<Allocator>& rhs);
    template <class Allocator>
   bool operator!=(const path_builder<Allocator>& lhs,
     const path_builder<Allocator>& rhs);
    // 9.5.7, specialized algorithms:
    template <class Allocator>
    void swap(path_builder<Allocator>& lhs, path_builder<Allocator>& rhs)
     noexcept(noexcept(lhs.swap(rhs)));
9.5.2 path_builder container requirements [io2d.pathbuilder.containerrequirements]
```
<sup>1</sup> This class is a sequence container, as defined in [containers] in N4618, and all sequence container requirements that apply specifically to vector shall also apply to this class.

# <span id="page-65-0"></span>**9.5.3 path\_builder constructors, copy, and assignment [io2d.pathbuilder.cons]**

```
explicit path_builder(const Allocator&);
```
}

- <sup>1</sup> *Effects:* Constructs an empty path builder, using the specified allocator.
- <sup>2</sup> *Complexity:* Constant.
- explicit path\_builder(size\_type n, const Allocator& = Allocator());
- <sup>3</sup> *Effects:* Constructs a path\_builder with n default-inserted elements using the specified allocator.
- <sup>4</sup> *Complexity:* Linear in n.

```
path_builder(size_type n, const value_type& value,
  const Allocator& = Allocator());
```
- <sup>5</sup> *Requires:* value\_type shall be CopyInsertable into \*this.
- <sup>6</sup> *Effects:* Constructs a path\_builder with n copies of value, using the specified allocator.
- <sup>7</sup> *Complexity:* Linear in n.

```
template <class InputIterator>
path_builder(InputIterator first, InputIterator last,
  const Allocator& = Allocator());
```
- <sup>8</sup> *Effects:* Constructs a path\_builder equal to the range [first, last), using the specified allocator.
- <sup>9</sup> *Complexity:* Makes only *N* calls to the copy constructor of value\_type (where *N* is the distance between first and last) and no reallocations if iterators first and last are of forward, bidirectional, or random access categories. It makes order N calls to the copy constructor of value\_type and order  $log(N)$  reallocations if they are just input iterators.

# <span id="page-66-0"></span>**9.5.4 path\_builder capacity [io2d.pathbuilder.capacity]**

size\_type capacity() const noexcept;

<sup>1</sup> *Returns:* The total number of elements that the path builder can hold without requiring reallocation.

void reserve(size\_type n);

- <sup>2</sup> *Requires:* value\_type shall be MoveInsertable into \*this.
- <sup>3</sup> *Effects:* A directive that informs a path builder of a planned change in size, so that it can manage the storage allocation accordingly. After reserve(), capacity() is greater or equal to the argument of reserve if reallocation happens; and equal to the previous value of capacity() otherwise. Reallocation happens at this point if and only if the current capacity is less than the argument of reserve(). If an exception is thrown other than by the move constructor of a non-CopyInsertable type, there are no effects.
- <sup>4</sup> *Complexity:* It does not change the size of the sequence and takes at most linear time in the size of the sequence.
- <sup>5</sup> *Throws:* length\_error if n > max\_size().<sup>[1](#page-66-1)</sup>
- <sup>6</sup> *Remarks:* Reallocation invalidates all the references, pointers, and iterators referring to the elements in the sequence. No reallocation shall take place during insertions that happen after a call to reserve() until the time when an insertion would make the size of the vector greater than the value of capacity().

void shrink\_to\_fit();

- <sup>7</sup> *Requires:* value\_type shall be MoveInsertable into \*this.
- <sup>8</sup> *Effects:* shrink\_to\_fit is a non-binding request to reduce capacity() to size(). [ *Note:* The request is non-binding to allow latitude for implementation-specific optimizations. *— end note* ] It does not

<span id="page-66-1"></span><sup>1)</sup> reserve() uses Allocator::allocate() which may throw an appropriate exception.

increase capacity(), but may reduce capacity() by causing reallocation. If an exception is thrown other than by the move constructor of a non-CopyInsertable value\_type there are no effects.

- <sup>9</sup> *Complexity:* Linear in the size of the sequence.
- <sup>10</sup> *Remarks:* Reallocation invalidates all the references, pointers, and iterators referring to the elements in the sequence. If no reallocation happens, they remain valid.

```
void swap(path_builder&)
 noexcept(allocator_traits<Allocator>::propagate_on_container_swap::value ||
  allocator_traits<Allocator>::is_always_equal::value);
```
- <sup>11</sup> *Effects:* Exchanges the contents and capacity() of \*this with that of x.
- <sup>12</sup> *Complexity:* Constant time.

resize

### void resize(size\_type sz);

- <sup>13</sup> *Effects:* If sz < size(), erases the last size() sz elements from the sequence. Otherwise, appends sz - size() default-inserted elements to the sequence.
- <sup>14</sup> *Requires:* value\_type shall be MoveInsertable and DefaultInsertable into \*this.
- <sup>15</sup> *Remarks:* If an exception is thrown other than by the move constructor of a non-CopyInsertable value\_type there are no effects.

resize

void resize(size\_type sz, const value\_type& c);

- <sup>16</sup> *Effects:* If sz < size(), erases the last size() sz elements from the sequence. Otherwise, appends sz - size() copies of c to the sequence.
- <sup>17</sup> *Requires:* value\_type shall be CopyInsertable into \*this.
- <sup>18</sup> *Remarks:* If an exception is thrown there are no effects.

void new\_path(const vector\_2d& pt) noexcept;

<sup>1</sup> *Effects:* Adds a path\_data::path\_item object constructed from path\_data::abs\_new\_path(pt) to the end of the path group.

void rel\_new\_path(const vector\_2d& pt) noexcept;

<sup>2</sup> *Effects:* Adds a path\_data::path\_item object constructed from path\_data::rel\_new\_path(pt) to the end of the path group.

void close\_path() noexcept;

- <sup>3</sup> *Requires:* The current point contains a value.
- <sup>4</sup> *Effects:* Adds a path\_data::path\_item object constructed from path\_data::close\_path() to the end of the path group.

void matrix(const matrix\_2d& m) noexcept;

- <sup>5</sup> *Requires:* The matrix m shall be invertible.
- <sup>6</sup> *Effects:* Adds a path\_data::path\_item object constructed from (path\_data::abs\_matrix(m) to the end of the path group.

# <span id="page-67-0"></span>**9.5.5 path\_builder modifiers [io2d.pathbuilder.modifiers]**

void rel\_matrix(const matrix\_2d& m) noexcept;

- <sup>7</sup> *Requires:* The matrix m shall be invertible.
- <sup>8</sup> *Effects:* Adds a path\_data::path\_item object constructed from (path\_data::rel\_matrix(m) to the end of the path group.

void revert\_matrix() noexcept;

<sup>9</sup> *Effects:* Adds a path\_data::path\_item object constructed from (path\_data::revert\_matrix() to the end of the path group.

void line(const vector\_2d& pt) noexcept;

<sup>10</sup> Adds a path\_data::path\_item object constructed from path\_data::abs\_line(pt) to the end of the path group.

void rel\_line(const vector\_2d& dpt) noexcept;

<sup>11</sup> *Effects:* Adds a path\_data::path\_item object constructed from path\_data::rel\_line(pt) to the end of the path group.

void quadratic\_curve(const vector\_2d& pt0, const vector\_2d& pt1) noexcept;

<sup>12</sup> *Effects:* Adds a path\_data::path\_item object constructed from path\_data::abs\_quadratic\_curve(pt0, pt1) to the end of the path group.

```
void rel_quadratic_curve(const vector_2d& dpt0, const vector_2d& dpt1)
 noexcept;
```
<sup>13</sup> *Effects:* Adds a path\_data::path\_item object constructed from path\_data::rel\_quadratic\_curve(dpt0, dpt1) to the end of the path group.

void cubic\_curve(const vector\_2d& pt0, const vector\_2d& pt1, const vector\_2d& pt2) noexcept;

14 *Effects:* Adds a path\_data::path\_item object constructed from path\_data::abs\_cubic\_curve(pt0, pt1, pt2) to the end of the path group.

```
void rel_cubic_curve(const vector_2d& dpt0, const vector_2d& dpt1,
  const vector_2d& dpt2) noexcept;
```
16 *Effects:* Adds a path\_data::path\_item object constructed from path\_data::rel\_cubic\_curve(dpt0, dpt1, dpt2) to the end of the path group.

void arc(const vector\_2d& rad, float rot, float sang) noexcept;

<sup>17</sup> *Effects:* Adds a path\_data::path\_item object constructed from path\_data::arc(rad, rot, sang) to the end of the path group.

```
iterator insert(const_iterator position, const value_type& x);
iterator insert(const_iterator position, value_type&& x);
iterator insert(const_iterator position, size_type n, const value_type& x);
template <class InputIterator>
iterator insert(const_iterator position, InputIterator first,
 InputIterator last);
iterator insert(const_iterator position, initializer_list<value_type>);
template <class... Args>
reference emplace_back(Args&&... args);
template <class... Args>
iterator emplace(const_iterator position, Args&&... args);
```
void push back(const value type  $x$ ); void push\_back(value\_type&& x);

- <sup>18</sup> *Remarks:* Causes reallocation if the new size is greater than the old capacity. Reallocation invalidates all the references, pointers, and iterators referring to the elements in the sequence. If no reallocation happens, all the iterators and references before the insertion point remain valid. If an exception is thrown other than by the copy constructor, move constructor, assignment operator, or move assignment operator of value\_type or by any InputIterator operation there are no effects. If an exception is thrown while inserting a single element at the end and value\_type is CopyInsertable or is\_nothrow\_ move\_constructible\_v<value\_type> is true, there are no effects. Otherwise, if an exception is thrown by the move constructor of a non-CopyInsertable value\_type, the effects are unspecified.
- <sup>19</sup> *Complexity:* The complexity is linear in the number of elements inserted plus the distance to the end of the path builder.

```
iterator erase(const_iterator position);
iterator erase(const_iterator first, const_iterator last);
void pop_back();
```
- <sup>20</sup> *Effects:* Invalidates iterators and references at or after the point of the erase.
- <sup>21</sup> *Complexity:* The destructor of value\_type is called the number of times equal to the number of the elements erased, but the assignment operator of value\_type is called the number of times equal to the number of elements in the path builder after the erased elements.
- <sup>22</sup> *Throws:* Nothing unless an exception is thrown by the copy constructor, move constructor, assignment operator, or move assignment operator of value\_type.

# <span id="page-69-0"></span>**9.5.6 path\_builder iterators [io2d.pathbuilder.iterators]**

iterator begin() noexcept; const\_iterator begin() const noexcept; const\_iterator cbegin() const noexcept;

- 1 *Returns:* An iterator referring to the first path\_data::path\_item item in the path group.
- <sup>2</sup> *Remarks:* Changing a path\_data::path\_item object or otherwise modifying the path group in a way that violates the preconditions of that path\_data::path\_item object or of any subsequent path\_ data::path\_item object in the path group produces undefined behavior when the path group is interpreted as described in [9.3.15](#page-61-2) unless all of the violations are fixed prior to such interpretation.

```
iterator end() noexcept;
const_iterator end() const noexcept;
const_iterator cend() const noexcept;
```
- <sup>3</sup> *Returns:* An iterator which is the past-the-end value.
- <sup>4</sup> *Remarks:* Changing a path\_data::path\_item object or otherwise modifying the path group in a way that violates the preconditions of that path\_data::path\_item object or of any subsequent path\_ data::path\_item object in the path group produces undefined behavior when the path group is interpreted as described in [9.3.15](#page-61-2) unless all of the violations are fixed prior to such interpretation.

```
reverse_iterator rbegin() noexcept;
const_reverse_iterator rbegin() const noexcept;
const_reverse_iterator crbegin() const noexcept;
```
- <sup>5</sup> *Returns:* An iterator which is semantically equivalent to reverse\_iterator(end).
- <sup>6</sup> *Remarks:* Changing a path\_data::path\_item object or otherwise modifying the path group in a way that violates the preconditions of that path\_data::path\_item object or of any subsequent path\_-

data::path\_item object in the path group produces undefined behavior when the path group is interpreted as described in [9.3.15](#page-61-2) all of the violations are fixed prior to such interpretation.

reverse\_iterator rend() noexcept; const\_reverse\_iterator rend() const noexcept; const\_reverse\_iterator crend() const noexcept;

<sup>7</sup> *Returns:* An iterator which is semantically equivalent to reverse\_iterator(begin).

<sup>8</sup> *Remarks:* Changing a path\_data::path\_item object or otherwise modifying the path group in a way that violates the preconditions of that path\_data::path\_item object or of any subsequent path\_ data::path\_item object in the path group produces undefined behavior when the path group is interpreted as described in [9.3.15](#page-61-2) unless all of the violations are fixed prior to such interpretation.

# <span id="page-70-0"></span>**9.5.7 path\_builder specialized algorithms [io2d.pathbuilder.special]**

```
template <class Allocator>
void swap(path_builder<Allocator>& lhs, path_builder<Allocator>& rhs)
 noexcept(noexcept(lhs.swap(rhs)));
```

```
1 Effects: As if by lhs.swap(rhs).
```
# **10 Brushes [io2d.brushes]**

# **10.1 Overview of brushes [io2d.brushes.intro]**

- <sup>1</sup> Brushes contain visual data and serve as sources of visual data for rendering and composing operations.
- <sup>2</sup> There are four types of brushes:
- $(2.1)$  solid color;
- $(2.2)$  linear gradient;
- $(2.3)$  radial gradient; and,
- $(2.4)$  surface.
	- <sup>3</sup> Once a brush is created, its visual data is immutable.
	- <sup>4</sup> [ *Note:* While copy and move operations along with a swap operation can change the visual data that a brush contains, the visual data itself is not modified.  $\,-\,end$  note)
	- <sup>5</sup> A brush is used either as a *source brush* or a *mask brush* [\(11.15.3.2\)](#page-106-1).
	- <sup>6</sup> When a brush is used in a rendering and composing operation, if it is used as a source brush, it has a brush\_props object that describes how the brush is interpreted for purposes of sampling. If it is used as a mask brush, it has a mask\_props object that describes how the brush is interpreted for purposes of sampling.
	- <sup>7</sup> The brush props  $(11.11.1)$  and mask props  $(11.14.1)$  classes each have a *wrap mode* and a *filter*. The brush\_props class also has a *brush matrix* and a *fill rule*. The mask\_props class also has a mask matrix. Where possible, the terms that are common between the two classes are referenced without regard to whether the brush is being used as a source brush or a mask brush.
	- <sup>8</sup> Solid color brushes are unbounded and as such always produce the same visual data when sampled from, regardless of the requested point.
	- <sup>9</sup> Linear gradient and radial gradient brushes share similarities with each other that are not shared by the other types of brushes. This is discussed in more detail elsewhere [\(10.2\)](#page-71-0).
	- <sup>10</sup> Surface brushes are constructed from an image\_surface object. Their visual data is a pixmap, which has implications on sampling from the brush that are not present in the other brush types.

# <span id="page-71-0"></span>**10.2** Gradient brushes *io2d.gradients*

# **10.2.1 Common properties of gradients [io2d.gradients.common]**

- <sup>1</sup> Gradients are formed, in part, from a collection of color\_stop objects.
- <sup>2</sup> The collection of color\_stop objects contribute to defining a brush which, when sampled from, returns a value that is interpolated based on those color stops.

# **10.2.2 Linear gradients [io2d.gradients.linear]**

- <sup>1</sup> A linear gradient is a type of gradient.
- <sup>2</sup> A linear gradient has a *begin point* and an *end point*, each of which are objects of type vector\_2d.
- <sup>3</sup> A linear gradient for which the distance between its begin point and its end point is not greater than numeric\_limits<float>::epsilon() is a *degenerate linear gradient*.
- <sup>4</sup> All attempts to sample from a a degenerate linear gradient return the color rgba\_color::transparent\_ black(). The remainder of [10.2](#page-71-0) is inapplicable to degenerate linear gradients.

 $\S 10.2.2$  67
- <sup>5</sup> The begin point and end point of a linear gradient define a line segment, with a color stop offset value of 0.0f corresponding to the begin point and a color stop offset value of 1.0f corresponding to the end point.
- <sup>6</sup> Color stop offset values in the range [0.0f, 1.0f] linearly correspond to points on the line segment.
- <sup>7</sup> [*Example:* Given a linear gradient with a begin point of vector\_2d(0.0f, 0.0f) and an end point of vector  $2d(10.0f, 5.0f)$ , a color stop offset value of 0.6f would correspond to the point vector  $2d(6.0f,$ 3.0f). *— end example* ]
- <sup>8</sup> To determine the offset value of a point *p* for a linear gradient, perform the following steps:
	- a) Create a line at the begin point of the linear gradient, the *begin line*, and another line at the end point of the linear gradient, the *end line*, with each line being perpendicular to the *gradient line segment*, which is the line segment delineated by the begin point and the end point.
	- b) Using the begin line, *p*, and the end line, create a line, the *p line*, which is parallel to the gradient line segment.
	- c) Defining *dp* as the distance between *p* and the point where the *p* line intersects the begin line and *dt* as the distance between the point where the *p* line intersects the begin line and the point where the *p* line intersects the end line, the offset value of  $p$  is  $dp \div dt$ .
	- d) The offset value shall be negative if
- $(8.1)$  *p* is not on the line segment delineated by the point where the *p* line intersects the begin line and the point where the *p* line intersects the end line; and,
- $(8.2)$  the distance between p and the point where the p line intersects the begin line is less than the distance between *p* and the point where the *p* line intersects the end line.

# <span id="page-72-0"></span>**10.2.3 Radial gradients [io2d.gradients.radial]**

<sup>1</sup> A radial gradient is a type of gradient.

- <sup>2</sup> Aa radial gradient has a *start circle* and an *end circle*, each of which is defined by a circle object.
- <sup>3</sup> A radial gradient is a *degenerate radial gradient* if:
- $(3.1)$  its start circle has a negative radius; or,
- (3.2) its end circle has a negative radius; or,
- (3.3) the distance between the center point of its start circle and the center point of its end circle is not greater than numeric\_limits<float>::epsilon() and the difference between the radius of its start circle and the radius of its end circle is not greater than numeric\_limits<float>::epsilon(); or,
- $(3.4)$  its start circle has a radius of 0.0f and its end circle has a radius of 0.0f.
	- <sup>4</sup> All attempts to sample from a brush object created using a degenerate radial gradient return the color rgba color::transparent black(). The remainder of  $10.2$  is inapplicable to degenerate radial gradients.
	- <sup>5</sup> A color stop offset of 0.0f corresponds to all points along the diameter of the start circle or to its center point if it has a radius value of 0.0f.
	- <sup>6</sup> A color stop offset of 1.0f corresponds to all points along the diameter of the end circle or to its center point if it has a radius value of 0.0f.
	- <sup>7</sup> A radial gradient shall be rendered as a continuous series of interpolated circles defined by the following equations:
		- a)  $x(o) = x_{start} + o \times (x_{end} x_{start})$
		- b)  $y(o) = y_{start} + o \times (y_{end} y_{start})$
		- $c)$  *radius*( $o)$  = *radius*<sub>*start*</sub> +  $o \times (radius_{end} radius_{start})$

where *o* is a color stop offset value.

- <sup>8</sup> The range of potential values for *o* shall be determined by the *wrap mode* [\(10.1\)](#page-71-1):
- $(8.1)$  For wrap\_mode::none, the range of potential values for *o* is  $[0, 1]$ .
- $(8.2)$  For all other **wrap** mode values, the range of potential values for *o* is [ numeric\_limits<float>::lowest(),numeric\_limits<float>::max() ].
	- <sup>9</sup> The interpolated circles shall be rendered starting from the smallest potential value of *o*.
	- <sup>10</sup> An interpolated circle shall not be rendered if its value for *o* results in *radius*(*o*) evaluating to a negative value.

### <span id="page-73-0"></span>**10.2.4 Sampling from gradients [io2d.gradients.sampling]**

- <sup>1</sup> For any offset value *o*, its color value shall be determined according to the following rules:
	- a) If there are less than two color stops or if all color stops have the same offset value, then the color value of every offset value shall be rgba\_color::transparent\_black() and the remainder of these rules are inapplicable.
	- b) If exactly one color stop has an offset value equal to *o*, *o*'s color value shall be the color value of that color stop and the remainder of these rules are inapplicable.
	- c) If two or more color stops have an offset value equal to *o*, *o*'s color value shall be the color value of the color stop which has the lowest index value among the set of color stops that have an offset value equal to *o* and the remainder of [10.2.4](#page-73-0) is inapplicable.
	- d) When no color stop has the offset value of 0.0f, then, defining *n* to be the offset value that is nearest to 0.0f among the offset values in the set of all color stops, if *o* is in the offset range [0*, n*), *o*'s color value shall be rgba\_color::transparent\_black() and the remainder of these rules are inapplicable. [ *Note:* Since the range described does not include *n*, it does not matter how many color stops have *n* as their offset value for purposes of this rule. *— end note* ]
	- e) When no color stop has the offset value of 1.0f, then, defining *n* to be the offset value that is nearest to 1.0f among the offset values in the set of all color stops, if  $o$  is in the offset range  $(n, 1]$ ,  $o$ 's color value shall be rgba\_color::transparent\_black() and the remainder of these rules are inapplicable. [ *Note:* Since the range described does not include *n*, it does not matter how many color stops have *n* as their offset value for purposes of this rule.  $\,-\,end\,$  note
	- f) Each color stop has, at most, two adjacent color stops: one to its left and one to its right.
	- g) Adjacency of color stops is initially determined by offset values. If two or more color stops have the same offset value then index values are used to determine adjacency as described below.
	- h) For each color stop *a*, the *set of color stops to its left* are those color stops which have an offset value which is closer to 0.0f than *a*'s offset value. [*Note:* This includes any color stops with an offset value of 0.0f provided that *a*'s offset value is not 0.0f. *— end note* ]
	- i) For each color stop *b*, the *set of color stops to its right* are those color stops which have an offset value which is closer to 1.0f than *b*'s offset value. [*Note:* This includes any color stops with an offset value of 1.0f provided that *b*'s offset value is not 1.0f. *— end note* ]
	- j) A color stop which has an offset value of 0.0f does not have an adjacent color stop to its left.
	- k) A color stop which has an offset value of 1.0f does not have an adjacent color stop to its right.
	- l) If a color stop *a*'s set of color stops to its left consists of exactly one color stop, that color stop is the color stop that is adjacent to *a* on its left.
	- m) If a color stop *b*'s set of color stops to its right consists of exactly one color stop, that color stop is the color stop that is adjacent to *b* on its right.
- n) If two or more color stops have the same offset value then the color stop with the lowest index value is the only color stop from that set of color stops which can have a color stop that is adjacent to it on its left and the color stop with the highest index value is the only color stop from that set of color stops which can have a color stop that is adjacent to it on its right. This rule takes precedence over all of the remaining rules.
- o) If a color stop can have an adjacent color stop to its left, then the color stop which is adjacent to it to its left is the color stop from the set of color stops to its left which has an offset value which is closest to its offset value. If two or more color stops meet that criteria, then the color stop which is adjacent to it to its left is the color stop which has the highest index value from the set of color stops to its left which are tied for being closest to its offset value.
- p) If a color stop can have an adjacent color stop to its right, then the color stop which is adjacent to it to its right is the color stop from the set of color stops to its right which has an offset value which is closest to its offset value. If two or more color stops meet that criteria, then the color stop which is adjacent to it to its right is the color stop which has the lowest index value from the set of color stops to its right which are tied for being closest to its offset value.
- q) Where the value of *o* is in the range [0*,* 1], its color value shall be determined by interpolating between the color stop, *r*, which is the color stop whose offset value is closest to *o* without being less than *o* and which can have an adjacent color stop to its left, and the color stop that is adjacent to *r* on *r*'s left. The acceptable forms of interpolating between color values is set forth later in this section.
- r) Where the value of *o* is outside the range [0*,* 1], its color value depends on the value of wrap mode:
- (1.1) If wrap mode is wrap\_mode::none, the color value of *o* shall be rgba\_color::transparent\_ black().
- (1.2) If wrap mode is wrap\_mode::pad, if *o* is negative then the color value of *o* shall be the same as-if the value of *o* was 0.0f, otherwise the color value of *o* shall be the same as-if the value of *o* was 1.0f.
- (1.3) If wrap mode is wrap\_mode::repeat, then 1.0f shall be added to or subtracted from *o* until *o* is in the range  $[0, 1]$ , at which point its color value is the color value for the modified value of  $\rho$  as determined by these rules. [*Example:* Given  $o == 2.1$ , after application of this rule  $o == 0.1$  and the color value of *o* shall be the same value as-if the initial value of *o* was 0*.*1.

Given  $o = 0.3$ , after application of this rule  $o = 0.7$  and the color value of *o* shall be the same as-if the initial value of *o* was 0*.*7. *— end example* ]

 $(1.4)$  — If wrap mode is **wrap** mode::reflect, *o* shall be set to the absolute value of *o*, then 2.0f shall be subtracted from  $o$  until  $o$  is in the range  $[0, 2]$ , then if  $o$  is in the range  $(1, 2]$  then  $o$  shall be set to 1.0f - (o - 1.0f), at which point its color value is the color value for the modified value of *o* as determined by these rules. [*Example:* Given  $o == 2.8$ , after application of this rule  $o == 0.8$ and the color value of *o* shall be the same value as-if the initial value of *o* was 0*.*8.

> Given  $o = 3.6$ , after application of this rule  $o = 0.4$  and the color value of *o* shall be the same value as-if the initial value of *o* was 0*.*4.

> Given  $o = 0.3$ , after application of this rule  $o = 0.3$  and the color value of *o* shall be the same as-if the initial value of *o* was 0*.*3.

> Given  $o = -5.8$ , after application of this rule  $o = 0.2$  and the color value of *o* shall be the same as-if the initial value of *o* was 0*.*2. *— end example* ]

<sup>2</sup> It is unspecified whether the interpolation between the color values of two adjacent color stops is performed linearly on each color channel or is performed by a linear color interpolation algorithm implemented in hardware (typically in a graphics processing unit).

- <sup>3</sup> Implementations shall interpolate between alpha channel values of adjacent color stops linearly except as provided in the following paragraph.
- <sup>4</sup> A conforming implementation may use the alpha channel interpolation results from a linear color interpolation algorithm implemented in hardware even if those results differ from the results required by the previous paragraph.

### 10.3 Enum class wrap mode **by the set of the set of the set of the set of the set of the set of the set of the set of the set of the set of the set of the set of the set of the set of the set of the set of the set of the s**

# **10.3.1 wrap\_mode summary [io2d.wrapmode.summary]**

- <sup>1</sup> The wrap\_mode enum class describes how a point's visual data is determined if it is outside the bounds of the *source brush* [\(11.15.3.2\)](#page-106-0) when sampling.
- <sup>2</sup> Depending on the source brush's filter value, the visual data of several points may be required to determine the appropriate visual data value for the point that is being sampled. In this case, each point shall be sampled according to the source brush's wrap mode value with two exceptions:
	- a) If the point to be sampled is within the bounds of the source brush and the source brush's wrap\_mode value is wrap\_mode::none, then if the source brush's filter value requires that one or more points which are outside of the bounds of the source brush shall be sampled, each of those points shall be sampled as-if the source brush's wrap\_mode value is wrap\_mode::pad rather than wrap\_mode::none.
	- b) If the point to be sampled is within the bounds of the source brush and the source brush's wrap\_mode value is wrap\_mode::none, ce Brush and the source brush's wrap\_mode value is wrap\_mode::none, then if the source brush's filter value requires that one or more points which are inside of the bounds of the source brush shall be sampled, each of those points shall be sampled such that the visual data that is returned shall be the equivalent of rgba color::transparent black().
- <sup>3</sup> If a point to be sampled does not have a defined visual data element and the search for the nearest point with defined visual data produces two or more points with defined visual data that are equidistant from the point to be sampled, the returned visual data shall be an unspecified value which is the visual data of one of those equidistant points. Where possible, implementations should choose the among the equidistant points that have an *x* axisvalue and a *y* axisvalue that is nearest to 0.0f.
- <sup>4</sup> See Table [4](#page-75-0) for the meaning of each wrap\_mode enumerator.

### **10.3.2 wrap\_mode synopsis [io2d.wrapmode.synopsis]**

```
namespace std::experimental::io2d::v1 {
  enum class wrap_mode {
    none,
    repeat,
    reflect,
    pad
  };
}
```
### <span id="page-75-0"></span>**10.3.3 wrap\_mode enumerators [io2d.wrapmode.enumerators]**

Table  $4 - \text{wrap\_mode}$  enumerator meanings

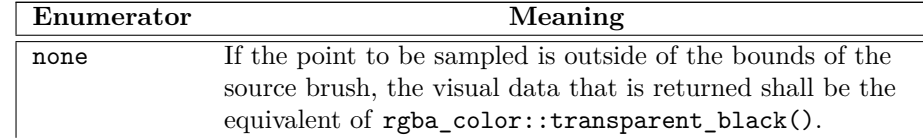

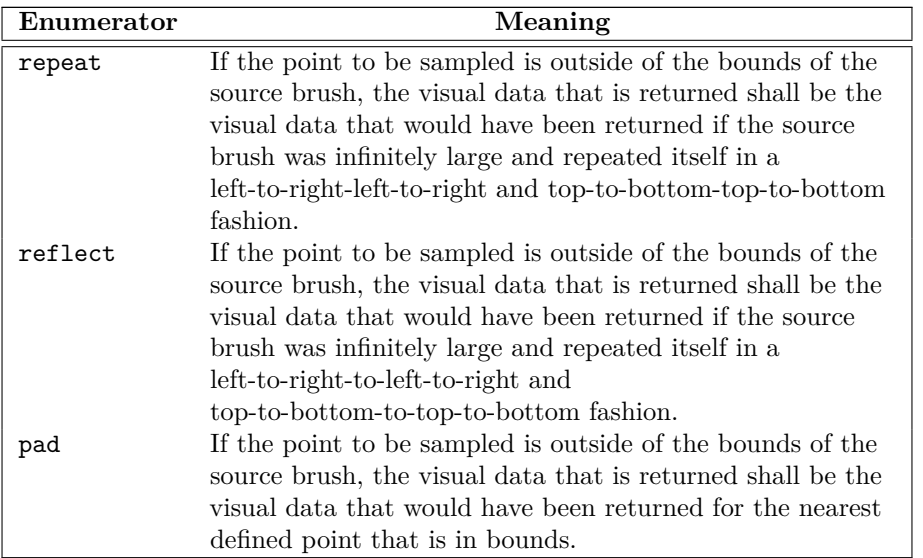

Table  $4$  — wrap\_mode enumerator meanings (continued)

# **10.4 Enum class filter [io2d.filter]**

# **10.4.1 filter summary [io2d.filter.summary]**

<sup>1</sup> The filter enum class specifies the type of filter to use when sampling from a pixmap.

<sup>2</sup> Three of the filter enumerators, filter::fast, filter::good, and filter::best, specify desired characteristics of the filter, leaving the choice of a specific filter to the implementation.

The other two, filter::nearest and filter::bilinear, each specify a particular filter that shall be used.

- <sup>3</sup> [*Note:* The only type of brush that has a pixmap as its underlying graphics data graphics resource is a brush with a brush type of brush\_type::surface. *— end note* ]
- <sup>4</sup> See Table [5](#page-77-0) for the meaning of each filter enumerator.

# **10.4.2 filter synopsis [io2d.filter.synopsis]**

```
namespace std::experimental::io2d::v1 {
  enum class filter {
    fast,
    good,
    best,
    nearest,
    bilinear
  };
}
```
**10.4.3 filter enumerators [io2d.filter.enumerators]**

<span id="page-77-0"></span>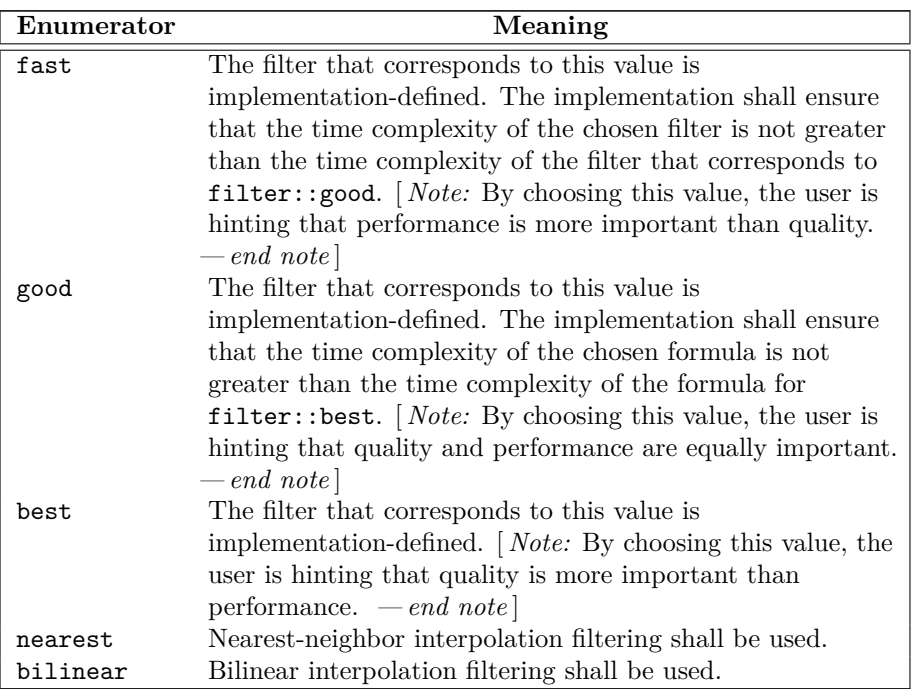

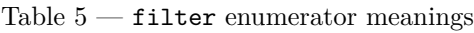

# **10.5 Enum class brush\_type [io2d.brushtype]**

# **10.5.1 brush\_type summary [io2d.brushtype.summary]**

<sup>1</sup> The brush\_type enum class denotes the type of a brush object.

<sup>2</sup> See Table [6](#page-77-1) for the meaning of each brush\_type enumerator.

# **10.5.2 brush\_type synopsis [io2d.brushtype.synopsis]**

```
namespace std::experimental::io2d::v1 {
  enum class brush_type {
   solid_color,
    surface,
   linear,
    radial
  };
}
```
# <span id="page-77-1"></span>**10.5.3 brush\_type enumerators [io2d.brushtype.enumerators]**

Table  $6$  — brush\_type enumerator meanings

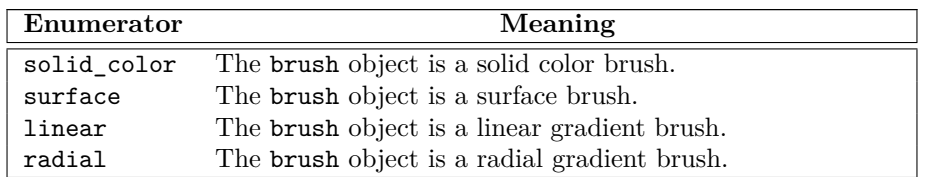

<span id="page-78-0"></span>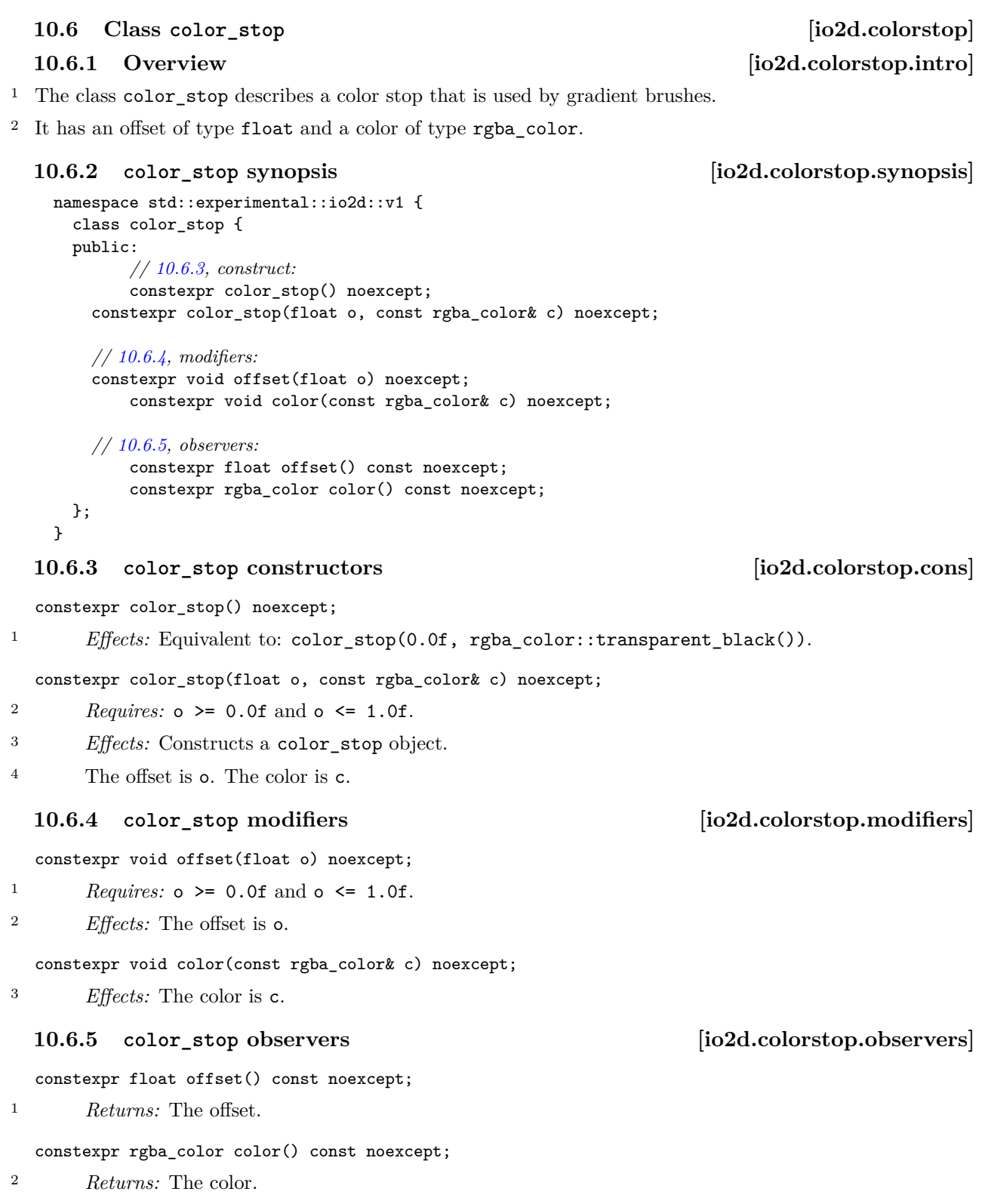

<span id="page-78-2"></span><span id="page-78-1"></span> $\S 10.6.5$  74

# **10.7 Class brush [io2d.brush]**

# **10.7.1 brush summary [io2d.brush.intro]**

- <sup>1</sup> The class brush describes an opaque wrapper for graphics data.
- <sup>2</sup> A brush object is usable with any surface or surface-derived object.
- <sup>3</sup> A brush object's graphics data is immutable. It is observable only by the effect that it produces when the brush is used as a *source brush* or as a *mask brush* [\(11.15.3.2\)](#page-106-0).
- <sup>4</sup> A brush object has a brush type of brush\_type, which indicates which type of brush it is (Table [6\)](#page-77-1).
- <sup>5</sup> As a result of technological limitations and considerations, a brush object's graphics data may have less precision than the data from which it was created.

# **10.7.2 brush synopsis [io2d.brush.synopsis]**

```
namespace std::experimental::io2d::v1 {
  class brush {
  public:
    // 10.7.4, construct/copy/move/destroy:
    explicit brush(const rgba_color& c);
    template <class InputIterator>
    brush(const vector_2d& begin, const vector_2d& end,
      InputIterator first, InputIterator last);
    brush(const vector_2d& begin, const vector_2d& end,
      initializer_list<color_stop> il);
    template <class InputIterator>
    brush(const circle& start, const circle& end,
      InputIterator first, InputIterator last);
    brush(const circle& start, const circle& end,
      initializer_list<color_stop> il);
    explicit brush(image_surface&& img);
    // 10.7.5, observers:
    brush_type type() const noexcept;
  };
}
```
# **10.7.3 Sampling from a brush object [io2d.brush.sampling]**

- <sup>1</sup> When sampling from a brush object b, the brush\_type returned by calling b.type() shall determine how the results of sampling shall be determined:
	- 1. If the result of b.type() is brush\_type::solid\_color then b is a *solid color brush*.
	- 2. If the result of b.type() is brush\_type::surface then b is a *surface brush*.
	- 3. If the result of b.type() is brush\_type::linear then b is a *linear gradient brush*.
	- 4. If the result of b.type() is brush\_type::radial then b is a *radial gradient brush*.

### <span id="page-79-0"></span>**10.7.3.1 Sampling from a solid color brush [io2d.brush.sampling.color]**

<sup>1</sup> When b is a solid color brush, then when sampling from b, the visual data returned is always the visual data used to construct b, regardless of the point which is to be sampled and regardless of the return values of wrap mode, filter, and brush matrix or mask matrix.

# <span id="page-79-1"></span>**10.7.3.2 Sampling from a linear gradient brush [io2d.brush.sampling.linear]**

<sup>1</sup> When b is a linear gradient brush, when sampling point pt, where pt is the return value of calling the transform\_point member function of brush matrix or mask matrix using the requested point, from b, the

 $\S~10.7.3.2$  75

visual data returned are as specified by [10.2.2](#page-71-2) and [10.2.4.](#page-73-0)

# <span id="page-80-1"></span>**10.7.3.3 Sampling from a radial gradient brush [io2d.brush.sampling.radial]**

<sup>1</sup> When b is a radial gradient brush, when sampling point pt, where pt is the return value of calling the transform\_point member function of brush matrix or mask matrix using the requested point, from b, the visual data are as specified by [10.2.3](#page-72-0) and [10.2.4.](#page-73-0)

# <span id="page-80-2"></span>**10.7.3.4 Sampling from a surface brush [io2d.brush.sampling.surface]**

<sup>1</sup> When b is a surface brush, when sampling point pt, where pt is the return value of calling the transform\_ point member function of brush matrix or mask matrix using the requested point, from b, the visual data returned are from the point pt in the graphics data of the brush, taking into account the values of wrap mode and filter.

# <span id="page-80-0"></span>**10.7.4 brush constructors and assignment operators [io2d.brush.cons]**

explicit brush(const rgba\_color& c);

- <sup>1</sup> *Effects:* Constructs an object of type brush.
- <sup>2</sup> The brush's brush type shall be set to the value brush\_type::solid\_color.
- <sup>3</sup> The graphics data of the brush are created from the value of c. The visual data format of the graphics data are as-if it is that specified by format::argb32.
- <sup>4</sup> *Remarks:* Sampling from this produces the results specified in [10.7.3.1.](#page-79-0)

### template <class InputIterator> brush(const vector\_2d& begin, const vector\_2d& end, InputIterator first, InputIterator last);

- <sup>5</sup> *Effects:* Constructs a linear gradient brush object with a begin point of begin, an end point of end, and a sequential series of color stop values beginning at first and ending at last - 1.
- <sup>6</sup> The brush's brush type is brush\_type::linear.
- <sup>7</sup> *Remarks:* Sampling from this brush produces the results specified in [10.7.3.2.](#page-79-1)

brush(const vector\_2d& begin, const vector\_2d& end, initializer\_list<color\_stop> il);

- <sup>8</sup> *Effects:* Constructs a linear gradient brush object with a begin point of begin, an end point of end, and the sequential series of color stop values in il.
- 9 The brush's brush type is brush\_type::linear.
- <sup>10</sup> *Remarks:* Sampling from this brush produces the results specified in [10.7.3.2.](#page-79-1)

```
template <class InputIterator>
brush(const circle& start, const circle& end,
  InputIterator first, InputIterator last);
```
- <sup>11</sup> *Effects:* Constructs a radial gradient brush object with a start circle of start, an end circle of end, and a sequential series of color stop values beginning at first and ending at last - 1.
- 12 The brush's brush type is brush\_type::radial.
- <sup>13</sup> *Remarks:* Sampling from this brush produces the results specified in [10.7.3.3.](#page-80-1)

```
brush(const circle& start, const circle& end,
  initializer_list<color_stop> il);
```
- <sup>14</sup> *Effects:* Constructs a radial gradient brush object with a start circle of start, an end circle of end, and the sequential series of color stop values in il.
- 15 The brush's brush type is brush\_type::radial.
- <sup>16</sup> *Remarks:* Sampling from this brush produces the results specified in [10.7.3.3.](#page-80-1)

### explicit brush(image\_surface&& img);

- <sup>178</sup> *Effects:* Constructs an object of type brush.
- 19 The brush's brush type is brush\_type::surface.
- <sup>20</sup> The graphics data of the brush is as-if it is the raster graphics data of img.
- <sup>21</sup> *Remarks:* Sampling from this brush produces the results specified in [10.7.3.4.](#page-80-2)

# <span id="page-81-0"></span>**10.7.5 brush observers [io2d.brush.observers]**

brush\_type type() const noexcept;

<sup>1</sup> *Returns:* The brush's brush type.

# **11 Surfaces [io2d.surfaces]**

- <sup>1</sup> Surfaces are composed of visual data, stored in a graphics data graphics resource. [ *Note:* All well-defined surface-derived types are currently raster graphics data graphics resources with defined bounds. To allow for easier additions of future surface-derived types which are not composed of raster graphics data or do not have fixed bounds, such as a vector graphics-based surface, the less constrained term graphics data graphics resource is used. *— end note* ]
- <sup>2</sup> The surface's visual data is manipulated by rendering and composing operations [\(11.15.3\)](#page-106-1).
- <sup>3</sup> Surfaces are stateful objects.
- <sup>4</sup> The various surface-derived classes each provide specific, unique functionality that enables a broad variety of 2D graphics operations to be accomplished efficiently.

# **11.1 Enum class antialias [io2d.antialias]**

# **11.1.1 antialias summary [io2d.antialias.summary]**

<sup>1</sup> The antialias enum class specifies the type of anti-aliasing that the rendering system uses for rendering and composing paths. See Table [7](#page-82-0) for the meaning of each antialias enumerator.

### **11.1.2 antialias synopsis [io2d.antialias.synopsis]**

```
namespace std::experimental::io2d::v1 {
  enum class antialias {
    none,
    fast,
    good,
    best
  };
}
```
### <span id="page-82-0"></span>**11.1.3 antialias enumerators [io2d.antialias.enumerators]**

Table  $7$  — antialias enumerator meanings

| Enumerator | Meaning                                                           |
|------------|-------------------------------------------------------------------|
|            | No anti-aliasing is performed.                                    |
| fast       | Some form of anti-aliasing shall be used when this option is      |
|            | selected, but the form used is implementation-defined.            |
|            | [ <i>Note:</i> By specifying this value, the user is hinting that |
|            | faster anti-aliasing is preferable to better anti-aliasing.       |
|            | $-$ end note                                                      |
| good       | Some form of anti-aliasing shall be used when this option is      |
|            | selected, but the form used is implementation-defined.            |
|            | [ <i>Note:</i> By specifying this value, the user is hinting that |
|            | sacrificing some performance to obtain better anti-aliasing       |
|            | is acceptable but that performance is still a concern. $-e n d$   |
|            | note                                                              |

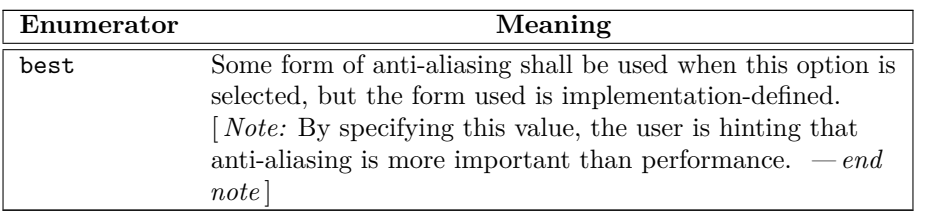

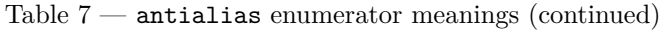

# **11.2 Enum class fill\_rule [io2d.fillrule]**

# **11.2.1 fill\_rule summary [io2d.fillrule.summary]**

<sup>1</sup> The fill\_rule enum class determines how the filling operation [\(11.15.6\)](#page-108-0) is performed on a path group.

- <sup>2</sup> For each point, draw a ray from that point to infinity which does not pass through the start point or end point of any non-degenerate path segment in the path group, is not tangent to any non-degenerate path segment in the path group, and is not coincident with any non-degenerate path segment in the path group.
- <sup>3</sup> See Table [8](#page-83-0) for the meaning of each fill\_rule enumerator.

# **11.2.2 fill\_rule synopsis [io2d.fillrule.synopsis]**

```
namespace std::experimental::io2d::v1 {
  enum class fill_rule {
    winding,
    even_odd
  };
}
```
# <span id="page-83-0"></span>**11.2.3 fill\_rule enumerators [io2d.fillrule.enumerators]**

# Table  $8$  — fill\_rule enumerator meanings

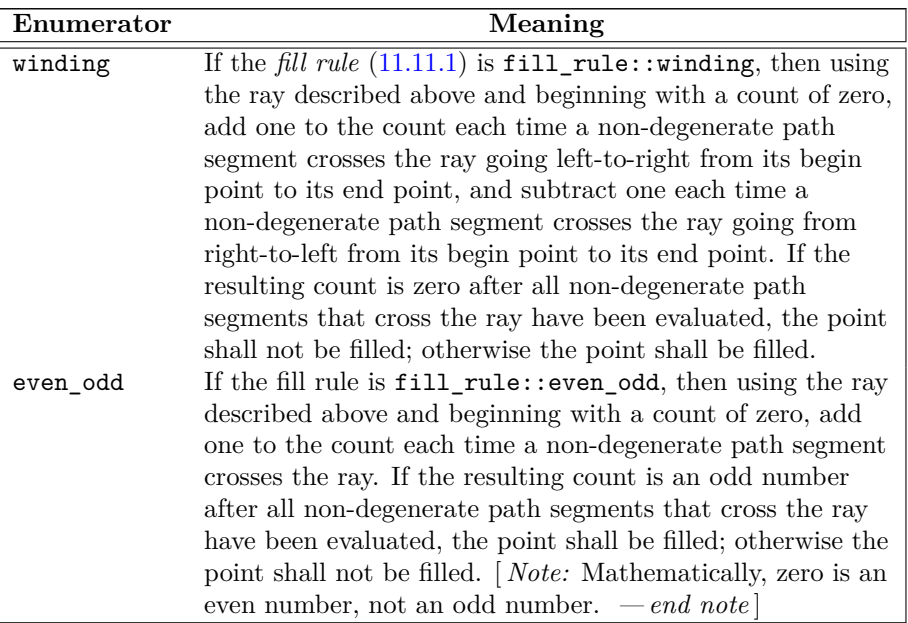

## **11.3 Enum class line\_cap [io2d.linecap]**

### **11.3.1 line\_cap summary [io2d.linecap.summary]**

<sup>1</sup> The line\_cap enum class specifies how the ends of lines should be rendered when a path\_group object is stroked. See Table [9](#page-84-0) for the meaning of each line\_cap enumerator.

# **11.3.2 line\_cap synopsis [io2d.linecap.synopsis]**

```
namespace std::experimental::io2d::v1 {
  enum class line_cap {
   none,
   round,
    square
 };
}
```
# <span id="page-84-0"></span>**11.3.3 line\_cap enumerators [io2d.linecap.enumerators]**

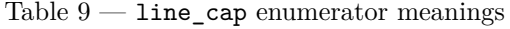

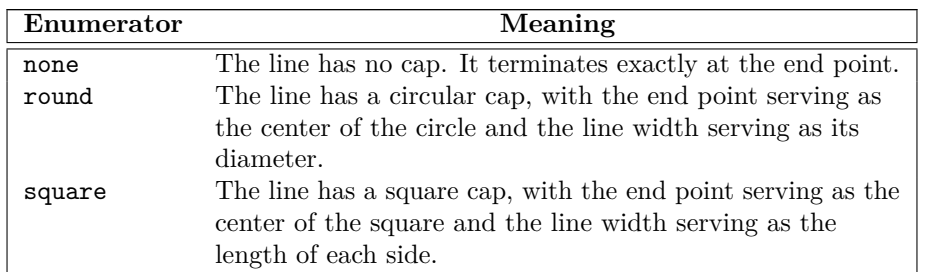

# **11.4 Enum class line\_join [io2d.linejoin]**

# **11.4.1 line\_join summary [io2d.linejoin.summary]**

<sup>1</sup> The line\_join enum class specifies how the junction of two line segments should be rendered when a path\_group is stroked. See Table [10](#page-84-1) for the meaning of each enumerator.

### **11.4.2 line\_join synopsis [io2d.linejoin.synopsis]**

```
namespace std::experimental::io2d::v1 {
  enum class line_join {
   miter,
   round,
    bevel
 };
}
```
# <span id="page-84-1"></span>**11.4.3 line\_join enumerators [io2d.linejoin.enumerators]**

Table  $10 - \text{line\_join enumerator meanings}$ 

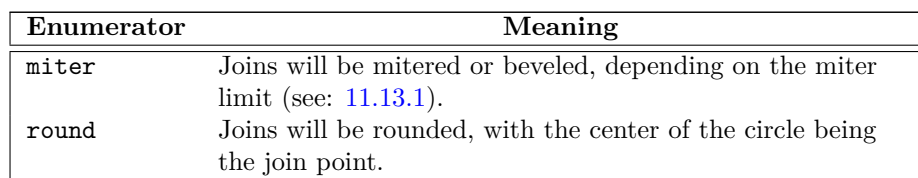

 $\S$  11.4.3 80

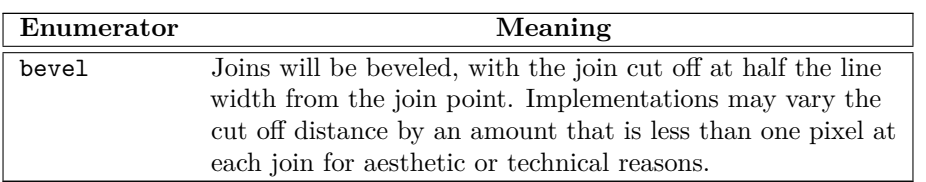

Table  $10 - \text{line\_join enumerator meanings (continued)}$ 

# **11.5 Enum class compositing\_op [io2d.compositingop]**

# **11.5.1 compositing\_op Summary [io2d.compositingop.summary]**

<sup>1</sup> The compositing\_op enum class specifies composition algorithms. See Table [11,](#page-87-0) Table [12](#page-88-0) and Table [13](#page-91-0) for the meaning of each compositing\_op enumerator.

### **11.5.2 compositing\_op Synopsis [io2d.compositingop.synopsis]**

```
namespace std::experimental::io2d::v1 {
  enum class compositing_op {
    // basic
    over,
    clear,
    source,
    in,
    out,
    atop,
    dest,
    dest_over,
    dest_in,
    dest_out,
    dest_atop,
    xor_op,
    add,
    saturate,
    // blend
    multiply,
    screen,
    overlay,
    darken,
    lighten,
    color_dodge,
    color_burn,
   hard_light,
    soft_light,
    difference,
    exclusion,
    // hsl
   hsl_hue,
   hsl_saturation,
   hsl_color,
    hsl_luminosity
  };
}
```
# **11.5.3 compositing\_op Enumerators [io2d.compositingop.enumerators]**

- <sup>1</sup> The tables below specifies the mathematical formula for each enumerator's composition algorithm. The formulas differentiate between three color channels (red, green, and blue) and an alpha channel (transparency). For all channels, valid channel values are in the range [0*.*0*,* 1*.*0].
- <sup>2</sup> Where a visual data format for a visual data element has no alpha channel, the visual data format shall be treated as though it had an alpha channel with a value of 1*.*0 for purposes of evaluating the formulas.
- <sup>3</sup> Where a visual data format for a visual data element has no color channels, the visual data format shall be treated as though it had a value of 0*.*0 for all color channels for purposes of evaluating the formulas.
- <sup>4</sup> The following symbols and specifiers are used: The *R* symbol means the result color value The *S* symbol means the source color value The *D* symbol means the destination color value The *c* specifier means the color channels of the value it follows The *a* specifier means the alpha channel of the value it follows
- <sup>5</sup> The color symbols *R*, *S*, and *D* may appear with or without any specifiers.
- <sup>6</sup> If a color symbol appears alone, it designates the entire color as a tuple in the unsigned normalized form (red, green, blue, alpha).
- <sup>7</sup> The specifiers *c* and *a* may appear alone or together after any of the three color symbols.
- <sup>8</sup> The presence of the *c* specifier alone means the three color channels of the color as a tuple in the unsigned normalized form (red, green, blue).
- <sup>9</sup> The presence of the *a* specifier alone means the alpha channel of the color in unsigned normalized form.
- <sup>10</sup> The presence of the specifiers together in the form *ca* means the value of the color as a tuple in the unsigned normalized form (red, green, blue, alpha), where the value of each color channel is the product of each color channel and the alpha channel and the value of the alpha channel is the original value of the alpha channel. [*Example:* When it appears in a formula, *Sca* means  $((Sc \times Sa), Sa)$ , such that, given a source color  $Sc = (1.0, 0.5, 0.0)$  and an source alpha  $Sa = (0.5)$ , the value of *Sca* when specified in one of the formulas would be  $Sca = (1.0 \times 0.5, 0.5 \times 0.5, 0.0 \times 0.5, 0.5) = (0.5, 0.25, 0.0, 0.5)$ . The same is true for *Dca* and *Rca*. *— end example* ]
- <sup>11</sup> No space is left between a value and its channel specifiers. Channel specifiers will be preceded by exactly one value symbol.
- <sup>12</sup> When performing an operation that involves evaluating the color channels, each color channel should be evaluated individually to produce its own value.
- <sup>13</sup> The basic enumerators specify a value for *bound*. This value may be 'Yes', 'No', or 'N/A'.
- <sup>14</sup> If the bound value is 'Yes', then the source is treated as though it is also a mask. As such, only areas of the surface where the source would affect the surface are altered. The remaining areas of the surface have the same color value as before the compositing operation.
- <sup>15</sup> If the bound value is 'No', then every area of the surface that is not affected by the source will become transparent black. In effect, it is as though the source was treated as being the same size as the destination surface with every part of the source that does not already have a color value assigned to it being treated as though it were transparent black. Application of the formula with this precondition results in those areas evaluating to transparent black such that evaluation can be bypassed due to the predetermined outcome.
- <sup>16</sup> If the bound value is 'N/A', the operation would have the same effect regardless of whether it was treated as 'Yes' or 'No' such that those bound values are not applicable to the operation. A 'N/A' formula when applied to an area where the source does not provide a value will evaluate to the original value of the destination even if the source is treated as having a value there of transparent black. As such the result is the same as-if

the source were treated as being a mask, i.e. 'Yes' and 'No' treatment each produce the same result in areas where the source does not have a value.

- <sup>17</sup> If a clip is set and the bound value is 'Yes' or 'N/A', then only those areas of the surface that the are within the clip will be affected by the compositing operation.
- <sup>18</sup> If a clip is set and the bound value is 'No', then only those areas of the surface that the are within the clip will be affected by the compositing operation. Even if no part of the source is within the clip, the operation will still set every area within the clip to transparent black. Areas outside the clip are not modified.

<span id="page-87-0"></span>

| Enumerator | <b>Bound</b>   | Color                                                         | Alpha                                  |  |
|------------|----------------|---------------------------------------------------------------|----------------------------------------|--|
| clear      | Yes            | $Rc=0$                                                        | $Ra = 0$                               |  |
| source     | Yes            | $Rc = Sc$                                                     | $Ra = Sa$                              |  |
| over       | N/A            | $Rc = \frac{(Sca + Dca \times (1 - Sa))}{Ra}$                 | $Ra = Sa + Da \times (1 - Sa)$         |  |
| in         | No             | $Rc = Sc$                                                     | $Ra = Sa \times Da$                    |  |
| out        | No.            | $Rc = Sc$                                                     | $Ra = Sa \times (1 - Da)$              |  |
| atop       |                | $N/A$ $Rc = Sca + Dc \times (1 - Sa)$                         | $Ra = Da$                              |  |
| dest       | N/A            | $Rc = Dc$                                                     | $Ra = Da$                              |  |
| dest over  | N/A            | $Rc = \frac{(Sca \times (1 - Da) + Dca)}{Ba}$                 | $Ra = (1 - Da) \times Sa + Da$         |  |
| dest in    | N <sub>o</sub> | $Rc = Dc$                                                     | $Ra = Sa \times Da$                    |  |
| dest out   | N/A            | $Rc = Dc$                                                     | $Ra = (1 - Sa) \times Da$              |  |
| dest atop  | No.            | $Rc = Sc \times (1 - Da) + Dca$                               | $Ra = Sa$                              |  |
| xor_op     | N/A            | $Rc = \frac{(Sca \times (1 - Da) + Dca \times (1 - Sa))}{Ba}$ | $Ra = Sa + Da - 2 \times Sa \times Da$ |  |
| add        | N/A            | $Rc = \frac{(Sca + Dca)}{Ra}$                                 | $Ra = min(1, Sa + Da)$                 |  |
| saturate   | N/A            | $Rc = \frac{(min(Sa, 1 - Da) \times Sc + Dca)}{Ba}$           | $Ra = min(1, Sa + Da)$                 |  |

Table  $11$  — compositing op basic enumerator meanings

- <sup>19</sup> The blend enumerators and hsl enumerators share a common formula for the result color's color channel, with only one part of it changing depending on the enumerator. The result color's color channel value formula is as follows:  $Rc = \frac{1}{R}$  $\frac{1}{R_a} \times ((1 - Da) \times Sca + (1 - Sa) \times Dca + Sa \times Da \times f(Sc, Dc)$ . The function  $f(Sc, Dc)$ is the component of the formula that is enumerator dependent.
- <sup>20</sup> For the blend enumerators, the color channels shall be treated as separable, meaning that the color formula shall be evaluated separately for each color channel: red, green, and blue.
- <sup>21</sup> The color formula divides 1 by the result color's alpha channel value. As a result, if the result color's alpha channel is zero then a division by zero would normally occur. Implementations shall not throw an exception nor otherwise produce any observable error condition if the result color's alpha channel is zero. Instead, implementations shall bypass the division by zero and produce the result color (0, 0, 0, 0), i.e. *transparent*

 $\S 11.5.3$  83

*black*, if the result color alpha channel formula evaluates to zero. [ *Note:* The simplest way to comply with this requirement is to bypass evaluation of the color channel formula in the event that the result alpha is zero. However, in order to allow implementations the greatest latitude possible, only the result is specified. *— end note* ]

- <sup>22</sup> For the enumerators in Table [12](#page-88-0) and Table [13](#page-91-0) the result color's alpha channel value formula is as follows:  $Ra = Sa + Da \times (1 - Sa)$ . [*Note:* Since it is the same formula for all enumerators in those tables, the formula is not included in those tables. *— end note* ]
- <span id="page-88-0"></span><sup>23</sup> All of the blend enumerators and hsl enumerators have a bound value of  $N/A$ .

| Enumerator                 | Color                                                        |  |  |  |
|----------------------------|--------------------------------------------------------------|--|--|--|
| multiply                   | $f(Sc, Dc) = Sc \times Dc$                                   |  |  |  |
| screen                     | $f(Sc, Dc) = Sc + Dc - Sc \times Dc$                         |  |  |  |
| overlay                    | $if(Dc \le 0.5f)$ {                                          |  |  |  |
|                            | $f(Sc, Dc) = 2 \times Sc \times Dc$                          |  |  |  |
|                            | $\mathcal{E}$                                                |  |  |  |
|                            | else {                                                       |  |  |  |
|                            | $f(Sc, Dc) =$                                                |  |  |  |
|                            | $1-2\times(1-Sc)\times$                                      |  |  |  |
|                            | $(1 - Dc)$                                                   |  |  |  |
|                            | }                                                            |  |  |  |
|                            | [ <i>Note:</i> The difference between this enumerator and    |  |  |  |
|                            | hard_light is that this tests the destination color $(Dc)$   |  |  |  |
|                            | whereas hard_light tests the source color $(Sc)$ .<br>$-end$ |  |  |  |
|                            | note                                                         |  |  |  |
| darken                     | $f(Sc, Dc) = min(Sc, Dc)$                                    |  |  |  |
| lighten                    | $f(Sc, Dc) = max(Sc, Dc)$                                    |  |  |  |
| color_dodge $if(Dc < 1)$ { |                                                              |  |  |  |
|                            | $f(Sc, Dc) = min(1, \frac{Dc}{(1 - Sc)})$                    |  |  |  |
|                            | $\}$                                                         |  |  |  |
|                            | else {                                                       |  |  |  |
|                            | $f(Sc, Dc) = 1$                                              |  |  |  |
| color_burn                 | <i>if</i> $(Dc > 0)$ {                                       |  |  |  |
|                            | $f(Sc, Dc) = 1 - min(1, \frac{1 - Dc}{Sc})$                  |  |  |  |
|                            | $\}$                                                         |  |  |  |
|                            | else {                                                       |  |  |  |
|                            |                                                              |  |  |  |
|                            | $f(Sc, Dc) = 0$                                              |  |  |  |

Table 12 — compositing\_op blend enumerator meanings

| Enumerator | Color                                                                                                    |  |
|------------|----------------------------------------------------------------------------------------------------|--|
| hard_light | <i>if</i> $(Sc \le 0.5f)$ {                                                                                                    |  |
| soft_light | $f(Sc, Dc) = 2 \times Sc \times Dc$<br>$\}$<br>else {<br>$f(Sc, Dc) =$<br>$1-2\times(1-Sc)\times$<br>$(1 - Dc)$<br>[ <i>Note:</i> The difference between this enumerator and<br>overlay is that this tests the source color $(Sc)$ whereas<br>overlay tests the destination color $(Dc)$ . $-end \; note$<br><i>if</i> $(Sc \le 0.5)$ {<br>$f(Sc, Dc) =$<br>$Dc - (1 - 2 \times Sc) \times Dc \times$<br>$(1- Dc)$<br>$\}$<br>$else\{$<br>$f(Sc, Dc) =$<br>$Dc + (2 \times Sc - 1) \times$<br>$(g(Dc) - Sc)$<br>} |  |
|            | $g(Dc)$ is defined as follows:                                                                                                    |  |
|            | <i>if</i> $(Dc \le 0.25)$ {<br>$g(Dc) =$<br>$((16 \times Dc - 12) \times Dc +$<br>$4) \times Dc$<br>}<br>$else\{$<br>$g(Dc) = \sqrt{Dc}$                                                                                                    |  |
| difference | $f(Sc, Dc) = abs(Dc - Sc)$                                                                                                    |  |
| exclusion  | $f(Sc, Dc) = Sc + Dc - 2 \times Sc \times Dc$                                                                                                    |  |

Table 12 — compositing\_op blend enumerator meanings (continued)

- <sup>24</sup> For the hsl enumerators, the color channels shall be treated as nonseparable, meaning that the color formula shall be evaluated once, with the colors being passed in as tuples in the form (red, green, blue).
- $^{25}\,$  The following additional functions are used to define the hsl enumerator formulas:

26  $min(x, y, z) = min(x, min(y, z))$ 

- $27 \ \ max(x, y, z) = max(x, max(y, z))$
- 28  $sat(C) = max(Cr, Cg, Cb) min(Cr, Cg, Cb)$
- 29  $lum(C) = Cr \times 0.3 + Cg \times 0.59 + Cb \times 0.11$
- $30$   $clip\_color(C) = \{$  $L = lum(C)$

 $\S 11.5.3$  85

$$
N = min(Cr, Cg, Cb)
$$
\n
$$
X = max(Cr, Cg, Cb)
$$
\n
$$
i f (N < 0.0)
$$
\n
$$
i f (N < 0.0)
$$
\n
$$
i f (N < 0.0)
$$
\n
$$
i f (N < 0.0)
$$
\n
$$
i f (N < 0.0)
$$
\n
$$
i f (N > 1.0)
$$
\n
$$
i f (L - N)
$$
\n
$$
j f (X > 1.0)
$$
\n
$$
j f (X > 1.0)
$$
\n
$$
i f (X > 1.0)
$$
\n
$$
i f (X > 1.0)
$$
\n
$$
i f (X > 1.0)
$$
\n
$$
i f (X > 1.0)
$$
\n
$$
i f (X > 1.0)
$$
\n
$$
i f (X > 1.0)
$$
\n
$$
i f (X > 1.0)
$$
\n
$$
i f (X > 1.0)
$$
\n
$$
i f (X > 1.0)
$$
\n
$$
i f (X > 1.0)
$$
\n
$$
i f (X > 1.0)
$$
\n
$$
i f (X > 1.0)
$$
\n
$$
i f (X > 1.0)
$$
\n
$$
i f (X > 1.0)
$$
\n
$$
i f (X > 1.0)
$$
\n
$$
i f (X > 1.0)
$$
\n
$$
i f (X > 1.0)
$$
\n
$$
i f (X > 1.0)
$$
\n
$$
i f (X > 1.0)
$$
\n
$$
i f (X > 1.0)
$$
\n
$$
i f (X > 1.0)
$$
\n
$$
i f (X > 1.0)
$$
\n
$$
i f (X > 1.0)
$$
\n
$$
i f (X > 1.0)
$$
\n
$$
i f (X > 1.0)
$$
\n
$$
i f (X >
$$

} [ *Note:* In the formula, *max*, *mid*, and *min* are reference variables which are bound to the highest value, second highest value, and lowest value color channels of the (red, blue, green) tuple *R* such that the subsequent operations modify the values of *R* directly. *— end note* ]

<span id="page-91-0"></span>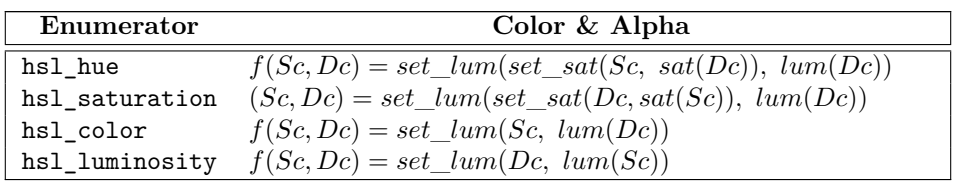

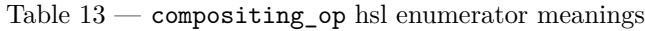

# **11.6 Enum class format [io2d.format]**

# **11.6.1 format summary [io2d.format.summary]**

- <sup>1</sup> The format enum class indicates a visual data format. See Table [14](#page-91-1) for the meaning of each format enumerator.
- <sup>2</sup> Unless otherwise specified, a visual data format shall be an unsigned integral value of the specified bit size in native-endian format.
- <sup>3</sup> A channel value of 0x0 means that there is no contribution from that channel. As the channel value increases towards the maximum unsigned integral value representable by the number of bits of the channel, the contribution from that channel also increases, with the maximum value representing the maximum contribution from that channel. [ *Example:* Given a 5-bit channel representing the color , a value of 0x0 means that the red channel does not contribute any value towards the final color of the pixel. A value of 0x1F means that the red channel makes its maximum contribution to the final color of the pixel.

 $A$  *— end example* 

# **11.6.2 format synopsis [io2d.format.synopsis]**

```
namespace std::experimental::io2d::v1 {
  enum class format {
    invalid,
    argb32,
    rgb24,
    a8,
    rgb16_565,
    rgb30
  };
}
```
<span id="page-91-1"></span>**11.6.3 format enumerators [io2d.format.enumerators]**

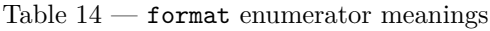

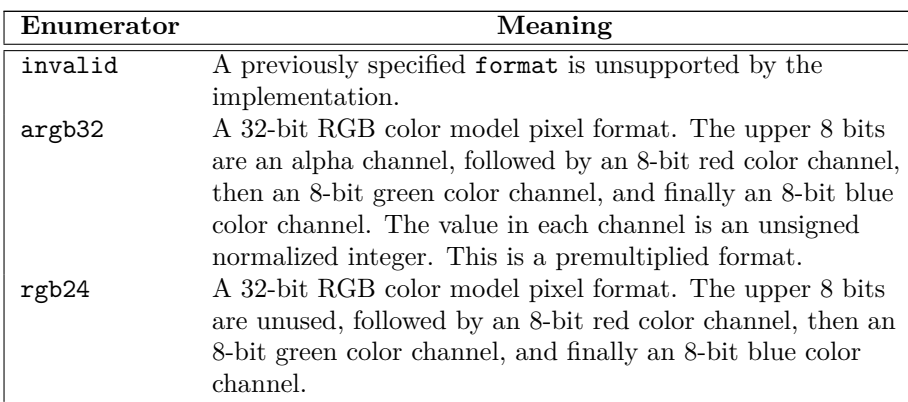

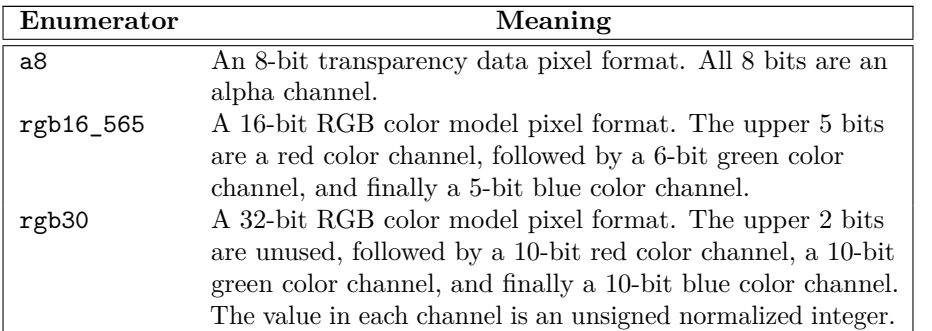

Table  $14$  — format enumerator meanings (continued)

# **11.7 Enum class scaling [io2d.scaling]**

# **11.7.1 scaling summary [io2d.scaling.summary]**

<sup>1</sup> The scaling enum class specifies the type of scaling a display\_surface will use when the size of its *display buffer* [\(11.17.1\)](#page-115-0) differs from the size of its *back buffer* [\(11.17.1\)](#page-115-0).

<sup>2</sup> See Table [15](#page-93-0) for the meaning of each scaling enumerator.

# **11.7.2 scaling synopsis [io2d.scaling.synopsis]**

```
namespace std::experimental::io2d::v1 {
  enum class scaling {
    letterbox,
    uniform,
    fill_uniform,
    fill_exact,
    none
  };
}
```
# **11.7.3 scaling enumerators [io2d.scaling.enumerators]**

<sup>1</sup> [*Note:* In the following table, examples will be given to help explain the meaning of each enumerator. The examples will all use a display\_surface called ds.

The back buffer  $(11.17.1)$  of ds is 640x480 (i.e. it has a width of 640 pixels and a height of 480 pixels), giving it an aspect ratio of 1.3.

The display buffer  $(11.17.1)$  of ds is  $1280x720$ , giving it an aspect ratio of 1.7.

When a rectangle is defined in an example, the coordinate  $(x1, y1)$  denotes the top left corner of the rectangle, inclusive, and the coordinate  $(x2, y2)$  denotes the bottom right corner of the rectangle, exclusive. As such, a rectangle with  $(x1, y1) = (10, 10)$ ,  $(x2, y2) = (20, 20)$  is 10 pixels wide and 10 pixels tall and includes the pixel  $(x, y) = (19, 19)$  but does not include the pixels  $(x, y) = (20, 19)$  or  $(x, y) = (19, 20)$ . *— end note* 

<span id="page-93-0"></span>

| Enumerator | Meaning                                                                                                    |  |  |  |
|------------|----------------------------------------------------------------------------------------------------|--|--|--|
| letterbox  | Fill the display buffer with the letterbox brush $(11.17.4)$ of                                                                                |  |  |  |
|            | the display_surface. Uniformly scale the back buffer so                                                                                        |  |  |  |
|            | that one dimension of it is the same length as the same                                                                                        |  |  |  |
|            | dimension of the display buffer and the second dimension of                                                                                    |  |  |  |
|            | it is not longer than the second dimension of the display                                                                                      |  |  |  |
|            | buffer and transfer the scaled back buffer to the display                                                                                      |  |  |  |
|            | buffer using sampling such that it is centered in the display<br>buffer.                                                                       |  |  |  |
|            | <i>Example:</i> The display buffer of ds will be filled with the                                                                               |  |  |  |
|            | brush object returned by ds. letterbox_brush(); The                                                                                            |  |  |  |
|            | back buffer of ds will be scaled so that it is 960x720,                                                                                        |  |  |  |
|            | thereby retaining its original aspect ratio. The scaled back                                                                                   |  |  |  |
|            | buffer will be transfered to the display buffer using                                                                                          |  |  |  |
|            | sampling such that it is in the rectangle                                                                                                    |  |  |  |
|            |                                                                                                    |  |  |  |
|            | $(x1, y1) = (\frac{1280}{2} - \frac{960}{2}, 0) = (160, 0),$<br>$(x2, y2) = (960 + (\frac{1280}{2} - \frac{960}{2}), 720) = (1120, 720).$ This |  |  |  |
|            | fulfills all of the conditions. At least one dimension of the                                                                                  |  |  |  |
|            | scaled back buffer is the same length as the same dimension                                                                                    |  |  |  |
|            | of the display buffer (both have a height of 720 pixels). The                                                                                  |  |  |  |
|            | second dimension of the scaled back buffer is not longer                                                                                       |  |  |  |
|            | than the second dimension of the display buffer (the back                                                                                      |  |  |  |
|            | buffer's scaled width is 960 pixels, which is not longer than                                                                                  |  |  |  |
|            | the display buffer's width of 1280 pixels. Lastly, the scaled<br>back buffer is centered in the display buffer (on the $x$ axis                |  |  |  |
|            | there are 160 pixels between each vertical side of the scaled                                                                                  |  |  |  |
|            | back buffer and the nearest vertical edge of the display                                                                                       |  |  |  |
|            | buffer and on the $y$ axis there are 0 pixels between each                                                                                     |  |  |  |
|            | horizontal side of the scaled back buffer and the nearest                                                                                      |  |  |  |
|            | horizontal edge of the display buffer). $\,-\,end\,example$                                                                                    |  |  |  |

Table  $15$   $-$  scaling enumerator meanings

| Enumerator | Meaning                                                                                                    |
|------------|----------------------------------------------------------------------------------------------------|
| uniform    | Uniformly scale the back buffer so that one dimension of it                                                                                    |
|            | is the same length as the same dimension of the display                                                                                        |
|            | buffer and the second dimension of it is not longer than the                                                                                   |
|            | second dimension of the display buffer and transfer the                                                                                        |
|            | scaled back buffer to the display buffer using sampling such                                                                                   |
|            | that it is centered in the display buffer.                                                                                                    |
|            | <i>Example:</i> The back buffer of ds will be scaled so that it is                                                                             |
|            | $960x720$ , thereby retaining its original aspect ratio. The                                                                                   |
|            | scaled back buffer will be transfered to the display buffer                                                                                    |
|            | using sampling such that it is in the rectangle                                                                                                |
|            |                                                                                                    |
|            | $(x1, y1) = (\frac{1280}{2} - \frac{960}{2}, 0) = (160, 0),$<br>$(x2, y2) = (960 + (\frac{1280}{2} - \frac{960}{2}), 720) = (1120, 720).$ This |
|            | fulfills all of the conditions. At least one dimension of the                                                                                  |
|            | scaled back buffer is the same length as the same dimension                                                                                    |
|            | of the display buffer (both have a height of 720 pixels). The                                                                                  |
|            | second dimension of the scaled back buffer is not longer                                                                                       |
|            | than the second dimension of the display buffer (the back                                                                                      |
|            | buffer's scaled width is 960 pixels, which is not longer than                                                                                  |
|            | the display buffer's width of 1280 pixels. Lastly, the scaled                                                                                  |
|            | back buffer is centered in the display buffer (on the $x$ axis                                                                                 |
|            | there are 160 pixels between each vertical side of the scaled                                                                                  |
|            | back buffer and the nearest vertical edge of the display                                                                                       |
|            | buffer and on the $y$ axis there are 0 pixels between each                                                                                     |
|            | horizontal side of the scaled back buffer and the nearest                                                                                      |
|            | horizontal edge of the display buffer). $\,-\,end\,example\,]$                                                                                 |
|            | [Note: The difference between uniform and letterbox is                                                                                         |
|            | that uniform does not modify the contents of the display                                                                                       |
|            | buffer that fall outside of the rectangle into which the                                                                                       |
|            | scaled back buffer is drawn while letterbox fills those                                                                                        |
|            | areas with the display_surface object's letterbox brush                                                                                        |
|            | (see: 11.17.4). $\,-$ end note]                                                                                                    |

Table 15 — scaling enumerator meanings (continued)

| Enumerator   | Meaning                                                                                                    |
|--------------|----------------------------------------------------------------------------------------------------|
| fill_uniform | Uniformly scale the back buffer so that one dimension of it                                                            |
|              | is the same length as the same dimension of the display                                                                |
|              | buffer and the second dimension of it is not shorter than                                                              |
|              | the second dimension of the display buffer and transfer the                                                            |
|              | scaled back buffer to the display buffer using sampling such                                                           |
|              | that it is centered in the display buffer.                                                                             |
|              | [Example: The back buffer of ds will be drawn in the<br>rectangle $(x1, y1) = (0, -120), (x2, y2) = (1280, 840).$ This |
|              | fulfills all of the conditions. At least one dimension of the                                                          |
|              | scaled back buffer is the same length as the same dimension                                                            |
|              | of the display buffer (both have a width of 1280 pixels).                                                              |
|              | The second dimension of the scaled back buffer is not                                                                  |
|              | shorter than the second dimension of the display buffer (the                                                           |
|              | back buffer's scaled height is 840 pixels, which is not shorter                                                        |
|              | than the display buffer's height of 720 pixels). Lastly, the                                                           |
|              | scaled back buffer is centered in the display buffer (on the $x$                                                       |
|              | axis there are 0 pixels between each vertical side of the                                                              |
|              | rectangle and the nearest vertical edge of the display buffer                                                          |
|              | and on the $y$ axis there are 120 pixels between each                                                                  |
|              | horizontal side of the rectangle and the nearest horizontal                                                            |
|              | edge of the display buffer). $\,-end\,example\,]$                                                                      |
| fill exact   | Scale the back buffer so that each dimension of it is the                                                              |
|              | same length as the same dimension of the display buffer                                                                |
|              | and transfer the scaled back buffer to the display buffer                                                              |
|              | using sampling such that its origin is at the origin of the<br>display buffer.                                         |
|              | <i>Example:</i> The back buffer will be drawn in the rectangle                                                         |
|              | $(x1, y1) = (0, 0), (x2, y2) = (1280, 720).$ This fulfills all of                                                      |
|              | the conditions. Each dimension of the scaled back buffer is                                                            |
|              | the same length as the same dimension of the display buffer                                                            |
|              | (both have a width of 1280 pixels and a height of 720 pixels)                                                          |
|              | and the origin of the scaled back buffer is at the origin of                                                           |
|              | the display buffer. $\,\,-\,\,end\,example\,]$                                                                         |
| none         | Do not perform any scaling. Transfer the back buffer to the                                                            |
|              | display buffer using sampling such that its origin is at the                                                           |
|              | origin of the display buffer.                                                                                          |
|              | [Example: The back buffer of ds will be drawn in the                                                                   |
|              | rectangle $(x1, y1) = (0, 0), (x2, y2) = (640, 480)$ such that                                                         |
|              | no scaling occurs and the origin of the back buffer is at the                                                          |
|              | origin of the display buffer. $\,-\,end\,example$                                                                      |

Table 15 — scaling enumerator meanings (continued)

# **11.8 Enum class refresh\_rate [io2d.refreshrate]**

# **11.8.1 refresh\_rate summary [io2d.refreshrate.summary]**

<sup>1</sup> The refresh\_rate enum class describes when the *draw callback* (Table [22\)](#page-117-1) of a display\_surface object shall be called. See Table [16](#page-96-0) for the meaning of each enumerator.

**11.8.2 refresh\_rate synopsis [io2d.refreshrate.synopsis]**

 $§$  11.8.2 91

```
namespace std::experimental::io2d::v1 {
  enum class refresh_rate {
    as_needed,
    as_fast_as_possible,
    fixed
  };
}
```
# <span id="page-96-0"></span>**11.8.3 refresh\_rate enumerators [io2d.refreshrate.enumerators]**

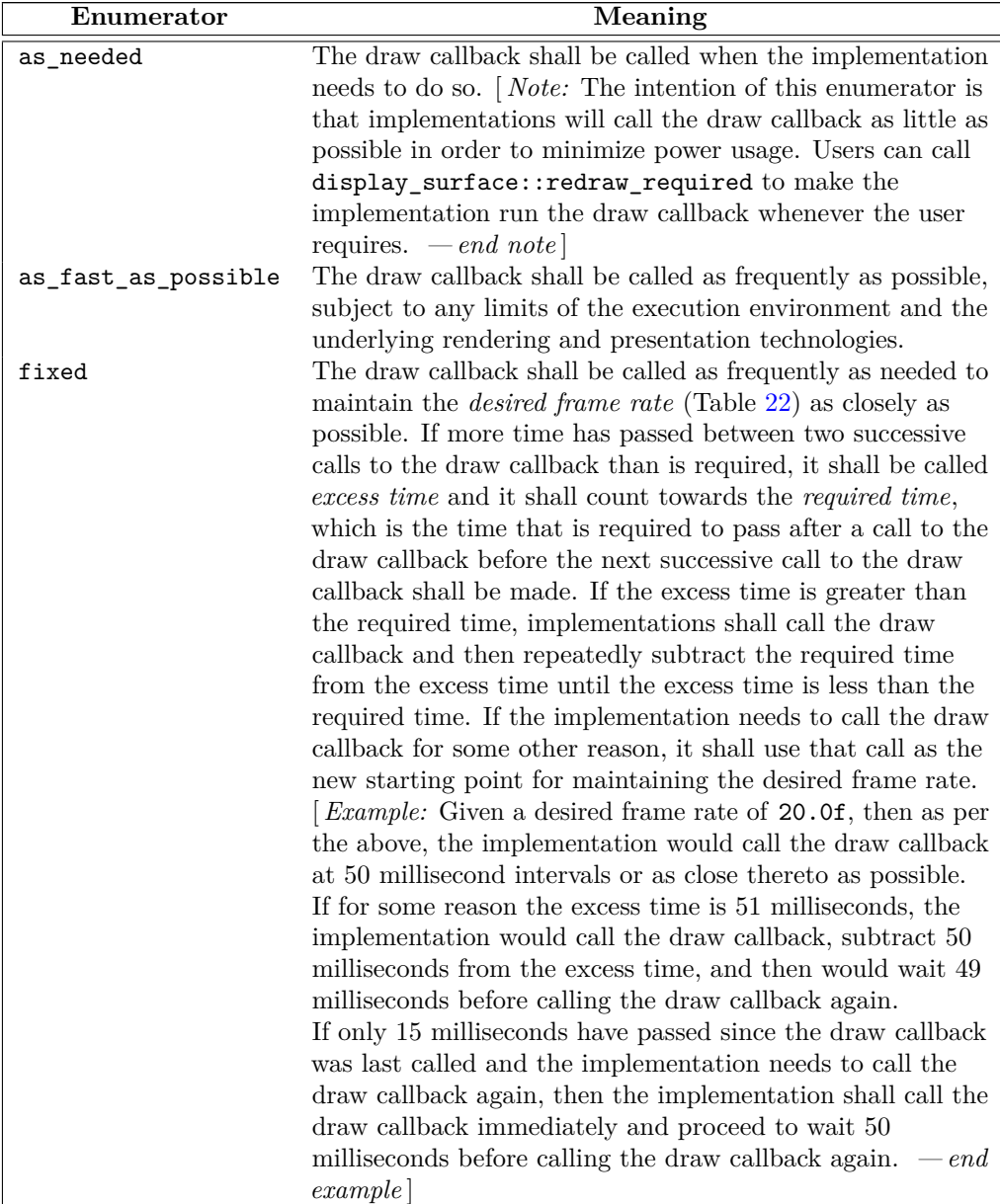

# Table  $16$  —  $\tt{refresh\_rate}$  value meanings

# **11.9 Enum class image\_file\_format [io2d.imagefileformat]**

# **11.9.1 image\_file\_format summary [io2d.imagefileformat.summary]**

<sup>1</sup> The image\_file\_format enum class specifies the data format that an image\_surface object is constructed from or saved to. This allows data in a format that is required to be supported to be read or written regardless of its extension.

<sup>2</sup> It also has a value that allows implementations to support additional file formats if it recognizes them.

# **11.9.2 image\_file\_format synopsis [io2d.imagefileformat.synopsis]**

```
namespace std::experimental::io2d::v1 {
  enum class image_file_format {
    unknown,
    png,
    jpg,
    tiff
  };
}
```
# **11.9.3 image\_file\_format enumerators [io2d.imagefileformat.enumerators]**

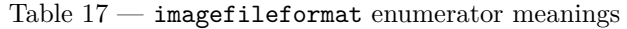

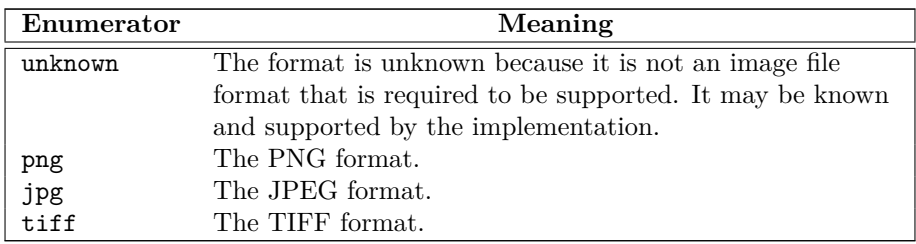

# **11.10 Class render\_props [io2d.renderprops]**

# <span id="page-97-0"></span>**11.10.1 render\_props summary [io2d.renderprops.summary]**

- <sup>1</sup> The render\_props class provides general state information that is applicable to all rendering and composing operations [\(11.15.3\)](#page-106-1).
- <sup>2</sup> It has an *antialias* of type antialias, a *surface matrix* of type matrix\_2d, and a *compositing operator* of type compositing\_op.

### **11.10.2 render\_props synopsis [io2d.renderprops.synopsis]**

```
namespace std::experimental::io2d::v1 {
  class render_props {
  public:
    // 11.10.3, constructors:
    constexpr render_props() noexcept;
    constexpr explicit render_props(antialias a, const matrix_2d& m =
      matrix_2d{ }, compositing_op co = compositing_op::over) noexcept;
    // 11.10.4, modifiers:
    constexpr void antialiasing(antialias a) noexcept;
```

```
constexpr void compositing(compositing_op co) noexcept;
constexpr void surface_matrix(const matrix_2d& m) noexcept;
```
 $\S$  11.10.2 93

}

```
// 11.10.5, observers:
  constexpr antialias antialiasing() const noexcept;
 constexpr compositing_op compositing() const noexcept;
 constexpr matrix_2d surface_matrix() const noexcept;
};
```
## <span id="page-98-1"></span>**11.10.3 render\_props constructors [io2d.renderprops.cons]**

constexpr render\_props() noexcept;

<sup>1</sup> *Effects:* Equivalent to: render\_props(antialias::good).

constexpr explicit render\_props(antialias a, const matrix\_2d& m, compositing\_op co) noexcept;

<sup>2</sup> *Requires:* m.is\_invertible() == true.

<sup>3</sup> *Effects:* The antialias is a. The surface matrix is m. The compositing operator is co.

<span id="page-98-2"></span>**11.10.4 render\_props modifiers [io2d.renderprops.modifiers]**

constexpr void antialiasing(antialias a) noexcept;

```
1 Effects: The antialias is a.
```
constexpr void compositing(compositing\_op co) noexcept;

```
2 Effects: The compositing operator is co.
```
constexpr void surface\_matrix(const matrix\_2d& m) noexcept;

<sup>3</sup> *Requires:* m.is\_invertible() == true.

<sup>4</sup> *Effects:* The surface matrix is m.

### <span id="page-98-3"></span>**11.10.5 render\_props observers [io2d.renderprops.observers]**

constexpr antialias antialiasing() const noexcept;

```
1 Returns: The antialias.
```
constexpr compositing\_op compositing() const noexcept;

<sup>2</sup> *Returns:* The compositing operator.

constexpr matrix\_2d surface\_matrix() const noexcept;

<sup>3</sup> *Returns:* The surface matrix.

# **11.11 Class brush\_props [io2d.brushprops]**

# <span id="page-98-0"></span>**11.11.1 brush\_props summary [io2d.brushprops.summary]**

- <sup>1</sup> The brush\_props class provides general state information that is applicable to all rendering and composing operations [\(11.15.3\)](#page-106-1).
- <sup>2</sup> It has a *wrap mode* of type wrap\_mode, a *filter* of type filter, a *fill rule* of type fill\_rule, and a *brush matrix* of type matrix\_2d.

# **11.11.2 brush\_props synopsis [io2d.brushprops.synopsis]**

```
namespace std::experimental::io2d::v1 {
  class brush_props {
  public:
```
 $\S$  11.11.2 94

}

```
// 11.11.3, constructors:
  constexpr brush_props(
    experimental::io2d::filter fi = experimental::io2d::filter::good,
    experimental::io2d::wrap_mode w = experimental::io2d::wrap_mode::none,
    experimental::io2d::fill_rule fr = experimental::io2d::fill_rule::winding,
    matrix_2d m = matrix_2d{}) noexcept;
  // 11.11.4, modifiers:
  constexpr void filter(experimental::io2d::filter fi) noexcept;
  constexpr void wrap_mode(experimental::io2d::wrap_mode w) noexcept;
  constexpr void fill_rule(experimental::io2d::fill_rule fr) noexcept;
  constexpr void brush_matrix(const matrix_2d& m) noexcept;
  // 11.11.5, observers:
  constexpr experimental::io2d::filter filter() const noexcept;
  constexpr experimental::io2d::wrap_mode wrap_mode() const noexcept;
  constexpr experimental::io2d::fill_rule fill_rule() const noexcept;
  constexpr matrix_2d brush_matrix() const noexcept;
};
```
<span id="page-99-0"></span>**11.11.3 brush\_props constructors [io2d.brushprops.cons]**

```
constexpr brush_props(
 experimental::io2d::wrap_mode w = experimental::io2d::wrap_mode::none,
 experimental::io2d::filter fi = experimental::io2d::filter::good,
 experimental::io2d::fill_rule fr = experimental::io2d::fill_rule::winding,
 matrix_2d m = matrix_2d{}) noexcept
```
<span id="page-100-1"></span><span id="page-100-0"></span>*Requires:* m.is\_invertible() == true. <sup>1</sup> *Effects:* Constructs an object of type brush props. <sup>2</sup> The wrap mode is w. The filter is fi. The fill rule is fr. The brush matrix is m. **11.11.4 brush\_props modifiers [io2d.brushprops.modifiers]** constexpr void wrap\_mode(experimental::io2d::wrap\_mode w) noexcept; <sup>1</sup> *Effects:* The wrap mode is w. constexpr void filter(experimental::io2d::filter fi) noexcept; <sup>2</sup> *Effects:* The filter is fi. constexpr void fill\_rule(experimental::io2d::fill\_rule fr) noexcept; <sup>3</sup> *Effects:* The fill rule is fr. constexpr void brush\_matrix(const matrix\_2d& m) noexcept; <sup>4</sup> *Requires:* m.is\_invertible() == true. <sup>5</sup> *Effects:* The brush matrix is m. **11.11.5 brush\_props observers [io2d.brushprops.observers]** constexpr experimental::io2d::wrap\_mode wrap\_mode() const noexcept; <sup>1</sup> *Returns:* The wrap mode. constexpr experimental::io2d::filter filter() const noexcept; <sup>2</sup> *Returns:* The filter. constexpr experimental::io2d::fill\_rule fill\_rule() const noexcept; <sup>3</sup> *Returns:* The fill rule. constexpr matrix\_2d brush\_matrix() const noexcept; <sup>4</sup> *Returns:* The brush matrix. **11.12 Class clip\_props [io2d.clipprops] 11.12.1 clip\_props summary [io2d.clipprops.summary]** <sup>1</sup> The clip\_props class provides general state information that is applicable to all rendering and composing operations [\(11.15.3\)](#page-106-1). <sup>2</sup> It has a *clip area* of type path\_group and a *fill rule* of type fill\_rule. **11.12.2 clip\_props synopsis [io2d.clipprops.synopsis]** namespace std::experimental::io2d::v1 { class clip\_props { public: *// [11.12.3,](#page-101-0) constructors:*

clip\_props() noexcept; template <class Allocator> explicit clip\_props(const path\_builder<Allocator>& pb, experimental::io2d::fill\_rule fr = experimental::io2d::fill\_rule::winding); explicit clip\_props(const path\_group& pg, experimental::io2d::fill\_rule fr =

 $\S$  11.12.2 96

```
experimental::io2d::fill_rule::winding) noexcept;
          // 11.12.4, modifiers:
          template <class Allocator>
          void clip(const path_builder<Allocator>& pb);
          void clip(const path_group& pg) noexcept;
          void fill_rule(experimental::io2d::fill_rule fr) noexcept;
          // 11.12.5, observers:
          path_group clip() const noexcept;
          experimental::io2d::fill_rule fill_rule() const noexcept;
        };
      }
    11.12.3 clip_props constructors [io2d.clipprops.cons]
    clip_props() noexcept;
  1 Effects: Equivalent to: clip_props(path_builder<>{ }).
    template <class Allocator>
    explicit clip_props(const path_builder<Allocator>& pb,
      experimental::io2d::fill_rule fr);
    explicit clip_props(const path_group& pg, experimental::io2d::fill_rule fr)
      noexcept;
  <sup>2</sup> Effects: Constructs an object of type clip_props.
  3 The clip area is:
(3.1) – path_group{pb}; or
(3.2) - pg.
  4 The fill rule is fr.
    11.12.4 clip_props modifiers [io2d.clipprops.modifiers]
    template <class Allocator>
    void clip(const path_builder<Allocator>& pb, experimental::io2d::fill_rule fr);
    void clip(const path_group& pg, experimental::io2d::fill_rule fr) noexcept;
  1 Effects: The clip area is:
(1.1) - path_group{pb}; or
(1.2) — pg.
    void fill_rule(experimental::io2d::fill_rule fr) noexcept;
  2 Effects: The fill rule is fr.
    11.12.5 clip_props observers [io2d.clipprops.observers]
    path_group clip() const noexcept;
  1 Returns: The clip area.
    experimental::io2d::fill_rule fill_rule() const noexcept;
  2 Returns: The fill rule.
```
<span id="page-101-2"></span><span id="page-101-1"></span> $\S$  11.12.5 97

# **11.13 Class stroke\_props [io2d.strokeprops]**

### <span id="page-102-0"></span>**11.13.1 stroke\_props summary [io2d.strokeprops.summary]**

- <sup>1</sup> The stroke\_props class provides state information that is applicable to the stroking operation (see: [11.15.3](#page-106-1)) and [11.15.7\)](#page-109-0).
- <sup>2</sup> It has a *line width* of type float, a *line cap* of type line\_cap, a *line join* of type line\_join, and a *miter limit* of type float.

### **11.13.2 stroke\_props synopsis [io2d.strokeprops.synopsis]**

```
namespace std::experimental::io2d::v1 {
  class stroke_props {
  public:
    // 11.13.3, constructors:
    constexpr stroke_props() noexcept;
    constexpr explicit stroke_props(float w,
      experimental::io2d::line_cap lc = experimental::io2d::line_cap::none,
      experimental::io2d::line_join lj = experimental::io2d::line_join::miter,
      float ml = 10.0f) noexcept
    // 11.13.4, modifiers:
    constexpr void line_width(float w) noexcept;
    constexpr void line_cap(experimental::io2d::line_cap lc) noexcept;
    constexpr void line_join(experimental::io2d::line_join lj) noexcept;
    constexpr void miter_limit(float ml) noexcept;
    // 11.13.5, observers:
    constexpr float line_width() const noexcept;
    constexpr experimental::io2d::line_cap line_cap() const noexcept;
    constexpr experimental::io2d::line_join line_join() const noexcept;
    constexpr float miter_limit() const noexcept;
    constexpr float max_miter_limit() const noexcept;
  };
```

```
}
```
### <span id="page-102-1"></span>**11.13.3 stroke\_props constructors [io2d.strokeprops.cons]**

constexpr stroke\_props() noexcept;

<sup>1</sup> *Effects:* Equivalent to: stroke\_props(2.0f).

```
constexpr explicit stroke_props(float w,
  experimental::io2d::line_cap lc = experimental::io2d::line_cap::none,
  experimental::io2d::line_join lj = experimental::io2d::line_join::miter,
 float ml = 10.0f) noexcept
```
 $P_{\text{2}}$  *Requires:*  $w > 0.0$ f. ml  $>= 10.0$ f. ml  $\leq$  max\_miter\_limit().

<sup>3</sup> *Effects:* The line width is **w**. The line cap is **1c**. The line join is **1***j*. The miter limit is **nl**.

### <span id="page-102-2"></span>**11.13.4 stroke\_props modifiers [io2d.strokeprops.modifiers]**

constexpr void line\_width(float w) noexcept;

<sup>1</sup> *Requires:* w >= 0.0f.

<sup>2</sup> *Effects:* The line width is w.

constexpr void line\_cap(experimental::io2d::line\_cap lc) noexcept;

 $\S$  11.13.4 98

<sup>3</sup> *Effects:* The line cap is lc.

constexpr void line\_join(experimental::io2d::line\_join lj) noexcept;

- <sup>4</sup> *Effects:* The line join is lj.
	- constexpr void miter\_limit(float ml) noexcept;
- $5$  *Requires:* ml  $> = 1.0$ f and ml  $\le$  max\_miter\_limit.
- <sup>6</sup> *Effects:* The miter limit is ml.

### <span id="page-103-0"></span>**11.13.5 stroke\_props observers [io2d.strokeprops.observers]**

constexpr float line\_width() const noexcept;

<sup>1</sup> *Returns:* The line width.

```
constexpr experimental::io2d::line_cap line_cap() const noexcept;
```
<sup>2</sup> *Returns:* The line cap.

```
constexpr experimental::io2d::line_join line_join() const noexcept;
```
<sup>3</sup> *Returns:* The line join.

constexpr float miter\_limit() const noexcept;

<sup>4</sup> *Returns:* The miter limit.

constexpr float max\_miter\_limit() const noexcept;

<sup>5</sup> *Requires:* This value shall be finite and greater than 10.0f.

<sup>6</sup> *Returns:* The implementation-defined maximum value of miter limit.

### **11.14 Class mask\_props [io2d.maskprops]**

### <span id="page-103-1"></span>**11.14.1 mask\_props summary [io2d.maskprops.summary]**

<sup>1</sup> The mask\_props class provides state information that is applicable to the mask rendering and composing operation [\(11.15.3\)](#page-106-1).

<sup>2</sup> It has a *wrap mode* of type wrap\_mode, a *filter* of type filter, and a *mask matrix* of type matrix\_2d.

### **11.14.2 mask\_props synopsis [io2d.maskprops.synopsis]**

```
namespace std::experimental::io2d::v1 {
  class mask_props {
  public:
    // 11.14.3, constructors:
    constexpr mask_props(
      experimental::io2d::wrap_mode w = experimental::io2d::wrap_mode::repeat,
      experimental::io2d::filter fi = experimental::io2d::filter::good,
      matrix_2d m = matrix_2d{}) noexcept;
    // 11.14.4, modifiers:
```

```
constexpr void wrap_mode(experimental::io2d::wrap_mode w) noexcept;
constexpr void filter(experimental::io2d::filter fi) noexcept;
constexpr void mask_matrix(const matrix_2d& m) noexcept;
```

```
// 11.14.5, observers:
constexpr experimental::io2d::wrap_mode wrap_mode() const noexcept;
constexpr experimental::io2d::filter filter() const noexcept;
```

```
constexpr matrix 2d mask matrix() const noexcept;
     };
   }
  11.14.3 mask_props constructors [io2d.maskprops.cons]
  constexpr mask_props (experimental::io2d::wrap_mode w,
   experimental::io2d::filter fi, matrix_2d m) noexcept;
      Requires: m.is_invertible() == true.
1 Effects: The wrap mode is w. The filter is fi. The mask matrix is m.
  11.14.4 mask_props modifiers [io2d.maskprops.modifiers]
  constexpr void wrap_mode(experimental::io2d::wrap_mode w) noexcept;
1 Effects: The wrap mode is w.
  constexpr void filter(experimental::io2d::filter fi) noexcept;
2 Effects: The filter is fi.
  constexpr void mask_matrix(const matrix_2d& m) noexcept;
3 Requires: m.is_invertible() == true.
4 Effects: The mask matrix is m.
  11.14.5 mask_props observers [io2d.maskprops.observers]
  constexpr experimental::io2d::wrap_mode wrap_mode() const noexcept;
1 Returns: The wrap mode.
  constexpr experimental::io2d::filter filter() const noexcept;
2 Returns: The filter.
  constexpr matrix_2d mask_matrix() const noexcept;
3 Returns: The mask matrix.
  11.15 Class surface [io2d.surface]
```
- <sup>1</sup> The surface class provides an interface for managing a graphics data graphics resource.
- <sup>2</sup> A surface object is a move-only object.
- <sup>3</sup> The surface class provides two ways to modify its graphics resource:
- (3.1) Rendering and composing operations.

 $(3.2)$  — Mapping.

- <sup>4</sup> [ *Note:* While a surface object manages a graphics data graphics resource, the surface class does not provide well-defined semantics for the graphics resource. The surface class is intended to serve only as a base class and as such is not directly instantiable. *— end note* ]
- <sup>5</sup> Directly instantiable types which derive, directly or indirectly, from the surface class shall either provide well-defined semantics for the graphics data graphics resource or inherit well-defined semantics for the graphics data graphics resource from a base class.

# <span id="page-104-2"></span>**11.15.1 surface description [io2d.surface.intro]**

- <sup>6</sup> [*Example:* The image surface class and the display surface class each specify that they manage a raster graphics data graphics resource and that the members they inherit from the surface class shall use that raster graphics data graphics resource as their graphics data graphics resource. Since, unlike graphics data, raster graphics data provides well-defined semantics, these classes meet the requirements for being directly instantiable. *— end example* ]
- <sup>7</sup> The definitions of the rendering and composing operations in [11.15.3](#page-106-1) shall only be applicable when the graphics data graphics resource on which the surface members operate is a raster graphics data graphics resource. In all other cases, any attempt to invoke the rendering and composing operations shall result in undefined behavior.

```
11.15.2 surface synopsis [io2d.surface.synopsis]
```

```
namespace std::experimental::io2d::v1 {
  class surface {
 public:
    surface() = delete;
    // 11.15.9, state modifiers:
    void flush();
    void flush(error_code& ec) noexcept;
    void mark_dirty();
    void mark_dirty(error_code& ec) noexcept;
    void mark_dirty(const rectangle& rect);
    void mark_dirty(const rectangle& rect, error_code& ec) noexcept;
    void map(const function<void(mapped_surface&)>& action);
    void map(const function<void(mapped_surface&, error_code&)>& action,
      error_code& ec);
    void map(const function<void(mapped_surface&)>& action,
      const rectangle& extents);
    void map(const function<void(mapped_surface&, error_code&)>& action,
      const rectangle& extents, error_code& ec);
    // 11.15.10, render modifiers:
    void paint(const brush& b, const optional<brush_props>& bp = nullopt,
      const optional<render_props>& rp = nullopt,
      const optional<clip_props>& cl = nullopt);
    template <class Allocator>
    void stroke(const brush& b, const path_builder<Allocator>& pb,
      const optional<br/>>brush_props>& bp = nullopt,
      const optional<stroke_props>& sp = nullopt,
      const optional<dashes>& d = nullopt,
      const optional<render_props>& rp = nullopt,
      const optional<clip_props>& cl = nullopt);
    void stroke(const brush& b, const path_group& pg,
      const optional<br/>>brush_props>& bp = nullopt,
      const optional<stroke_props>& sp = nullopt,
      const optional<dashes>& d = nullopt,
      const optional<render_props>& rp = nullopt,
      const optional<clip_props>& cl = nullopt);
    template <class Allocator>
    void fill(const brush& b, const path_builder<Allocator>& pb,
      const optional<br/>>brush_props>& bp = nullopt,
      const optional<render_props>& rp = nullopt,
      const optional<clip_props>& cl = nullopt);
    void fill(const brush& b, const path_group& pg,
```

```
const optional<br/>shaprops>& bp = nullopt,
    const optional<render_props>& rp = nullopt,
    const optional<clip_props>& cl = nullopt);
  template <class Allocator>
  void mask(const brush& b, const brush& mb,
    const optional<br/>>brush_props>& bp = nullopt,
    const optional<mask_props>& mp = nullopt,
    const optional<render_props>&rp = nullopt,
    const optional<clip_props>& cl = nullopt);
  void mask(const brush& b, const brush& mb,
    const optional<br/>>brush_props>& bp = nullopt,
    const optional<mask_props>& mp = nullopt,
    const optional<render_props>&rp = nullopt,
    const optional<clip_props>& cl = nullopt);
};
```
# <span id="page-106-1"></span>**11.15.3** Rendering and composing **composition** [io2d.surface.rendering]

}

# **11.15.3.1 Operations [io2d.surface.rendering.ops]**

<sup>1</sup> The surface class provides four fundamental rendering and composing operations:

Table  $18$  — surface rendering and composing operations

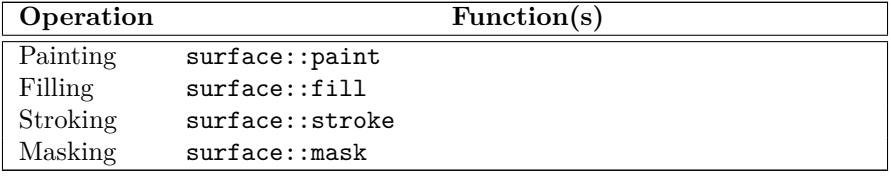

- <sup>2</sup> All composing operations shall happen in a linear color space, regardless of the color space of the graphics data that is involved.
- <sup>3</sup> [ *Note:* While a color space such as sRGB helps produce expected, consistent results when graphics data are viewed by people, composing operations only produce expected results when the channel data in the graphics data involved are uniformly (i.e. linearly) spaced. *— end note* ]

<span id="page-106-0"></span>**11.15.3.2 Rendering and composing brushes [io2d.surface.rendering.brushes]**

- <sup>1</sup> All rendering and composing operations use a *source brush* of type brush.
- <sup>2</sup> The masking operation uses a *mask brush* of type brush.

**11.15.3.3 Rendering and composing source path [io2d.surface.rendering.sourcepath]**

<sup>1</sup> In addition to brushes [\(11.15.3.2\)](#page-106-0), all rendering and composing operation except for painting use a *source path* of type path\_group.

# <span id="page-106-2"></span>**11.15.3.4 Common state data [io2d.surface.rendering.commonstate]**

<sup>1</sup> All rendering and composing operations use the following state data:

Table  $19$  — surface rendering and composing common state data

| <b>Name</b>                     | Type |  |
|---------------------------------|------|--|
| Brush properties brush_props    |      |  |
| Surface properties render_props |      |  |

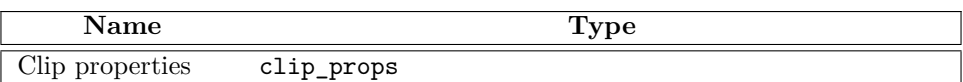

# **11.15.3.5 Specific state data [io2d.surface.rendering.specificstate]**

<sup>1</sup> In addition to the common state data [\(11.15.3.4\)](#page-106-2), certain rendering and composing operations use state data that is specific to each of them:

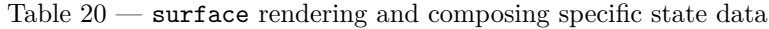

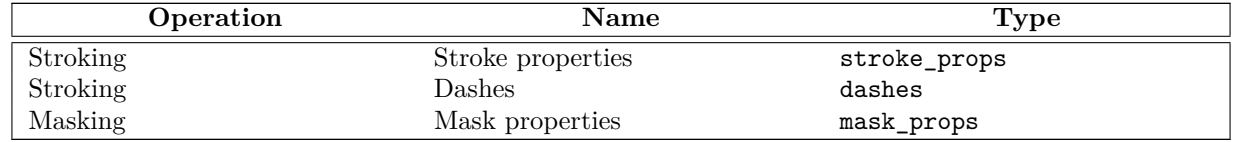

### **11.15.3.6 State data default values [io2d.surface.rendering.statedefaults]**

- <sup>1</sup> For all rendering and composing operations, the state data objects named above are provided using optional<T> class template arguments.
- <sup>2</sup> If there is no contained value for a state data object, it is interpreted as-if the optional<T> argument contained a default constructed object of the relevant state data object.

# **11.15.4 Standard coordinate spaces [io2d.surface.coordinatespaces]**

# <sup>1</sup> There are four standard coordinate spaces relevant to the rendering and composing operations [\(11.15.3\)](#page-106-1):

- (1.1) the brush coordinate space;
- (1.2) the mask coordinate space;
- (1.3) the user coordinate space; and
- (1.4) the surface coordinate space.
	- <sup>2</sup> The *brush coordinate space* is the standard coordinate space of the source brush [\(11.15.3.2\)](#page-106-0). Its transformation matrix is the brush properties' brush matrix  $(11.11.1)$ .
	- <sup>3</sup> The *mask coordinate space* is the standard coordinate space of the mask brush [\(11.15.3.2\)](#page-106-0). Its transformation matrix is the mask properties' mask matrix  $(11.14.1)$ .
	- <sup>4</sup> The *user coordinate space* is the standard coordinate space of path\_group objects. Its transformation matrix is a default-constructed matrix\_2d.
	- <sup>5</sup> The *surface coordinate space* is the standard coordinate space of the surface object's underlying graphics data graphics resource. Its transformation matrix is the surface properties' surface matrix [\(11.10.1\)](#page-97-0).
	- <sup>6</sup> Given a point pt, a brush coordinate space transformation matrix bcsm, a mask coordinate space transformation matrix mcsm, a user coordinate space transformation matrix ucsm, and a surface coordinate space transformation matrix scsm, the following table describes how to transform it from each of these standard coordinate spaces to the other standard coordinate spaces:

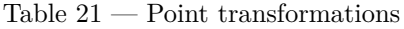

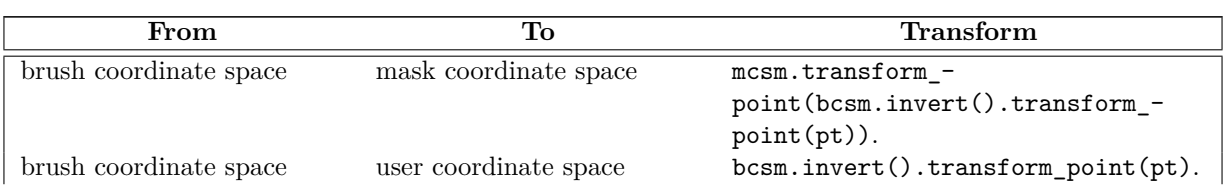

 $\S$  11.15.4 103
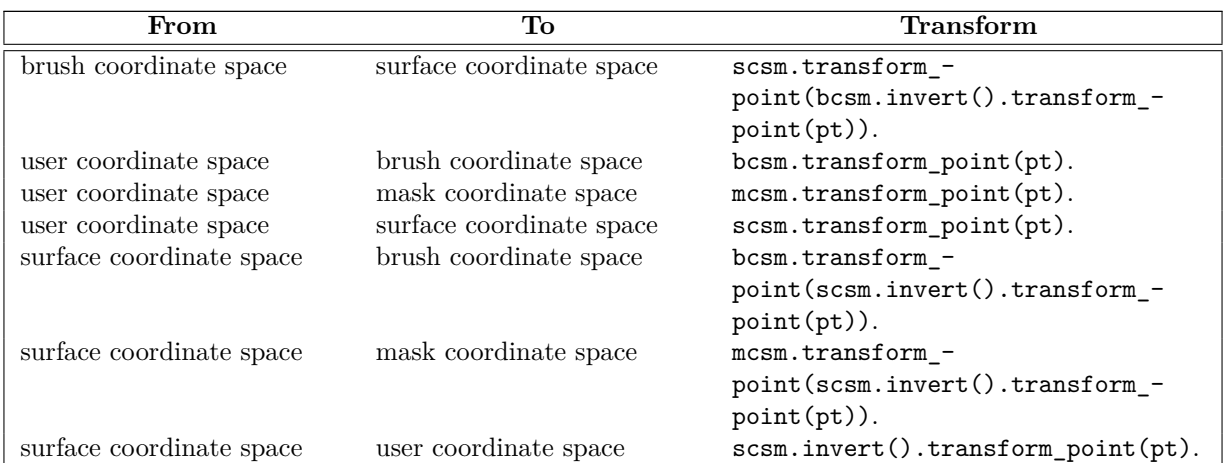

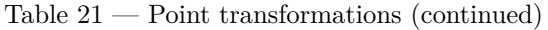

### <span id="page-108-0"></span>**11.15.5 surface painting [io2d.surface.painting]**

<sup>1</sup> When a painting operation is initiated on a surface, the implementation shall produce results as-if the following steps were performed:

- 1. For each integral point *sp* of the underlying graphics data graphics resource, determine if *sp* is within the clip area (clipprops.summary); if so, proceed with the remaining steps.
- 2. Transform *sp* from the surface coordinate space [\(11.15.4\)](#page-107-0) to the brush coordinate space (Table [21\)](#page-107-1), resulting in point *bp*.
- 3. Sample from point *bp* of the source brush [\(11.15.3.2\)](#page-106-0), combine the resulting visual data with the visual data at point *sp* in the underlying graphics data graphics resource in the manner specified by the surface's current *compositing operator* [\(11.10.1\)](#page-97-0), and modify the visual data of the underlying graphics data graphics resource at point *sp* to reflect the result produced by application of the compositing operator.

### <span id="page-108-1"></span>**11.15.6 surface filling [io2d.surface.filling]**

- <sup>1</sup> When a filling operation is initiated on a surface, the implementation shall produce results as-if the following steps were performed:
	- 1. For each integral point *sp* of the underlying graphics data graphics resource, determine if *sp* is within the *clip area* [\(11.12.1\)](#page-100-0); if so, proceed with the remaining steps.
	- 2. Transform *sp* from the surface coordinate space [\(11.15.4\)](#page-107-0) to the user coordinate space (Table [21\)](#page-107-1), resulting in point *up*.
	- 3. Using the source path [\(11.15.3.3\)](#page-106-1) and the fill rule [\(11.11.1\)](#page-98-0), determine whether *up* shall be filled; if so, proceed with the remaining steps.
	- 4. Transform *up* from the user coordinate space to the brush coordinate space [\(11.15.4](#page-107-0) and Table [21\)](#page-107-1), resulting in point *bp*.
	- 5. Sample from point *bp* of the source brush [\(11.15.3.2\)](#page-106-0), combine the resulting visual data with the visual data at point *sp* in the underlying graphics data graphics resource in the manner specified by the surface's current compositing operator [\(11.10.1\)](#page-97-0), and modify the visual data of the underlying graphics data graphics resource at point *sp* to reflect the result produced by application of the compositing operator.

### <span id="page-109-0"></span>**11.15.7 surface stroking [io2d.surface.stroking]**

- <sup>1</sup> When a stroking operation is initiated on a surface, it is carried out for each path in the source path [\(11.15.3\)](#page-106-2).
- <sup>2</sup> The following rules shall apply when a stroking operation is carried out on a path:
	- 1. No part of the underlying graphics data graphics resource that is outside of the clip area shall be modified.
	- 2. If the path only contains a degenerate path segment, then if the *line cap* value (see: [11.13.1](#page-102-0) and  $11.15.3.5$ ) is either line cap::round or line cap::square, the line caps shall be rendered, resulting in a circle or a square, respectively. The remaining rules shall not apply.
	- 3. If the path is a closed path, then the point where the end point of its final path segment meets the start point of the initial path segment shall be rendered as specified by the *line join* value (see: [11.13.1](#page-102-0) and [11.15.3.5\)](#page-107-2); otherwise the start point of the initial path segment and end point of the final path segment shall each by rendered as specified by the line cap value. The remaining meetings between successive end points and start points shall be rendered as specified by the line join value.
	- 4. If the dash pattern (Table [20\)](#page-107-3) has its default value or if its vector<float> member is empty, the path segments shall be rendered as a continuous path.
	- 5. If the dash pattern's vector<float> member contains only one value, that value shall be used to define a repeating pattern in which the path is shown then hidden. The ends of each shown portion of the path shall be rendered as specified by the line cap value.
	- 6. If the dash pattern's vector<float> member contains two or more values, the values shall be used to define a pattern in which the path is alternatively rendered then not rendered for the length specified by the value. The ends of each rendered portion of the path shall be rendered as specified by the line cap value. If the dash pattern's float member, which specifies an offset value, is not 0.0f, the meaning of its value is implementation-defined. If a rendered portion of the path overlaps a not rendered portion of the path, the rendered portion shall be rendered.
- <sup>3</sup> When a stroking operation is carried out on a path, the width of each rendered portion shall be the *line width* (see: [11.13.1](#page-102-0) and [11.15.3.5\)](#page-107-2). Ideally this means that the diameter of the stroke at each rendered point should be equal to the line width. However, because there is an infinite number of points along each rendered portion, implementations may choose an unspecified method of determining minimum distances between points along each rendered portion and the diameter of the stroke between those points shall be the same. [ *Note:* This concept is sometimes referred to as a tolerance. It allows for a balance between precision and performance, especially in situations where the end result is in a non-exact format such as raster graphics data. *— end note* ]
- <sup>4</sup> After all paths in the path group have been rendered but before the rendered result is composed to the underlying graphics data graphics resource, the rendered result shall be transformed from the user coordinate space  $(11.15.4)$  to the surface coordinate space  $(11.15.4)$ .

### <span id="page-109-1"></span>**11.15.8 surface masking [io2d.surface.masking]**

- <sup>1</sup> A *mask brush* is composed of a graphics data graphics resource, a wrap\_mode value, a filter value, and a matrix\_2d object.
- <sup>2</sup> When a masking operation is initiated on a surface, the implementation shall produce results as-if the following steps were performed:
	- 1. For each integral point *sp* of the underlying graphics data graphics resource, determine if *sp* is within the clip area [\(11.12.1\)](#page-100-0); if so, proceed with the remaining steps.
	- 2. Transform *sp* from the surface coordinate space [\(11.15.4\)](#page-107-0) to the mask coordinate space (Table [21\)](#page-107-1), resulting in point *mp*.
	- 3. Sample the alpha channel from point *mp* of the mask brush and store the result in *mac*; if the visual

<span id="page-110-0"></span>data format of the mask brush does not have an alpha channel, the value of *mac* shall always be 1*.*0.

- 4. Transform *sp* from the surface coordinate space to the brush coordinate space, resulting in point *bp*.
- 5. Sample from point *bp* of the source brush [\(11.15.3.2\)](#page-106-0), combine the resulting visual data with the visual data at point *sp* in the underlying graphics data graphics resource in the manner specified by the surface's current compositing operator [\(11.10.1\)](#page-97-0), multiply each channel of the result produced by application of the compositing operator by *map* if the visual data format of the underlying graphics data graphics resource is a premultiplied format and if not then just multiply the alpha channel of the result by *map*, and modify the visual data of the underlying graphics data graphics resource at point *sp* to reflect the multiplied result.

### **11.15.9 surface state modifiers [io2d.surface.modifiers.state]**

void flush();

```
void flush(error_code& ec) noexcept;
```
- <sup>1</sup> *Effects:* If the implementation does not provide a native handle to the surface's underlying graphics data graphics resource, this function does nothing.
- 2 If the implementation does provide a native handle to the surface's underlying graphics data graphics resource, then the implementation performs every action necessary to ensure that all operations on the surface that produce observable effects occur.
- <sup>3</sup> The implementation performs any other actions necessary to ensure that the surface will be usable again after a call to surface:: mark dirty.
- 4 Once a call to surface::flush is made, surface::mark\_dirty shall be called before any other member function of the surface is called or the surface is used as an argument to any other function.
- <sup>5</sup> *Throws:* As specified in Error reporting [\(4\)](#page-13-0).
- <sup>6</sup> *Remarks:* This function exists to allow the user to take control of the underlying surface using an implementation-provided native handle without introducing a race condition. The implementation's responsibility is to ensure that the user can safely use the underlying surface.
- <sup>7</sup> *Error conditions:* The potential errors are implementation-defined.
- <sup>8</sup> Implementations should avoid producing errors here.
- <sup>9</sup> If the implementation does not provide a native handle to the **surface** object's underlying graphics data graphics resource, this function shall not produce any errors.
- 10 [*Note:* There are several purposes for surface::flush and surface::mark dirty.
- <sup>11</sup> One is to allow implementation wide latitude in how they implement the rendering and composing operations [\(11.15.3\)](#page-106-2), such as batching calls and then sending them to the underlying rendering and presentation technologies at appropriate times.
- <sup>12</sup> Another is to give implementations the chance during the call to surface::flush to save any internal state that might be modified by the user and then restore it during the call to surface::mark\_dirty.
- <sup>13</sup> Other uses of this pair of calls are also possible.  *end note* ]

```
void mark_dirty();
void mark_dirty(error_code& ec) noexcept;
void mark_dirty(const rectangle& extents);
void mark_dirty(const rectangle& extents, error_code& ec) noexcept;
```
- <sup>14</sup> *Effects:* If the implementation does not provide a native handle to the surface object's underlying graphics data graphics resource, this function shall do nothing.
- <sup>15</sup> If the implementation does provide a native handle to the surface object's underlying graphics data

 $\S$  11.15.9 106

<span id="page-111-0"></span>graphics resource, then:

- (15.1) If called without a rect argument, informs the implementation that external changes using a native handle were potentially made to the entire underlying graphics data graphics resource.
- (15.2) If called with a rect argument, informs the implementation that external changes using a native handle were potentially made to the underlying graphics data graphics resource within the bounds specified by the *bounding rectangle* rectangle{ round(extents.x()), round (extents.y()), round(extents.width()), round(extents.height())}. No part of the bounding rectangle shall be outside of the bounds of the underlying graphics data graphics resource; no diagnostic is required.
	- <sup>16</sup> *Throws:* As specified in Error reporting [\(4\)](#page-13-0).
	- <sup>17</sup> *Remarks:* After external changes are made to this surface object's underlying graphics data graphics resource using a native pointer, this function shall be called before using this surface object; no diagnostic is required.
	- <sup>18</sup> No call to this function shall be required solely as a result of changes made to a surface using the functionality provided by surface::map. [ *Note:* The mapped\_surface type, which is used by surface::map, provides its own functionality for managing any such changes.  $\,-\,end$  note
	- <sup>19</sup> *Error conditions:* The errors, if any, produced by this function are implementation-defined.
	- <sup>20</sup> If the implementation does not provide a native handle to the surface object's underlying graphics data graphics resource, this function shall not produce any errors.

```
void map(const function<void(mapped_surface&)>& action);
void map(const function<void(mapped_surface&, error_code&)>& action, error_code& ec);
void map(const function<void(mapped_surface&)>& action, const rectangle& extents);
void map(const function<void(mapped_surface&, error_code&)>& action,
  const rectangle& extents, error_code& ec);
```
- <sup>21</sup> *Effects:* Creates a mapped\_surface object and calls action using it.
- <sup>22</sup> The mapped surface object is created using \*this, which allows direct manipulation of the underlying graphics data graphics resource.
- <sup>23</sup> If called with a const rectangle& extents argument, the mapped\_surface object shall only allow manipulation of the portion of \*this specified by the *bounding rectangle* rectangle{ round(extents.x()), round(extents.y()), round(extents.width()), round(extents.height())}. If any part of the bounding rectangle is outside of the bounds of \*this, the call shall result in undefined behavior; no diagnostic is required.
- <sup>24</sup> *Throws:* As specified in Error reporting [\(4\)](#page-13-0).
- <sup>25</sup> *Remarks:* Whether changes are committed to the underlying graphics data graphics resource immediately or only when the mapped\_surface object is destroyed is unspecified.
- <sup>26</sup> Calling this function on a surface object and then calling any function on the surface object or using the surface object before the call to this function has returned shall result in undefined behavior; no diagnostic is required.
- <sup>27</sup> *Error conditions:* errc::not\_supported if a mapped\_surface object cannot be created for the surface object. The surface object is not modified if an error occurs.

### **11.15.10 surface render modifiers [io2d.surface.modifiers.render]**

void paint(const brush& b, const optional<brush\_props>& bp = nullopt, const optional<render\_props>& rp = nullopt, const optional<clip\_props>& cl = nullopt);

- <span id="page-112-0"></span><sup>1</sup> *Effects:* Performs the painting rendering and composing operation as specified by [11.15.5.](#page-108-0)
- <sup>2</sup> The meanings of the parameters are specified by [11.15.3.](#page-106-2)
- <sup>3</sup> *Throws:* As specified in Error reporting [\(4\)](#page-13-0).
- <sup>4</sup> *Error conditions:* The errors, if any, produced by this function are implementation-defined.

```
template <class Allocator>
void stroke(const brush& b, const path_builder<Allocator>& pb,
  const optional<br/>>brush_props>& bp = nullopt,
  const optional<stroke_props>& sp = nullopt,
  const optional<dashes>& d = nullopt,
 const optional<render_props>& rp = nullopt,
  const optional<clip_props>& cl = nullopt);
void stroke(const brush& b, const path_group& pg,
  const optional<br/>>brush_props>& bp = nullopt,
  const optional<stroke_props>& sp = nullopt,
  const optional<dashes>& d = nullopt,
  const optional<render_props>& rp = nullopt,
  const optional<clip_props>& cl = nullopt);
```
- <sup>5</sup> *Effects:* Performs the stroking rendering and composing operation as specified by [11.15.7.](#page-109-0)
- <sup>6</sup> The meanings of the parameters are specified by [11.15.3.](#page-106-2)
- <sup>7</sup> *Throws:* As specified in Error reporting [\(4\)](#page-13-0).
- <sup>8</sup> *Error conditions:* The errors, if any, produced by this function are implementation-defined.

```
template <class Allocator>
void fill(const brush& b, const path_builder<Allocator>& pb,
  const optional<br/>>brush_props>& bp = nullopt,
  const optional<render_props>& rp = nullopt,
  const optional<clip_props>& cl = nullopt);
void fill(const brush& b, const path_group& pg,
  const optional<br/>>brush_props>& bp = nullopt,
  const optional<render_props>& rp = nullopt,
  const optional<clip_props>& cl = nullopt);
```
- <sup>9</sup> *Effects:* Performs the filling rendering and composing operation as specified by [11.15.6.](#page-108-1)
- <sup>10</sup> The meanings of the parameters are specified by [11.15.3.](#page-106-2)
- <sup>11</sup> *Throws:* As specified in Error reporting [\(4\)](#page-13-0).

```
12 Error conditions: The errors, if any, produced by this function are implementation-defined.
```

```
template <class Allocator>
void mask(const brush& b, const brush& mb,
 const path_builder<Allocator>& pb,
  const optional<br/>>brush_props>& bp = nullopt,
 const optional<mask_props>& mp = nullopt,
  const optional<render_props>&rp = nullopt,
  const optional<clip_props>& cl = nullopt);
void mask(const brush& b, const brush& mb, const path_group& pg,
  const optional<br/>>brush_props>& bp = nullopt,
  const optional<mask_props>& mp = nullopt,
  const optional<render_props>&rp = nullopt,
  const optional<clip_props>& cl = nullopt);
```
<sup>13</sup> *Effects:* Performs the masking rendering and composing operation as specified by [11.15.8.](#page-109-1)

 $\S$  11.15.10 108

- <span id="page-113-1"></span><sup>14</sup> The meanings of the parameters are specified by [11.15.3.](#page-106-2)
- <sup>15</sup> *Throws:* As specified in Error reporting [\(4\)](#page-13-0).
- <sup>16</sup> *Error conditions:*

The errors, if any, produced by this function are implementation-defined.

### **11.16 Class image\_surface [io2d.imagesurface]**

#### **11.16.1 image\_surface summary [io2d.imagesurface.summary]**

- <sup>1</sup> The class image\_surface derives from the surface class and provides an interface to a raster graphics data graphics resource.
- <sup>2</sup> *Note:* Because of the functionality it provides and what it can be used for, it is expected that developers familiar with other graphics technologies will think of the image\_surface class as being a form of *render target*. This is intentional, though this Technical Specification does not formally define or use that term to avoid any minor ambiguities and differences in its meaning between the various graphics technologies that do use the term render target. *— end note* ]

### **11.16.2 image\_surface synopsis [io2d.imagesurface.synopsis]**

```
namespace std::experimental::io2d::v1 {
  class image_surface : public surface {
 public:
    // 11.16.3, construct/copy/move/destroy:
    image_surface() = delete;
    image_surface(experimental::io2d::format fmt, int width, int height);
    image_surface(filesystem::path f, image_file_format i,
      experimental::io2d::format fmt);
    // 11.16.4, members:
    void save(filesystem::path p, image_file_format i);
    // 11.16.5, observers:
    experimental::io2d::format format() const noexcept;
    int width() const noexcept;
    int height() const noexcept;
```
<span id="page-113-0"></span>**11.16.3 image\_surface constructors and assignment operators [io2d.imagesurface.cons]**

image\_surface(experimental::io2d::format fmt, int width, int height);

```
1
```

```
2 h > = 1.
```
}; }

```
3 Effects: Constructs an object of type image_surface.
```
<sup>4</sup> *Postconditions:* this->format() == fmt.

```
5 this->width() == width.
```
 $6$  this->height() == height.

```
image_surface(filesystem::path f, image_file_format i,
```

```
experimental::io2d::format fmt);
```
<sup>7</sup> *Requires:* f is a file and its contents are data in either JPEG format or PNG format.

- <span id="page-114-1"></span><sup>8</sup> *Effects:* Constructs an object of type image\_surface.
- <sup>9</sup> The data of the underlying raster graphics data graphics resource is the raster graphics data that results from processing f into uncompressed raster graphics in the manner specified by the standard that specifies how to transform the contents of data contained in f into raster graphics data and then transforming that raster graphics data into the format specified by fmt.
- <sup>10</sup> The data of f is processed into uncompressed raster graphics data as specified by the value of i.
- 11 If i is image file format::unknown, it is implementation-defined whether the surface is created in the image file format, if any, that the implementation associates with p.extension() provided that p.has\_extension() == true. If p.has\_extension() == false, the implementation does not associate an image file format with p.extension(), or the implementation does not support reading in graphics data in that image file format, the error specified below occurs.
- <sup>12</sup> The resulting uncompressed raster graphics data is then transformed into the data format specified by fmt. If the format specified by fmt only contains an alpha channel, the values of the color channels, if any, of the underlying raster graphics data graphics resource are unspecified. If the format specified by fmt only contains color channels and the resulting uncompressed raster graphics data is in a premultiplied format, then the value of each color channel for each pixel shall be divided by the value of the alpha channel for that pixel. The visual data shall then be set as the visual data of the underlying raster graphics data graphics resource.
- <sup>13</sup> *Throws:* As specified in Error reporting [io2d.err.report].
- <sup>14</sup> *Error conditions:* Any error that could result from trying to access f, open f for reading, or reading data from f.
- <sup>15</sup> errc::not\_supported if image\_file\_format::unknown is passed as an argument and the implementation is unable to determine the file format or does not support saving in the image file format it determined.
- <sup>16</sup> Other errors, if any, produced by this function are implementation-defined.

#### <span id="page-114-0"></span>**11.16.4 image\_surface members [io2d.imagesurface.members]**

void save(filesystem::path p, image\_file\_format i);

- <sup>1</sup> *Requires:* p shall be a valid path to a file. The file need not exist provided that the other components of the path are valid.
- <sup>2</sup> If the file exists, it shall be writable. If the file does not exist, it shall be possible to create the file at the specified path and then the created file shall be writable.
- <sup>3</sup> *Effects:* Any pending rendering and composing operations [\(11.15.3\)](#page-106-2) are performed.
- <sup>4</sup> The visual data of the underlying raster graphics data graphics resource is written to p in the data format specified by i.
- <sup>5</sup> If i is image\_file\_format::unknown, it is implementation-defined whether the surface is saved in the image file format, if any, that the implementation associates with  $p$  extension() provided that  $p$  has  $$ extension() == true. If  $p \cdot has\_extension() == false$ , the implementation does not associate an image file format with p.extension(), or the implementation does not support saving in that image file format, the error specified below occurs.
- <sup>6</sup> *Throws:* As specified in Error reporting [io2d.err.report].
- <sup>7</sup> *Error conditions:* Any error that could result from trying to create f, access f, or write data to f.
- 8 errc::not\_supported if image\_file\_format::unknown is passed as an argument and the implementation is unable to determine the file format or does not support saving in the image file format it

<span id="page-115-1"></span>determined.

<sup>9</sup> Other errors, if any, produced by this function are implementation-defined.

### <span id="page-115-0"></span>**11.16.5 image\_surface observers [io2d.imagesurface.observers]**

### experimental::io2d::format format() const noexcept;

- <sup>1</sup> *Returns:* The pixel format of the image\_surface object.
- <sup>2</sup> *Remarks:* If the image\_surface object is invalid, this function shall return experimental::io2d::format::invalid.

int width() const noexcept;

- <sup>3</sup> *Returns:* The number of pixels per horizontal line of the image\_surface object.
- <sup>4</sup> *Remarks:* This function shall return the value 0 if this->format() == experimental::io2d::format::invalid.

int height() const noexcept;

- <sup>5</sup> *Returns:* The number of horizontal lines of pixels in the image\_surface object.
- <sup>6</sup> *Remarks:* This function shall return the value 0 if this->format() == experimental::io2d::format::invalid.

### **11.17 Class display\_surface [io2d.displaysurface]**

### **11.17.1 display\_surface description [io2d.displaysurface.intro]**

- <sup>1</sup> The class display\_surface derives from the surface class and provides an interface to a pixmap called the *back buffer* and to a second pixmap called the *display buffer*.
- <sup>2</sup> The pixel data of the display buffer can never be accessed by the user except through a native handle, if one is provided. As such, its pixel format need not equate to any of the pixel formats described by the experimental::io2d::format enumerators. This is meant to give implementors more flexibility in trying to display the pixels of the back buffer in a way that is visually as close as possible to the colors of those pixels.
- <sup>3</sup> The *draw callback* (Table [22\)](#page-117-0) is called by **display** surface::show as required by the refresh rate and when otherwise needed by the implementation in order to update the pixel content of the back buffer.
- <sup>4</sup> After each execution of the draw callback, the contents of the back buffer are transferred using sampling with an unspecified filter to the display buffer. The display buffer is then shown to the user via the *output device*. [ *Note:* The filter is unspecified to allow implementations to achieve the best possible result, including by changing filters at runtime depending on factors such as whether scaling is required and by using specialty hardware if available, while maintaining a balance between quality and performance that the implementer deems acceptable.

In the absence of specialty hardware, implementers are encouraged to use a filter that is the equivalent of a nearest neighbor interpolation filter if no scaling is required and otherwise to use a filter that produces results that are at least as good as those that would be obtained by using a bilinear interpolation filter. *— end note* ]

### **11.17.2 display\_surface synopsis [io2d.displaysurface.synopsis]**

```
namespace std::experimental::io2d::v1 {
  class display_surface : public surface {
  public:
    // 11.17.5, construct/copy/move/destroy:
    display_surface(display_surface&& other) noexcept;
    display_surface& operator=(display_surface&& other) noexcept;
```

```
display_surface(int preferredWidth, int preferredHeight,
  experimental::io2d::format preferredFormat,
  experimental::io2d::scaling scl = experimental::io2d::scaling::letterbox,
  experimental::io2d::refresh_rate rr =
  experimental::io2d::refresh_rate::as_fast_as_possible, float fps = 30.0f);
display_surface(int preferredWidth, int preferredHeight,
  experimental::io2d::format preferredFormat, error_code& ec,
  experimental::io2d::scaling scl = experimental::io2d::scaling::letterbox,
  experimental::io2d::refresh_rate rr =
  experimental::io2d::refresh_rate::as_fast_as_possible, float fps = 30.0f)
  noexcept;
display_surface(int preferredWidth, int preferredHeight,
  experimental::io2d::format preferredFormat,
  int preferredDisplayWidth, int preferredDisplayHeight,
  experimental::io2d::scaling scl = experimental::io2d::scaling::letterbox,
  experimental::io2d::refresh_rate rr =
  experimental::io2d::refresh_rate::as_fast_as_possible, float fps = 30.0f);
display_surface(int preferredWidth, int preferredHeight,
  experimental::io2d::format preferredFormat,
  int preferredDisplayWidth, int preferredDisplayHeight, error_code& ec,
  experimental::io2d::scaling scl = experimental::io2d::scaling::letterbox,
  experimental::io2d::refresh_rate rr =
  experimental::io2d::refresh_rate::as_fast_as_possible, float fps = 30.0f)
  noexcept;
~display_surface();
// 11.17.6, modifiers:
void draw_callback(const function<void(display_surface& sfc)>& fn) noexcept;
void size_change_callback(const function<void(display_surface& sfc)>& fn)
 noexcept;
void width(int w);
void width(int w, error_code& ec) noexcept;
void height(int h);
void height(int h, error_code& ec) noexcept;
void display_width(int w);
void display_width(int w, error_code& ec) noexcept;
void display_height(int h);
void display_height(int h, error_code& ec) noexcept;
void dimensions(int w, int h);
void dimensions(int w, int h, error_code& ec) noexcept;
void display_dimensions(int dw, int dh);
void display_dimensions(int dw, int dh, error_code& ec) noexcept;
void scaling(experimental::io2d::scaling scl) noexcept;
void user_scaling_callback(const function<experimental::io2d::rectangle(
  const display_surface&, bool&)>& fn) noexcept;
void letterbox_brush(const optional<brush>& b,
 const optional<br/>brush_props> = nullopt) noexcept;
void auto_clear(bool val) noexcept;
void refresh_rate(experimental::io2d::refresh_rate rr) noexcept;
bool desired_frame_rate(float fps) noexcept;
void redraw_required() noexcept;
int begin_show();
```
}

```
void end show();
```

```
// 11.17.7, observers:
  experimental::io2d::format format() const noexcept;
 int width() const noexcept;
 int height() const noexcept;
 int display_width() const noexcept;
 int display_height() const noexcept;
 vector_2d dimensions() const noexcept;
  vector_2d display_dimensions() const noexcept;
  experimental::io2d::scaling scaling() const noexcept;
  function<experimental::io2d::rectangle(const display_surface&,
    bool&)> user_scaling_callback() const;
 function<experimental::io2d::rectangle(const display_surface&,
    bool&)> user_scaling_callback(error_code& ec) const noexcept;
  optional<br/>>brush> letterbox_brush() const noexcept;
  bool auto_clear() const noexcept;
  experimental::io2d::refresh_rate refresh_rate() const noexcept;
 float desired_frame_rate() const noexcept;
 float elapsed_draw_time() const noexcept;
};
```
### **11.17.3 display\_surface miscellaneous behavior [io2d.displaysurface.misc]**

- <sup>1</sup> What constitutes an output device is implementation-defined, with the sole constraint being that an output device must allow the user to see the dynamically-updated contents of the display buffer. [ *Example:* An output device might be a window in a windowing system environment or the usable screen area of a smart phone or tablet. *— end example* ]
- <sup>2</sup> Implementations do not need to support the simultaneous existence of multiple display\_surface objects.
- <sup>3</sup> All functions inherited from surface that affect its underlying graphics data graphics resource shall operate on the back buffer.

### **11.17.4 display\_surface state [io2d.displaysurface.state]**

<sup>1</sup> Table [22](#page-117-0) specifies the name, type, function, and default value for each item of a display surface's observable state.

<span id="page-117-0"></span>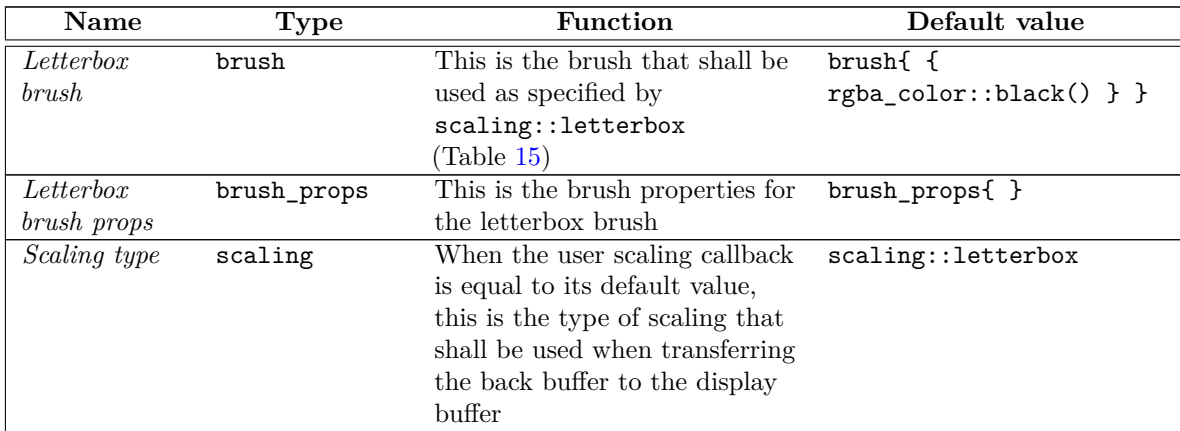

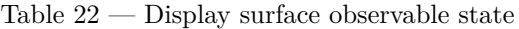

| <b>Name</b> | Type | Function                                                                                                    | Default value                                                                                                    |
|-------------|------|----------------------------------------------------------------------------------------------------|----------------------------------------------------------------------------------------------------|
| Draw width  | int  | The width in pixels of the back<br>buffer. The minimum value is<br>1. The maximum value is<br>unspecified. Because users can<br>only request a preferred value<br>for the draw width when<br>setting and altering it, the<br>maximum value may be a<br>run-time determined value. If<br>the preferred draw width<br>exceeds the maximum value,<br>then if a preferred draw height<br>has also been supplied then<br>implementations should<br>provide a back buffer with the<br>largest dimensions possible that<br>maintain as nearly as possible<br>the aspect ratio between the<br>preferred draw width and the<br>preferred draw height otherwise<br>implementations should<br>provide a back buffer with the<br>largest dimensions possible that<br>maintain as nearly as possible<br>the aspect ratio between the<br>preferred draw width and the<br>current draw height | $N/A$   <i>Note:</i> It is impossible<br>to create a<br>display_surface object<br>without providing a preferred<br>draw width value; as such a<br>default value cannot exist.<br>$-e n d \text{ note}$ |

Table 22 — Display surface observable state (continued)

| Name        | <b>Type</b> | Function                                                                                                    | Default value                                                                                                    |
|-------------|-------------|----------------------------------------------------------------------------------------------------|----------------------------------------------------------------------------------------------------|
| Draw height | int         | The height in pixels of the back<br>buffer. The minimum value is<br>1. The maximum value is<br>unspecified. Because users can<br>only request a preferred value<br>for the draw height when<br>setting and altering it, the<br>maximum value may be a<br>run-time determined value. If<br>the preferred draw height<br>exceeds the maximum value,<br>then if a preferred draw width<br>has also been supplied then<br>implementations should<br>provide a back buffer with the<br>largest dimensions possible that<br>maintain as nearly as possible<br>the aspect ratio between the<br>preferred draw width and the<br>preferred draw height otherwise<br>implementations should<br>provide a back buffer with the<br>largest dimensions possible that<br>maintain as nearly as possible<br>the aspect ratio between the<br>current draw width and the<br>preferred draw height | $N/A$ [ <i>Note:</i> It is impossible<br>to create a<br>display_surface object<br>without providing a preferred<br>draw height value; as such a<br>default value cannot exist.<br>$-end$ note] |
| Draw format | format      | The pixel format of the back<br>buffer. When a<br>display_surface object is<br>created, a preferred pixel<br>format value is provided. If the<br>implementation does not<br>support the preferred pixel<br>format value as the value of<br>draw format, the resulting<br>value of draw format is<br>implementation-defined                                                                                                    | $N/A$   <i>Note:</i> It is impossible<br>to create a<br>display_surface object<br>without providing a preferred<br>draw format value; as such a<br>default value cannot exist.<br>$-end$ note] |

Table 22 — Display surface observable state (continued)

| Name          | <b>Type</b> | Function                                                                                                    | Default value                                                                                                    |
|---------------|-------------|----------------------------------------------------------------------------------------------------|----------------------------------------------------------------------------------------------------|
| Display width | int         | The width in pixels of the<br>display buffer. The minimum<br>value is unspecified. The<br>maximum value is unspecified.<br>Because users can only request<br>a preferred value for the<br>display width when setting and<br>altering it, both the minimum<br>value and the maximum value<br>may be run-time determined<br>values. If the preferred display<br>width is not within the range<br>between the minimum value<br>and the maximum value,<br>inclusive, then if a preferred<br>display height has also been<br>supplied then implementations<br>should provide a display buffer<br>with the largest dimensions<br>possible that maintain as<br>nearly as possible the aspect<br>ratio between the preferred<br>display width and the preferred<br>display height otherwise<br>implementations should provide<br>a display buffer with the largest<br>dimensions possible that<br>maintain as nearly as possible<br>the aspect ratio between the<br>preferred display width and the<br>current display height | $N/A$   Note: It is impossible<br>to create a<br>display_surface object<br>without providing a preferred<br>display width value since in<br>the absence of an explicit<br>display width argument the<br>mandatory preferred draw<br>width argument is used as<br>the preferred display width;<br>as such a default value<br>cannot exist. $\,-\,end\,note\]$ |

Table 22 — Display surface observable state (continued)

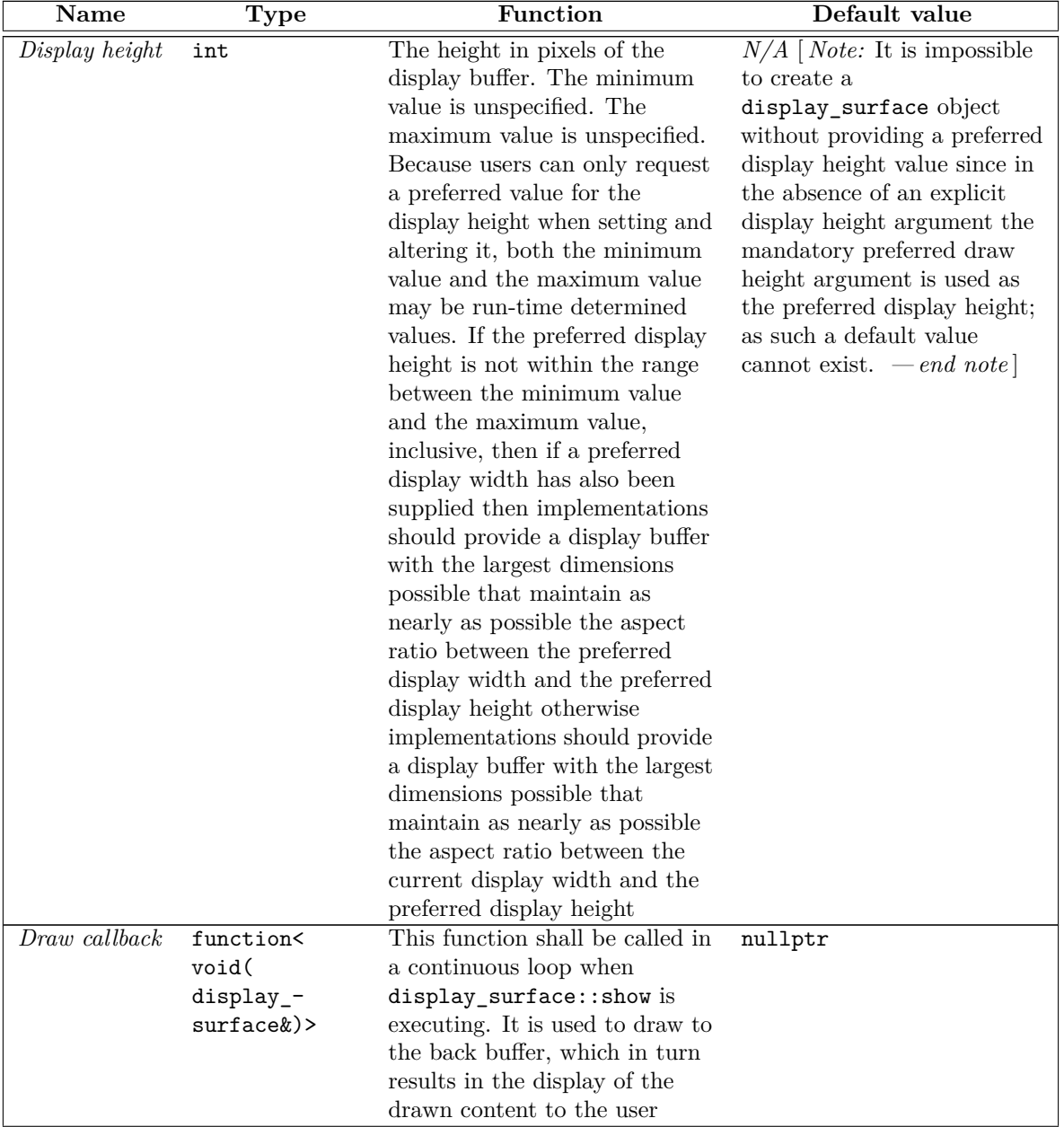

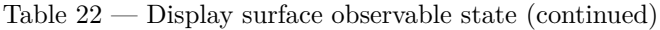

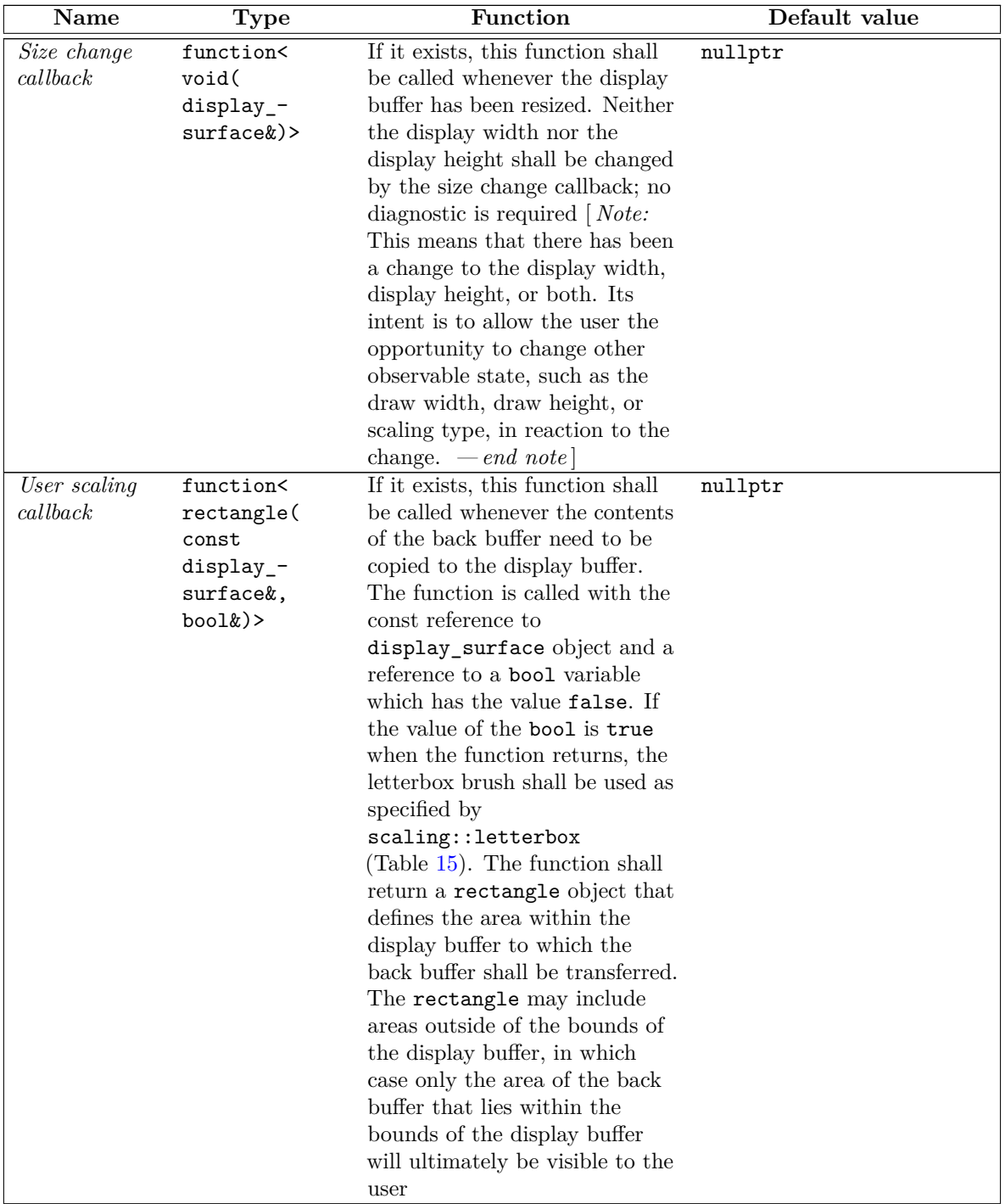

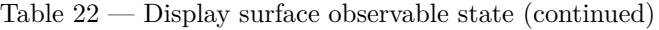

<span id="page-123-1"></span>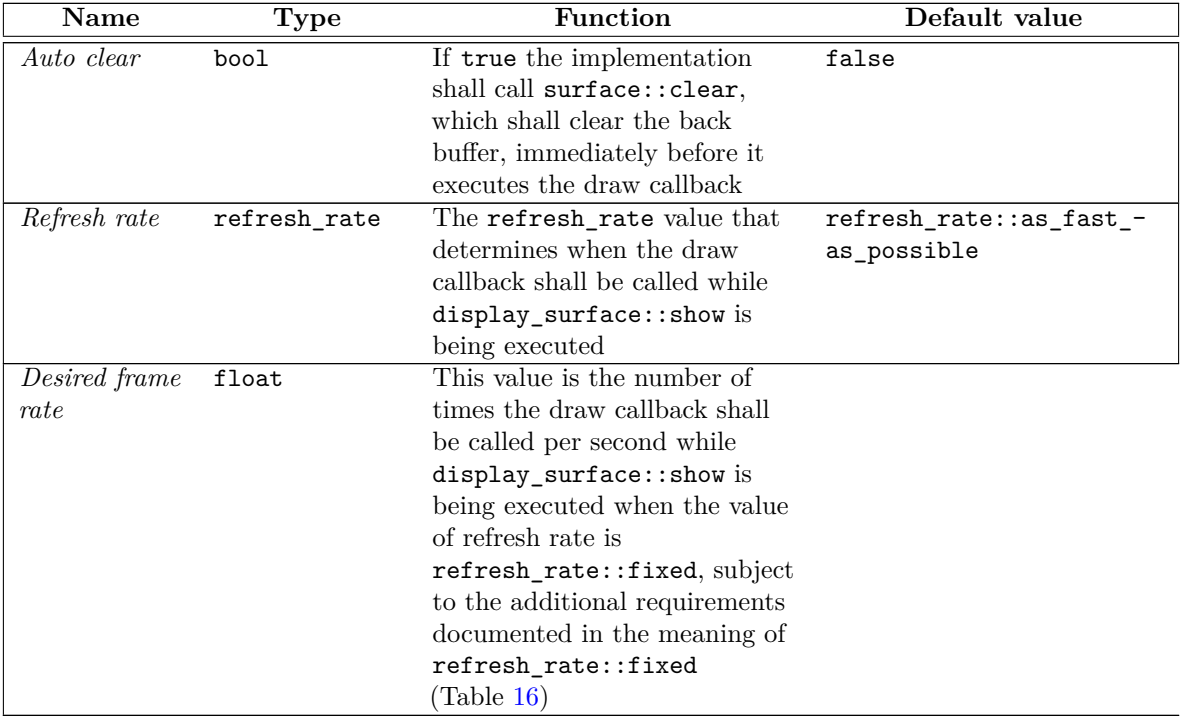

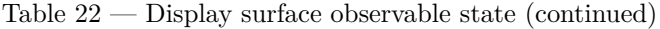

### <span id="page-123-0"></span>**11.17.5 display\_surface constructors and assignment operators [io2d.displaysurface.cons]**

```
display_surface(int preferredWidth, int preferredHeight,
  experimental::io2d::format preferredFormat,
  experimental::io2d::scaling scl = experimental::io2d::scaling::letterbox,
  experimental::io2d::refresh_rate rr =
  experimental::io2d::refresh_rate::as_fast_as_possible, float fps = 30.0f);
display_surface(int preferredWidth, int preferredHeight,
  experimental::io2d::format preferredFormat, error_code& ec,
  experimental::io2d::scaling scl = experimental::io2d::scaling::letterbox,
  experimental::io2d::refresh_rate rr =
  experimental::io2d::refresh_rate::as_fast_as_possible, float fps = 30.0f)
 noexcept;
```
- <sup>1</sup> *Requires:* preferredWidth > 0.
- <sup>2</sup> preferredHeight > 0.
- <sup>3</sup> preferredFormat != experimental::io2d::format::invalid.
- <sup>4</sup> *Effects:* Constructs an object of type display\_surface.
- <sup>5</sup> The preferredWidth parameter specifies the preferred width value for draw width and display width. The preferredHeight parameter specifies the preferred height value for draw height and display height. draw width and display width need not have the same value. draw height and display height need not have the same value.
- <sup>6</sup> The preferredFormat parameter specifies the preferred pixel format value for draw format.
- <sup>7</sup> The value of scaling type shall be the value of scl.

 $\S$  11.17.5 119

- <span id="page-124-1"></span><sup>8</sup> The value of refresh rate shall be the value of rr.
- <sup>9</sup> The value of desired frame rate shall be as-if display\_surface::desired\_frame\_rate was called with fps as its argument. If !is\_finite(fps), then the value of desired frame rate shall be its default value.
- <sup>10</sup> All other observable state data shall have their default values.
- <sup>11</sup> *Throws:* As specified in Error reporting [\(4\)](#page-13-0).
- <sup>12</sup> *Error conditions:* errc::not\_supported if creating the display\_surface object would exceed the maximum number of simultaneous display\_surface objects the implementation supports.

```
display_surface(int preferredWidth, int preferredHeight,
  experimental::io2d::format preferredFormat,
  int preferredDisplayWidth, int preferredDisplayHeight,
  experimental::io2d::scaling scl = experimental::io2d::scaling::letterbox,
    experimental::io2d::refresh_rate rr =
    experimental::io2d::refresh_rate::as_fast_as_possible, float fps = 30.0f);
display_surface(int preferredWidth, int preferredHeight,
  experimental::io2d::format preferredFormat,
  int preferredDisplayWidth, int preferredDisplayHeight, error_code& ec,
  experimental::io2d::scaling scl = experimental::io2d::scaling::letterbox,
    experimental::io2d::refresh_rate rr =
    experimental::io2d::refresh_rate::as_fast_as_possible, float fps = 30.0f)
 noexcept;
```
- <sup>13</sup> *Requires:* preferredWidth > 0.
- 14 preferredHeight > 0.
- <sup>15</sup> preferredDisplayWidth > 0.
- <sup>16</sup> preferredDisplayHeight > 0.
- <sup>17</sup> preferredFormat != experimental::io2d::format::invalid.
- <sup>18</sup> *Effects:* Constructs an object of type display\_surface.
- <sup>19</sup> The preferredWidth parameter specifies the preferred width value for draw width. The preferredDisplayWidth parameter specifies the preferred display width value for display width. The preferredHeight parameter specifies the preferred height value for draw height. The preferredDisplayHeight parameter specifies the preferred display height value for display height.
- <sup>20</sup> The preferredFormat parameter specifies the preferred pixel format value for draw format.
- <sup>21</sup> The value of scaling type shall be the value of scl.
- <sup>22</sup> The value of refresh rate shall be the value of rr.
- <sup>23</sup> The value of desired frame rate shall be as-if display\_surface::desired\_frame\_rate was called with fps as its argument. If !is\_finite(fps), then the value of desired frame rate shall be its default value.
- <sup>24</sup> All other observable state data shall have their default values.
- <sup>25</sup> *Throws:* As specified in Error reporting [\(4\)](#page-13-0).
- <sup>26</sup> *Error conditions:* errc::not\_supported if creating the display\_surface object would exceed the maximum number of simultaneous display\_surface objects the implementation supports.

#### <span id="page-124-0"></span>**11.17.6 display\_surface modifiers [io2d.displaysurface.modifiers]**

void draw\_callback(const function<void(display\_surface& sfc)>& fn) noexcept;

<span id="page-125-0"></span><sup>1</sup> *Effects:* Sets the draw callback to fn.

```
void size_change_callback(const function<void(display_surface& sfc)>& fn)
 noexcept;
```

```
2 Effects: Sets the size change callback to fn.
```
void width(int w);

void width(int w, error\_code& ec) noexcept;

- <sup>3</sup> *Effects:* If the value of draw width is the same as w, this function does nothing.
- <sup>4</sup> Otherwise, draw width is set as specified by Table [22](#page-117-0) with w treated as being the preferred draw width.
- <sup>5</sup> If the value of draw width changes as a result, the implementation shall attempt to create a new back buffer with the updated dimensions while retaining the existing back buffer. The implementation may destroy the existing back buffer prior to creating a new back buffer with the updated dimensions only if it can guarantee that in doing so it will either succeed in creating the new back buffer or will be able to create a back buffer with the previous dimensions in the event of failure.
- <sup>6</sup> [ *Note:* The intent of the previous paragraph is to ensure that, no matter the result, a valid back buffer continues to exist. Sometimes implementations will be able to determine that the new dimensions are valid but that to create the new back buffer successfully the previous one must be destroyed. The previous paragraph gives implementors that leeway. It goes even further in that it allows implementations to destroy the existing back buffer even if they cannot determine in advance that creating the new back buffer will succeed, provided that they can guarantee that if the attempt fails they can always successfully recreate a back buffer with the previous dimensions. Regardless, there must be a valid back buffer when this call completes. *— end note* ]
- <sup>7</sup> The value of the back buffer's pixel data shall be unspecified upon completion of this function regardless of whether it succeeded.
- <sup>8</sup> If an error occurs, the implementation shall ensure that the back buffer is valid and has the same dimensions it had prior to this call and that draw width shall retain its value prior to this call.
- <sup>9</sup> *Throws:* As specified in Error reporting [\(4\)](#page-13-0).
- 10 *Error conditions:* errc::invalid\_argument if  $w \le 0$  or if the value of w is greater than the maximum value for draw width.

errc::not enough memory if there is insufficient memory to create a back buffer with the updated dimensions.

Other errors, if any, produced by this function are implementation-defined.

void height(int h);

void height(int h, error\_code& ec) noexcept;

- <sup>11</sup> *Effects:* If the value of draw height is the same as h, this function does nothing.
- <sup>12</sup> Otherwise, draw height is set as specified by Table [22](#page-117-0) with h treated as being the preferred draw height.
- <sup>13</sup> If the value of draw height changes as a result, the implementation shall attempt to create a new back buffer with the updated dimensions while retaining the existing back buffer. The implementation may destroy the existing back buffer prior to creating a new back buffer with the updated dimensions only if it can guarantee that in doing so it will either succeed in creating the new back buffer or will be able to create a back buffer with the previous dimensions in the event of failure.
- <sup>14</sup> [ *Note:* The intent of the previous paragraph is to ensure that, no matter the result, a valid back buffer continues to exist. Sometimes implementations will be able to determine that the new dimensions are valid but that to create the new back buffer successfully the previous one must be destroyed. The

 $\S$  11.17.6 121

<span id="page-126-0"></span>previous paragraph gives implementors that leeway. It goes even further in that it allows implementations to destroy the existing back buffer even if they cannot determine in advance that creating the new back buffer will succeed, provided that they can guarantee that if the attempt fails they can always successfully recreate a back buffer with the previous dimensions. Regardless, there must be a valid back buffer when this call completes. *— end note* ]

- <sup>15</sup> The value of the back buffer's pixel data shall be unspecified upon completion of this function regardless of whether it succeeded.
- <sup>16</sup> If an error occurs, the implementation shall ensure that the back buffer is valid and has the same dimensions it had prior to this call and that draw height shall retain its value prior to this call.
- <sup>17</sup> *Throws:* As specified in Error reporting [\(4\)](#page-13-0).
- <sup>18</sup> *Error conditions:* errc::invalid\_argument if h <= 0 or if the value of h is greater than the maximum value for draw height.

errc::not enough memory if there is insufficient memory to create a back buffer with the updated dimensions.

Other errors, if any, produced by this function are implementation-defined.

```
void display_width(int w);
void display_width(int w, error_code& ec) noexcept;
```
- <sup>19</sup> *Effects:* If the value of display width is the same as w, this function does nothing.
- <sup>20</sup> Otherwise, display width is set as specified by Table [22](#page-117-0) with w treated as being the preferred display width.
- <sup>21</sup> If the value of display width changes as a result, the implementation shall attempt to create a new display buffer with the updated dimensions while retaining the existing display buffer. The implementation may destroy the existing display buffer prior to creating a new display buffer with the updated dimensions only if it can guarantee that in doing so it will either succeed in creating the new display buffer or will be able to create a display buffer with the previous dimensions in the event of failure.
- <sup>22</sup> [*Note:* The intent of the previous paragraph is to ensure that, no matter the result, a valid display buffer continues to exist. Sometimes implementations will be able to determine that the new dimensions are valid but that to create the new display buffer successfully the previous one must be destroyed. The previous paragraph gives implementors that leeway. It goes even further in that it allows implementations to destroy the existing display buffer even if they cannot determine in advance that creating the new display buffer will succeed, provided that they can guarantee that if the attempt fails they can always successfully recreate a display buffer with the previous dimensions. Regardless, there must be a valid display buffer when this call completes. *— end note* ]
- <sup>23</sup> The value of the display buffer's pixel data shall be unspecified upon completion of this function regardless of whether it succeeded.
- <sup>24</sup> If an error occurs, the implementation shall ensure that the display buffer is valid and has the same dimensions it had prior to this call and that display width shall retain its value prior to this call.
- <sup>25</sup> *Throws:* As specified in Error reporting [\(4\)](#page-13-0).
- <sup>26</sup> *Error conditions:* errc::invalid\_argument if the value of w is less than the minimum value for display width or if the value of **w** is greater than the maximum value for display width.

errc::not\_enough\_memory if there is insufficient memory to create a display buffer with the updated dimensions.

Other errors, if any, produced by this function are implementation-defined.

void display\_height(int h);

 $\S$  11.17.6 122

<span id="page-127-0"></span>void display height(int h, error code& ec) noexcept;

- <sup>27</sup> *Effects:* If the value of display height is the same as h, this function does nothing.
- <sup>28</sup> Otherwise, display height is set as specified by Table [22](#page-117-0) with h treated as being the preferred display height.
- <sup>29</sup> If the value of display height changes as a result, the implementation shall attempt to create a new display buffer with the updated dimensions while retaining the existing display buffer. The implementation may destroy the existing display buffer prior to creating a new display buffer with the updated dimensions only if it can guarantee that in doing so it will either succeed in creating the new display buffer or will be able to create a display buffer with the previous dimensions in the event of failure.
- <sup>30</sup> [*Note:* The intent of the previous paragraph is to ensure that, no matter the result, a valid display buffer continues to exist. Sometimes implementations will be able to determine that the new dimensions are valid but that to create the new display buffer successfully the previous one must be destroyed. The previous paragraph gives implementors that leeway. It goes even further in that it allows implementations to destroy the existing display buffer even if they cannot determine in advance that creating the new display buffer will succeed, provided that they can guarantee that if the attempt fails they can always successfully recreate a display buffer with the previous dimensions. Regardless, there must be a valid display buffer when this call completes. *— end note* ]
- <sup>31</sup> The value of the display buffer's pixel data shall be unspecified upon completion of this function regardless of whether it succeeded.
- <sup>32</sup> If an error occurs, the implementation shall ensure that the display buffer is valid and has the same dimensions it had prior to this call and that display height shall retain its value prior to this call.
- <sup>33</sup> *Throws:* As specified in Error reporting [\(4\)](#page-13-0).
- <sup>34</sup> *Error conditions:* errc::invalid\_argument if the value of h is less than the minimum value for display height or if the value of h is greater than the maximum value for display height.

errc::not enough memory if there is insufficient memory to create a display buffer with the updated dimensions.

Other errors, if any, produced by this function are implementation-defined.

void dimensions(int w, int h);

```
void dimensions(int w, int h, error_code& ec) noexcept;
```
- <sup>35</sup> *Effects:* If the value of draw width is the same as w and the value of draw height is the same as h, this function does nothing.
- <sup>36</sup> Otherwise, draw width is set as specified by Table [22](#page-117-0) with w treated as being the preferred draw width and draw height is set as specified by Table [22](#page-117-0) with h treated as being the preferred draw height.
- <sup>37</sup> If the value of draw width changes as a result or the value of draw height changes as a result, the implementation shall attempt to create a new back buffer with the updated dimensions while retaining the existing back buffer. The implementation may destroy the existing back buffer prior to creating a new back buffer with the updated dimensions only if it can guarantee that in doing so it will either succeed in creating the new back buffer or will be able to create a back buffer with the previous dimensions in the event of failure.
- <sup>38</sup> [*Note:* The intent of the previous paragraph is to ensure that, no matter the result, a valid back buffer continues to exist. Sometimes implementations will be able to determine that the new dimensions are valid but that to create the new back buffer successfully the previous one must be destroyed. The previous paragraph gives implementors that leeway. It goes even further in that it allows implementations to destroy the existing back buffer even if they cannot determine in advance that creating the new back buffer will succeed, provided that they can guarantee that if the attempt fails they can always

<span id="page-128-0"></span>successfully recreate a back buffer with the previous dimensions. Regardless, there must be a valid back buffer when this call completes. *— end note* ]

- <sup>39</sup> The value of the back buffer's pixel data shall be unspecified upon completion of this function regardless of whether it succeeded.
- <sup>40</sup> If an error occurs, the implementation shall ensure that the back buffer is valid and has the same dimensions it had prior to this call and that draw width and draw height shall retain the values they had prior to this call.
- <sup>41</sup> *Throws:* As specified in Error reporting [\(4\)](#page-13-0).
- <sup>42</sup> *Error conditions:* errc::invalid\_argument if w <= 0, if the value of w is greater than the maximum value for draw width, if  $h \le 0$  or if the value of h is greater than the maximum value for draw height.

errc::not enough memory if there is insufficient memory to create a back buffer with the updated dimensions.

Other errors, if any, produced by this function are implementation-defined.

void display\_dimensions(int dw, int dh);

void display\_dimensions(int dw, int dh, error\_code& ec) noexcept;

- <sup>43</sup> *Effects:* If the value of display width is the same as w and the value of display height is the same as h, this function does nothing.
- <sup>44</sup> Otherwise, display width is set as specified by Table [22](#page-117-0) with w treated as being the preferred display height and display height is set as specified by Table [22](#page-117-0) with h treated as being the preferred display height.
- <sup>45</sup> If the value of display width or the value of display height changes as a result, the implementation shall attempt to create a new display buffer with the updated dimensions while retaining the existing display buffer. The implementation may destroy the existing display buffer prior to creating a new display buffer with the updated dimensions only if it can guarantee that in doing so it will either succeed in creating the new display buffer or will be able to create a display buffer with the previous dimensions in the event of failure.
- <sup>46</sup> [*Note:* The intent of the previous paragraph is to ensure that, no matter the result, a valid display buffer continues to exist. Sometimes implementations will be able to determine that the new dimensions are valid but that to create the new display buffer successfully the previous one must be destroyed. The previous paragraph gives implementors that leeway. It goes even further in that it allows implementations to destroy the existing display buffer even if they cannot determine in advance that creating the new display buffer will succeed, provided that they can guarantee that if the attempt fails they can always successfully recreate a display buffer with the previous dimensions. Regardless, there must be a valid display buffer when this call completes. *— end note* ]
- <sup>47</sup> If an error occurs, the implementation shall ensure that the display buffer is valid and has the same dimensions it had prior to this call and that display width and display height shall retain the values they had prior to this call.
- <sup>48</sup> If the display buffer has changed, even if its width and height have not changed, the draw callback shall be called.
- <sup>49</sup> If the width or height of the display buffer has changed, the size change callback shall be called if it's value is not its default value.
- <sup>50</sup> *Throws:* As specified in Error reporting [\(4\)](#page-13-0).
- <sup>51</sup> *Error conditions:* errc::invalid\_argument if the value of w is less than the minimum value for display width, if the value of w is greater than the maximum value for display width, if the value of h is less than the minimum value for display height, or if the value of h is greater than the maximum value for

<span id="page-129-0"></span>display height.

errc::not enough memory if there is insufficient memory to create a display buffer with the updated dimensions.

Other errors, if any, produced by this function are implementation-defined.

void scaling(experimental::io2d::scaling scl) noexcept;

<sup>52</sup> *Effects:* Sets scaling type to the value of scl.

void user\_scaling\_callback(const function<experimental::io2d::rectangle( const display\_surface&, bool&)>& fn) noexcept;

<sup>53</sup> *Effects:* Sets the user scaling callback to fn.

```
void letterbox_brush(const optional<brush&>b,
  const optional<br/>brush_props>& bp = nullopt);
void letterbox_brush(const optional<brush&>b, error_code& ec,
  const optional<br/>brush_props>& bp = nullopt) noexcept;
```
- <sup>54</sup> *Effects:* Sets the letterbox brush to the value contained in b if it contains a value, otherwise set letterbox brush to its default value.
- <sup>55</sup> Sets the letterbox brush props to the value contained in bp if it contains a value, otherwise sets it letterbox brush props to its default value.
- <sup>56</sup> *Throws:* As specified in Error reporting [\(4\)](#page-13-0).
- <sup>57</sup> *Error conditions:* The errors, if any, produced by this function are implementation-defined.

```
void auto_clear(bool val) noexcept;
```
<sup>58</sup> *Effects:* Sets auto clear to the value of val.

void refresh\_rate(experimental::io2d::refresh\_rate rr) noexcept;

<sup>59</sup> *Effects:* Sets the refresh rate to the value of rr.

bool desired\_frame\_rate(float fps) noexcept;

- <sup>60</sup> *Effects:* If !is\_finite(fps), this function has no effects.
- <sup>61</sup> Sets the desired frame rate to an implementation-defined minimum frame rate if fps is less than the minimum frame rate, an implementation-defined maximum frame rate if fps is greater than the maximum frame rate, otherwise to the value of fps.
- <sup>62</sup> *Returns:* false if the desired frame rate was set to the value of fps; otherwise true.
	- void redraw\_required() noexcept;
- <sup>63</sup> *Effects:* When display\_surface::begin\_show is executing, informs the implementation that the draw callback must be called as soon as possible.

int begin\_show();

- <sup>64</sup> *Effects:* Performs the following actions in a continuous loop:
	- 1. Handle any implementation and host environment matters. If there are no pending implementation or host environment matters to handle, proceed immediately to the next action.
	- 2. Run the size change callback if doing so is required by its specification and it does not have a value equivalent to its default value.
	- 3. If the refresh rate requires that the draw callback be called then:

 $\S$  11.17.6 125

- <span id="page-130-1"></span>a) Evaluate auto clear and perform the actions required by its specification, if any.
- b) Run the draw callback.
- c) Ensure that all operations from the draw callback that can effect the back buffer have completed.
- d) Transfer the contents of the back buffer to the display buffer using sampling with an unspecified filter. If the user scaling callback does not have a value equivalent to its default value, use it to determine the position where the contents of the back buffer shall be transferred to and whether or not the letterbox brush should be used. Otherwise use the value of scaling type to determine the position and whether the letterbox brush should be used.
- <sup>65</sup> If display\_surface::end\_show is called from the draw callback, the implementation shall finish executing the draw callback and shall immediately cease to perform any actions in the continuous loop other than handling any implementation and host environment matters needed to exit the loop properly.
- <sup>66</sup> No later than when this function returns, the output device shall cease to display the contents of the display buffer.
- <sup>67</sup> What the output device shall display when it is not displaying the contents of the display buffer is unspecified.
- <sup>68</sup> *Returns:* The possible values and meanings of the possible values returned are implementation-defined.
- <sup>69</sup> *Throws:* As specified in Error reporting [\(4\)](#page-13-0).
- <sup>70</sup> *Remarks:* Since this function calls the draw callback and can call the size change callback and the user scaling callback, in addition to the errors documented below, any errors that the callback functions produce can also occur.
- 71 *Error conditions:* errc::operation\_would\_block if the value of draw callback is equivalent to its default value or if it becomes equivalent to its default value before this function returns.
- <sup>73</sup> Other errors, if any, produced by this function are implementation-defined.

void end\_show();

- <sup>74</sup> *Effects:* If this function is called outside of the draw callback while it is being executed in the display\_surface::begin\_show function's continuous loop, it does nothing.
- <sup>75</sup> Otherwise, the implementation initiates the process of exiting the display\_surface::begin\_show function's continuous loop.
- <sup>76</sup> If possible, any procedures that the host environment requires in order to cause the display\_ surface::show function's continuous loop to stop executing without error should be followed.
- <sup>77</sup> The display\_surface::begin\_show function's loop continues execution until it returns.

### <span id="page-130-0"></span>**11.17.7 display\_surface observers [io2d.displaysurface.observers]**

experimental::io2d::format format() const noexcept;

<sup>1</sup> *Returns:* The value of draw format.

- int width() const noexcept;
- <sup>2</sup> *Returns:* The draw width.

int height() const noexcept;

<sup>3</sup> *Returns:* The draw height.

<span id="page-131-0"></span>int display width() const noexcept;

- <sup>4</sup> *Returns:* The display width.
	- int display\_height() const noexcept;
- <sup>5</sup> *Returns:* The display height.
	- vector\_2d dimensions() const noexcept;
- <sup>6</sup> *Returns:* A vector 2d constructed using the draw width as the first argument and the draw height as the second argument.

#### vector\_2d display\_dimensions() const noexcept;

<sup>7</sup> *Returns:* A vector\_2d constructed using the display width as the first argument and the display height as the second argument.

experimental::io2d::scaling scaling() const noexcept;

<sup>8</sup> *Returns:* The scaling type.

```
function<experimental::io2d::rectangle(const display_surface&, bool&)>
 user_scaling_callback() const;
function<experimental::io2d::rectangle(const display_surface&, bool&)>
  user_scaling_callback(error_code& ec) const noexcept;
```
- <sup>9</sup> *Returns:* A copy of user scaling callback.
- <sup>10</sup> *Throws:* As specified in Error reporting [\(4\)](#page-13-0).
- <sup>11</sup> *Error conditions:* errc::not\_enough\_memory if a failure to allocate memory occurs.

optional<br/>>brush> letterbox\_brush() const noexcept;

12 *Returns:* A optional <br/>brush> object constructed using the user-provided letterbox brush or, if no user-provided letterbox brush is set, an empty optional<br/>shoush> object.

bool auto\_clear() const noexcept;

<sup>13</sup> *Returns:* The value of auto clear.

float desired\_framerate() const noexcept;

<sup>14</sup> *Returns:* The value of desired framerate.

#### float elapsed\_draw\_time() const noexcept;

<sup>15</sup> *Returns:* If called from the draw callback during the execution of display\_surface::show, the amount of time in milliseconds that has passed since the previous call to the draw callback by the current execution of display\_surface::show; otherwise 0.0f.

### **11.18.1 mapped\_surface synopsis [io2d.mappedsurface.synopsis]**

```
namespace std::experimental::io2d::v1 {
  class mapped_surface {
  public:
    // 11.18.3, construct/copy/move/destroy:
    mapped_surface() = delete;
    ~mapped_surface();
```
*// [11.18.4,](#page-133-0) modifiers:*

 $\S$  11.18.1 127

# **11.18 Class mapped\_surface [io2d.mappedsurface]**

}

```
void commit_changes();
 void commit_changes(error_code& ec) noexcept;
  void commit_changes(const rectangle& area);
 void commit_changes(const rectangle& area, error_code& ec) noexcept;
 unsigned char* data();
 unsigned char* data(error_code& ec) noexcept;
 // 11.18.5, observers:
  const unsigned char* data() const;
  const unsigned char* data(error_code& ec) const noexcept;
  experimental::io2d::format format() const noexcept;
  int width() const noexcept;
  int height() const noexcept;
  int stride() const noexcept;
};
```
### **11.18.2 mapped\_surface description [io2d.mappedsurface.intro]**

- <sup>1</sup> The mapped surface class provides access to inspect and modify the pixel data of a surface object's underlying graphics data graphics resource or a subsection thereof.
- <sup>2</sup> A mapped\_surface object can only be created by the surface::map function. Creation of a mapped\_surface object fails if the format of the pixel data would be format::invalid or format::unknown.
- <sup>3</sup> The pixel data is presented as an array in the form of a pointer to (possibly const) unsigned char.
- <sup>4</sup> The actual format of the pixel data depends on the format enumerator returned by calling mapped\_ surface::format and is native-endian. For more information, see the description of the format enum class  $(11.6).$  $(11.6).$
- <sup>5</sup> The pixel data array is presented as a series of horizontal rows of pixels with row 0 being the top row of pixels of the underlying graphics data graphics resource and the bottom row being the row at mapped\_  $surface::height() - 1.$
- <sup>6</sup> Each horizontal row of pixels begins with the leftmost pixel and proceeds right to mapped\_surface::width()  $-1.$
- <sup>7</sup> The width in bytes of each horizontal row is provided by mapped\_surface::stride. This value may be larger than the result of multiplying the width in pixels of each horizontal row by the size in bytes of the pixel's format (most commonly as a result of implementation-dependent memory alignment requirements).
- <sup>8</sup> Whether the pixel data array provides direct access to the underlying graphics data graphics resource's memory or provides indirect access as-if through a proxy or a copy is unspecified.
- <sup>9</sup> Changes made to the pixel data array are considered to be *uncommitted* so long as those changes are not reflected in the underlying graphics data graphics resource.
- <sup>10</sup> Changes made to the pixel data array are considered to be *committed* once they are reflected in the underlying graphics data graphics resource.

### <span id="page-132-0"></span>**11.18.3 mapped\_surface constructors and assignment operators [io2d.mappedsurface.cons]**

#### ~mapped\_surface();

- <sup>1</sup> *Effects:* Destroys an object of type mapped\_surface.
- <sup>2</sup> *Remarks:* Whether any uncommitted changes are committed during destruction of the mapped\_surface object is unspecified.
- <span id="page-133-2"></span><sup>3</sup> Uncommitted changes shall not be committed during destruction of the mapped surface object if doing so would result in an exception.
- <sup>4</sup> Users shall call mapped\_surface::commit\_changes to commit changes made to the surface's data prior to the destruction of the mapped\_surface object.

#### <span id="page-133-0"></span>**11.18.4 mapped\_surface modifiers [io2d.mappedsurface.modifiers]**

```
void commit_changes();
```
void commit\_changes(error\_code& ec) noexcept;

- <sup>1</sup> *Effects:* Any uncommitted changes shall be committed.
- <sup>2</sup> *Throws:* As specified in Error reporting [\(4\)](#page-13-0).
- <sup>3</sup> *Error conditions:* The errors, if any, produced by this function are implementation-defined.

```
unsigned char* data();
unsigned char* data(error_code& ec) noexcept;
```
<sup>4</sup> *Returns:* A native-endian pointer to the pixel data array. [ *Example:* Given the following code:

```
image_surface imgsfc{ format::argb32, 100, 100 };
imgsfc.paint(rgba_color::red());
imgsfc.flush();
imgsfc.map([](mapped_surface& mapsfc) -> void {
    auto pixelData = mapsfc.data();
    auto p0 = static_cast<uint32_t>(pixelData[0]);
    auto p1 = static_cast<uint32_t>(pixelData[1]);
    auto p2 = static_cast<uint32_t>(pixelData[2]);
    auto p3 = static_cast<uint32_t>(pixelData[3]);
    printf("%X %X %X %X\n", p0, p1, p2, p3);
});
```
In a little-endian environment,  $p0 = 0x0$ ,  $p1 = 0x0$ ,  $p2 = 0xFF$ , and  $p3 = 0xFF$ .

In a big-endian environment,  $p0 = 0xFF$ ,  $p1 = 0xFF$ ,  $p2 = 0x0$ ,  $p3 = 0x0$ . *— end example* 

<sup>5</sup> *Remarks:* The bounds of the pixel data array range from a, where a is the address returned by this function, to  $a + \text{this}$  ->stride()  $*$  this->height(). Given a height h where h is any value from 0 to this->height() - 1, any attempt to read or write a byte with an address that is not within the range of addresses defined by  $a + this$ -stride()  $*$  h shall result in undefined behavior; no diagnostic is required.

### <span id="page-133-1"></span>**11.18.5 mapped\_surface observers [io2d.mappedsurface.observers]**

```
const unsigned char* data() const;
const unsigned char* data(error_code& ec) const noexcept;
```
<sup>1</sup> *Returns:* A const native-endian pointer to the pixel data array. [ *Example:* Given the following code:

```
image_surface imgsfc{ format::argb32, 100, 100 };
imgsfc.paint(rgba_color::red());
imgsfc.flush();
imgsfc.map([](mapped_surface& mapsfc) -> void {
    auto pixelData = mapsfc.data();
    auto p0 = static_cast<uint32_t>(pixelData[0]);
    auto p1 = static_cast<uint32_t>(pixelData[1]);
    auto p2 = static_cast<uint32_t>(pixelData[2]);
    auto p3 = static_cast<uint32_t>(pixelData[3]);
    printf("%X %X %X %X\n", p0, p1, p2, p3);
```
### <span id="page-134-0"></span>});

In a little-endian environment,  $p0 = 0x0$ ,  $p1 = 0x0$ ,  $p2 = 0xFF$ , and  $p3 = 0xFF$ .

In a big-endian environment,  $p0 = 0xFF$ ,  $p1 = 0xFF$ ,  $p2 = 0x0$ ,  $p3 = 0x0$ . *— end example* 

<sup>2</sup> *Remarks:* The bounds of the pixel data array range from a, where a is the address returned by this function, to  $a + \text{this}$  ->stride()  $*$  this->height(). Given a height h where h is any value from 0 to this->height() - 1, any attempt to read a byte with an address that is not within the range of addresses defined by  $a + this$  >stride()  $*$  h shall result in undefined behavior; no diagnostic is required.

#### experimental::io2d::format format() const noexcept;

- <sup>3</sup> *Returns:* The pixel format of the mapped surface.
- <sup>4</sup> *Remarks:* If the mapped surface is invalid, this function shall return experimental::io2d::format::invalid.

#### int width() const noexcept;

- <sup>5</sup> *Returns:* The number of pixels per horizontal line of the mapped surface.
- <sup>6</sup> *Remarks:* This function shall return the value 0 if this->format() == experimental::io2d::format::unknown || this->format() == experimental::io2d::format::invalid.

### int height() const noexcept;

- <sup>7</sup> *Returns:* The number of horizontal lines of pixels in the mapped surface.
- <sup>8</sup> *Remarks:* This function shall return the value 0 if this->format() == experimental::io2d::format::unknown || this->format() == experimental::io2d::format::invalid.

### int stride() const noexcept;

- <sup>9</sup> *Returns:* The length, in bytes, of a horizontal line of the mapped surface. [ *Note:* This value is at least as large as the width in pixels of a horizontal line multiplied by the number of bytes per pixel but may be larger as a result of padding. *— end note* ]
- 10 *Remarks:* This function shall return the value 0 if this->format() == experimental::io2d::format::unknown || this->format() == experimental::io2d::format::invalid.

**12.3 make\_display\_surface [io2d.standalone.makedisplaysurface]**

format enumerator specified by fmt by the number of pixels specified by width. <sup>2</sup> If  $fmt = format::invalid, this function shall return 0$ .

const matrix\_2d& m = matrix\_2d{}) noexcept; const matrix\_2d& m = matrix\_2d{}) noexcept; **12.2 format\_stride\_for\_width [io2d.standalone.formatstrideforwidth]** int format\_stride\_for\_width(format fmt, int width) noexcept;

<sup>1</sup> *Returns:* The size in bytes of a row of pixels with a visual data format of fmt that is width pixels wide. This value may be larger than the value obtained by multiplying the number of bytes specified by the

```
display_surface make_display_surface(int preferredWidth,
 int preferredHeight, format preferredFormat,
  scaling scl = scaling::letterbox,
 refresh_rate rr = refresh_rate::as_fast_as_possible, float fps = 30.0f);
```
scaling scl = scaling::letterbox,

<span id="page-135-0"></span>©ISO/IEC **P0267R5**

**12 Standalone functions [io2d.standalone]**

refresh\_rate rr = refresh\_rate::as\_fast\_as\_possible, float fps = 30.0f) noexcept; image\_surface make\_image\_surface(format format, int width, int height); image\_surface make\_image\_surface(format format, int width, int height,

error\_code& ec) noexcept; image\_surface make\_image\_surface(image\_surface& sfc) noexcept; float angle\_for\_point(const vector\_2d& ctr, const vector\_2d& pt) noexcept; vector\_2d point\_for\_angle(float ang, float rad = 1.0f) noexcept;

int format\_stride\_for\_width(format format, int width) noexcept; display\_surface make\_display\_surface(int preferredWidth,

int preferredHeight, format preferredFormat, error\_code& ec,

int preferredDisplayHeight, scaling scl = scaling::letterbox,

refresh\_rate rr = refresh\_rate::as\_fast\_as\_possible, float fps = 30.0f);

int preferredHeight, format preferredFormat, int preferredDisplayWidth,

refresh\_rate rr = refresh\_rate::as\_fast\_as\_possible, float fps = 30.0f);

int preferredHeight, format preferredFormat, int preferredDisplayWidth,

refresh\_rate rr = refresh\_rate::as\_fast\_as\_possible, float fps = 30.0f) noexcept;

```
vector_2d point_for_angle(float ang, const vector_2d& rad) noexcept;
 const matrix_2d& m = matrix_2d{}) noexcept;
```

```
vector_2d arc_start(const vector_2d& ctr, float sang, const vector_2d& rad,
vector_2d arc_center(const vector_2d& cpt, float sang, const vector_2d& rad,
vector_2d arc_end(const vector_2d& cpt, float eang, const vector_2d& rad,
```
### **12.1 Standalone functions synopsis [io2d.standalone.synopsis]** namespace std::experimental::io2d::v1 {

scaling scl = scaling::letterbox,

scaling scl = scaling::letterbox,

int preferredHeight, format preferredFormat,

display\_surface make\_display\_surface(int preferredWidth,

display\_surface make\_display\_surface(int preferredWidth,

display\_surface make\_display\_surface(int preferredWidth,

int preferredDisplayHeight, ::std::error\_code& ec,

}

```
display surface make display surface(int preferredWidth,
  int preferredHeight, format preferredFormat, error_code& ec,
  scaling scl = scaling::letterbox,
 refresh_rate rr = refresh_rate::as_fast_as_possible, float fps = 30.0f)
 noexcept;
display_surface make_display_surface(int preferredWidth,
  int preferredHeight, format preferredFormat, int preferredDisplayWidth,
  int preferredDisplayHeight, scaling scl = scaling::letterbox,
 refresh_rate rr = refresh_rate::as_fast_as_possible, float fps = 30.0f);
display_surface make_display_surface(int preferredWidth,
  int preferredHeight, format preferredFormat, int preferredDisplayWidth,
  int preferredDisplayHeight, ::std::error_code& ec,
  scaling scl = scaling::letterbox,
 refresh rate rr = refresh rate::as_fast_as_possible, float fps = 30.0f)
 noexcept;
```
- <sup>1</sup> *Returns:* Returns a display\_surface object that is exactly the same as-if the equivalent display\_ surface constructor was called with the same arguments.
- <sup>2</sup> *Throws:* As specified in Error reporting [\(4\)](#page-13-0).
- <sup>3</sup> *Error conditions:* The errors, if any, produced by this function are the same as the errors for the equivalent display\_surface constructor [\(11.17.5\)](#page-123-0).

```
image_surface make_image_surface(int width, int height,
 format fmt = format::argb32);
image_surface make_image_surface(int width, int height,
  error_code& ec, format fmt = format::argb32) noexcept;
```
- <sup>1</sup> *Returns:* Returns an image\_surface object that is exactly the same as-if the image\_surface constructor was called with the same arguments.
- <sup>2</sup> *Throws:* As specified in Error reporting [\(4\)](#page-13-0).
- <sup>3</sup> *Error conditions:* The errors, if any, produced by this function are the same as the errors for the equivalent display\_surface constructor [\(11.16.3\)](#page-113-0).

#### image\_surface make\_image\_surface(image\_surface& sfc) noexcept;

- <sup>4</sup> *Returns:* An exact copy of sfc.
- <sup>5</sup> [*Note:* The image\_surface class intentionally does not provide copy semantics because with many modern graphics technologies, making such a copy is almost always a very time consuming operation. This function allows users to make a copy of an image\_surface object while preserving the move-only semantics of the image\_surface class. *— end note* ]

#### **12.5 angle\_for\_point [io2d.standalone.angleforpoint]**

float angle\_for\_point(const vector\_2d& ctr, const vector\_2d& pt, const vector\_2d& scl = vector\_2d{ 1.0f, 1.0f }) noexcept;

<sup>1</sup> *Returns:* The angle, in radians, of pt as a point on a circle with a center at ctr. If the angle is less that  $pi$  < float > / 180000.0f, returns 0.0f.

#### **12.6 point\_for\_angle [io2d.standalone.pointforangle]**

vector\_2d point\_for\_angle(float ang, float rad = 1.0f) noexcept; vector\_2d point\_for\_angle(float ang, const vector\_2d& rad) noexcept;

**12.4 make\_image\_surface [io2d.standalone.makeimagesurface]**

- <span id="page-137-0"></span><sup>1</sup> *Requires:* If it is a float, rad is greater than 0.0f. If it is a vector\_2d, rad.x() or rad.y() is greater than 0.0f and neither is less than 0.0f.
- <sup>2</sup> *Returns:* The result of rotating the point vector\_2d{ 1.0f, 0.0f }, around an origin of vector\_2d{ 0.0f, 0.0f } by ang radians, with a positive value of ang meaning counterclockwise rotation and a negative value meaning clockwise rotation, with the result being multiplied by rad.

### **12.7 arc\_start [io2d.standalone.arcstart]**

```
vector_2d arc_start(const vector_2d& ctr, float sang, const vector_2d& rad,
  const matrix_2d& m = matrix_2d{}) noexcept;
```
<sup>1</sup> *Requires:* rad.x() and rad.y() are both greater than 0.0f.

<sup>2</sup> *Returns:* As-if:

auto  $lmtx = m$ ; lmtx.m20(0.0f); lmtx.m21(0.0f); auto pt = point\_for\_angle(sang, rad); return ctr + pt \* lmtx;

<sup>3</sup> [*Note:* Among other things, this function is useful for determining the point at which a new path should begin if the first item in the path is an arc and the user wishes to clearly define its center. *— end note* ]

### **12.8 arc\_center [io2d.standalone.arccenter]**

vector\_2d arc\_center(const vector\_2d& cpt, float sang, const vector\_2d& rad, const matrix\_2d& m = matrix\_2d{}) noexcept;

<sup>1</sup> *Requires:* rad.x() and rad.y() are both greater than 0.0f.

<sup>2</sup> *Returns:* As-if:

```
auto lmtx = m;
lmtx.m20(0.0f); lmtx.m21(0.0f);
auto centerOffset = point_for_angle(two_pi<float> - sang, rad);
centerOffset.y(-centerOffset.y());
return cpt - centerOffset * lmtx;
```
### **12.9 arc\_end [io2d.standalone.arcend]**

vector\_2d arc\_end(const vector\_2d& cpt, float eang, const vector\_2d& rad, const matrix\_2d& m = matrix\_2d{}) noexcept;

<sup>1</sup> *Requires:* rad.x() and rad.y() are both greater than 0.0f.

```
2 Returns: As-if:
```

```
auto lmtx = m;
auto tfrm = matrix_2d::init_rotate(eang);
lmtx.m20(0.0f); lmtx.m21(0.0f);
auto pt = (rad * tfrm);pt.y(-pt.y());
return cpt + pt * lmtx;
```
## **Annex A (informative)** Bibliography [bibliography]

- <sup>1</sup> The following is a list of informative resources intended to assist in the understanding or use of this Technical Specification.
- (1.1) Porter, Thomas and Duff, Tom, 1984, Compositing digital images. ACM SIGGRAPH Computer Graphics. 1984. Vol. 18, no. 3, p. 253-259. DOI 10.1145/964965.808606. Association for Computing Machinery (ACM)
- (1.2) Foley, James D. et al., *Computer graphics: principles and practice*. 2nd ed. Reading, Massachusetts : Addison-Wesley, 1996.

## **Index**

2D graphics synopsis,  $10-13$  $10-13$ additive color, [4](#page-8-0) aliasing, [3](#page-7-0) alpha, [3](#page-7-0) anti-aliasing, [3](#page-7-0) artifact, [3](#page-7-0) aspect ratio, [4](#page-8-0) Bézier curve, [4](#page-8-0) cubic, [4](#page-8-0) quadratic, [4](#page-8-0) C Unicode TR, [2](#page-6-0) channel, [3](#page-7-0) closed path, [7](#page-11-0) color transparent black, [83](#page-87-0) color model, [4](#page-8-0) RGB, [4](#page-8-0) RGBA, [4](#page-8-0) color space, [4](#page-8-0)  $_{\rm sRGB,\ 4}$  $_{\rm sRGB,\ 4}$  $_{\rm sRGB,\ 4}$ color stop, [6](#page-10-0) compose, [6](#page-10-0) composing operation, [6](#page-10-0) composition algorithm, [6](#page-10-0) control point, [6](#page-10-0) CSS Colors Specification, [2](#page-6-0) current point, [7](#page-11-0) definitions, [3](#page-7-0) – [8](#page-12-0) degenerate path, [7](#page-11-0) degenerate path segment, [6](#page-10-0) filter, [4](#page-8-0) final path segment, [7](#page-11-0) format  $_{\mathrm{JPEG},~2}$  $_{\mathrm{JPEG},~2}$  $_{\mathrm{JPEG},~2}$ PNG, [2](#page-6-0)  $\text{TIFF}, \, \textbf{2}$  $\text{TIFF}, \, \textbf{2}$  $\text{TIFF}, \, \textbf{2}$ graphics data, [4](#page-8-0) , [5](#page-9-0) raster, [5](#page-9-0) graphics resource, [5](#page-9-0) Bibliography 135

graphics data graphics resource, [5](#page-9-0) graphics state data, [5](#page-9-0) graphics subsystem, [5](#page-9-0) initial path segment, [6](#page-10-0) new path point, [7](#page-11-0) normalize, [5](#page-9-0) open path, [8](#page-12-0) path, [7](#page-11-0) path group, [7](#page-11-0) path group instruction, [7](#page-11-0) path group transformation matrix, [7](#page-11-0) path instruction, [7](#page-11-0) path item, [7](#page-11-0) path segment, [6](#page-10-0) pixel, [3](#page-7-0) pixmap, [5](#page-9-0) point, [5](#page-9-0) premultiplied format, [5](#page-9-0) references normative, [2](#page-6-0) render, [6](#page-10-0) rendering and composing operation, [6](#page-10-0) rendering operation, [6](#page-10-0) sample, [6](#page-10-0) scope, [1](#page-5-0) standard coordinate space, [3](#page-7-0) visual data, [3](#page-7-0) visual data element, [3](#page-7-0) visual data format, [3](#page-7-0)

## **Index of library names**

abs\_cubic\_curve, [52](#page-56-0) constructor, [52](#page-56-0) control\_1, [53](#page-57-0) control\_2, [53](#page-57-0) end, [53](#page-57-0) operator==, [53](#page-57-0) abs\_line, [47](#page-51-0) constructor, [48](#page-52-0) operator==, [48](#page-52-0) to, [48](#page-52-0) abs\_matrix, [44](#page-48-0) constructor, [45](#page-49-0) matrix, [45](#page-49-0) operator==, [45](#page-49-0) abs\_new\_path, [42](#page-46-0) at, [42](#page-46-0) constructor, [42](#page-46-0) operator==, [43](#page-47-0) abs\_quadratic\_curve, [49](#page-53-0) constructor, [50](#page-54-0) control, [50](#page-54-0) end, [50](#page-54-0) operator==, [50](#page-54-0) angle\_for\_point, [132](#page-136-0) angular\_direction vector\_2d, [25](#page-29-0) antialias, [78](#page-82-0) antialiasing render\_props, [94](#page-98-1) arc, [55](#page-59-0) center, [56](#page-60-0) constructor, [55](#page-59-0) operator==, [56](#page-60-0) path\_builder, [64](#page-68-0) radius, [56](#page-60-0) rotation, [56](#page-60-0) start\_angle, [56](#page-60-0) arc\_center, [133](#page-137-0) arc\_end, [133](#page-137-0) arc\_start, [133](#page-137-0) at abs\_new\_path, [42](#page-46-0) rel\_new\_path, [43](#page-47-0) auto\_clear display\_surface, [125,](#page-129-0) [127](#page-131-0)

begin path\_builder, [65](#page-69-0) bottom\_right rectangle, [34](#page-38-0) brush, [75](#page-79-0) constructor, [76,](#page-80-0) [77](#page-81-0) type, [77](#page-81-0) brush\_matrix brush\_props, [96](#page-100-1) brush\_props, [94](#page-98-1) brush\_matrix, [96](#page-100-1) constructor, [95](#page-99-0) fill\_rule, [96](#page-100-1) filter, [96](#page-100-1) wrap\_mode, [96](#page-100-1) capacity path\_builder, [62](#page-66-0) cbegin path\_builder, [65](#page-69-0) cend path\_builder, [65](#page-69-0) center arc, [56](#page-60-0) change\_matrix constructor, [45](#page-49-0)[–47](#page-51-0) circle, [35](#page-39-0) center, [35,](#page-39-0) [36](#page-40-0) constructor, [35](#page-39-0) radius, [35,](#page-39-0) [36](#page-40-0) clip clip\_props, [97](#page-101-0) clip\_props clip, [97](#page-101-0) constructor, [97](#page-101-0) fill\_rule, [97](#page-101-0) close\_path, [44](#page-48-0) operator==, [44](#page-48-0) path\_builder, [63](#page-67-0) color color\_stop, [74](#page-78-0) color\_stop, [74](#page-78-0) color, [74](#page-78-0) constructor, [74](#page-78-0) offset, [74](#page-78-0) commit\_changes

mapped surface,  $129$ compositing render props, [94](#page-98-1) control abs\_quadratic\_curve, [50](#page-54-0) rel\_quadratic\_curve, [51](#page-55-0) control\_1 abs\_cubic\_curve, [53](#page-57-0) control\_2 abs\_cubic\_curve, [53](#page-57-0) control\_pt1 rel\_cubic\_curve, [54](#page-58-0) control\_pt2 rel\_cubic\_curve, [54](#page-58-0) crbegin path\_builder, [65](#page-69-0) crend path builder, [66](#page-70-0) cubic\_curve path\_builder, [64](#page-68-0) data mapped\_surface, [129](#page-133-2) desired\_frame\_rate display\_surface, [125](#page-129-0) determinant matrix 2d, [31](#page-35-0) dimensions display\_surface, [123,](#page-127-0) [127](#page-131-0) display\_dimensions display\_surface, [124,](#page-128-0) [127](#page-131-0) display\_height display\_surface, [122,](#page-126-0) [127](#page-131-0) display\_surface, [111](#page-115-1) auto\_clear, [125,](#page-129-0) [127](#page-131-0) begin\_show, [125](#page-129-0) constructor, [119,](#page-123-1) [120](#page-124-1) desired\_frame\_rate, [125](#page-129-0) dimensions, [123,](#page-127-0) [127](#page-131-0) display\_dimensions, [124,](#page-128-0) [127](#page-131-0) display\_height, [122,](#page-126-0) [127](#page-131-0) display\_width, [122,](#page-126-0) [126,](#page-130-1) [127](#page-131-0) draw\_callback, [120](#page-124-1) elapsed\_draw\_time, [127](#page-131-0) end\_show, [126](#page-130-1) format, [126](#page-130-1) height, [121,](#page-125-0) [126](#page-130-1) letterbox\_brush, [125,](#page-129-0) [127](#page-131-0) redraw\_required, [125](#page-129-0) refresh\_rate, [125](#page-129-0) scaling, [125,](#page-129-0) [127](#page-131-0)

```
size change callback, 121user_scaling_callback, 125, 127
    width, 121, 126
display_width
    display_surface, 122, 126, 127
dot
    vector_2d, 25
draw_callback
    display_surface, 120
elapsed_draw_time
    display_surface, 127
emplace_back
    path_builder, 64
end
    abs_cubic_curve, 53
    abs_quadratic_curve, 50
    path_builder, 65
    rel_quadratic_curve, 51
end_point
    rel_quadratic_curve, 51
end_pt
    rel_cubic_curve, 54
erase
    path_builder, 65
<experimental/io2d>, 10
fill
    surface, 108
fill_rule
    brush_props, 96
    clip_props, 97
filter
    brush_props, 96
    mask_props, 100
flush
    surface, 106
format
    display_surface, 126
    image_surface, 111
    mapped_surface, 130
format_stride_for_width, 131
height
    display_surface, 121, 126
    image_surface, 111
    mapped_surface, 130
    rectangle, 34
image_file_format, 93
image_surface, 109
```
constructor, [109](#page-113-1) format , [111](#page-115-1) height , [111](#page-115-1) save,  $110\,$  $110\,$ width , [111](#page-115-1) init\_reflect  $matrix_2$ d,  $29$ init\_rotate  $matrix_2$ d,  $29$ init\_scale  $matrix_2$ d,  $29$ init\_shear\_y  $matrix_2$ d,  $29$ init\_translate  $matrix_2$ d,  $29$ insert path\_builder , [64](#page-68-0) inverse  $matrix_2$ d,  $31$ is finite  $matrix_2$ 2d, [30](#page-34-0) is invertible  $matrix_2$ d,  $31$ letterbox\_brush  $\tt{display\_surface},\t\t125,\t127$  $\tt{display\_surface},\t\t125,\t127$  $\tt{display\_surface},\t\t125,\t127$  $\tt{display\_surface},\t\t125,\t127$ line path\_builder , [64](#page-68-0) line\_cap stroke\_props, [98](#page-102-1), [99](#page-103-0) line join stroke\_props,  $99$ line\_width stroke\_props,  $98, 99$  $98, 99$  $98, 99$ m00  $matrix_2$ d,  $29, 30$  $29, 30$  $29, 30$ m01  $matrix_2$ d,  $29, 30$  $29, 30$  $29, 30$ m10  $matrix_2$ d,  $29, 30$  $29, 30$  $29, 30$ m11  $matrix_2$ d,  $29, 30$  $29, 30$  $29, 30$ m20  $matrix_2$ d,  $29, 30$  $29, 30$  $29, 30$ m21  $matrix_2$ d,  $29, 30$  $29, 30$  $29, 30$ magnitude  $\verb|vector_2d|, 25$  $\verb|vector_2d|, 25$ magnitude\_squared  $\verb|vector_2d|, 25$  $\verb|vector_2d|, 25$ 

make\_display\_surface,  $\overline{131}$  $\overline{131}$  $\overline{131}$ <code>make\_image\_surface</code>,  $132\,$  $132\,$ map  $\mathrm{surface},\, 107$  $\mathrm{surface},\, 107$  ${\tt mapped\_surface},\, 128$  ${\tt mapped\_surface},\, 128$ commit\_changes , [129](#page-133-2) data,  $129\,$  $129\,$ destructor, [128](#page-132-1) format,  $130$ height,  $130\,$  $130\,$  $\texttt{stride},\, 130$  $\texttt{stride},\, 130$ width,  $130\,$  $130\,$ mark\_dirty  $\mathrm{surface},\,106$  $\mathrm{surface},\,106$ mask  $\mathrm{surface},\, 108$  $\mathrm{surface},\, 108$ mask\_matrix  $\texttt{mask\_props}, 100$  $\texttt{mask\_props}, 100$ mask\_props constructor, [100](#page-104-0) filter,  $100$  $\texttt{mask\_matrix}, 100$  $\texttt{mask\_matrix}, 100$  $\texttt{wrap\_mode},\,100$  $\texttt{wrap\_mode},\,100$ matrix abs\_matrix,  $45$  $\verb|rel_matrix|, 46$  $\verb|rel_matrix|, 46$ matrix\_2d, [27](#page-31-0) constructor, [28](#page-32-0)  $\texttt{determinant}, 31$  $\texttt{determinant}, 31$ init\_reflect , [29](#page-33-0) init\_rotate , [29](#page-33-0) init\_scale , [29](#page-33-0)  $\texttt{init\_shear\_y},\,29$  $\texttt{init\_shear\_y},\,29$ init\_translate , [29](#page-33-0) inverse , [31](#page-35-0) is\_finite , [30](#page-34-0) is\_invertible , [31](#page-35-0) m00 , [29](#page-33-0) , [30](#page-34-0) m01, [29](#page-33-0), [30](#page-34-0) m10, [29](#page-33-0), [30](#page-34-0) m11, [29](#page-33-0), [30](#page-34-0) m20, [29](#page-33-0), [30](#page-34-0) m21, [29](#page-33-0), [30](#page-34-0)  $\texttt{operator*},31,32$  $\texttt{operator*},31,32$  $\texttt{operator*},31,32$  $\texttt{operator*},31,32$  $operator*=$ ,  $31$  $operator==, 31$  $operator==, 31$  $\texttt{reflect}, 30$  $\texttt{reflect}, 30$  $\texttt{rotate},\,29$  $\texttt{rotate},\,29$  $_{\tt scale,~29}$  $_{\tt scale,~29}$  $_{\tt scale,~29}$  $shear_x, 30$  $shear_x, 30$  $shear_y$ ,  $30$ 

transform\_point , [31](#page-35-0) translate , [29](#page-33-0) max\_miter\_limit stroke\_props , [99](#page-103-0) miter\_limit stroke\_props , [99](#page-103-0) modify\_matrix path\_builder , [63](#page-67-0) new\_path path\_builder , [63](#page-67-0) offset color\_stop , [74](#page-78-0) operator\*  $matrix_2$ d,  $31, 32$  $31, 32$  $31, 32$  $\mathtt{vector\_2d},\,26$  $\mathtt{vector\_2d},\,26$ operator\*=  $matrix_2$ 2d,  $31$  $\mathtt{vector\_2d},\,26$  $\mathtt{vector\_2d},\,26$ operator+  $\mathtt{vector\_2d},\,26$  $\mathtt{vector\_2d},\,26$ operator+=  $\mathtt{vector\_2d},\,26$  $\mathtt{vector\_2d},\,26$ operator- $\mathtt{vector\_2d},\,26$  $\mathtt{vector\_2d},\,26$ operator-=  $\mathtt{vector\_2d},\,26$  $\mathtt{vector\_2d},\,26$ operator/ vector\_2d , [27](#page-31-0) operator/=  $\mathtt{vector\_2d},\,26$  $\mathtt{vector\_2d},\,26$ operator==  $\mathtt{abs\_cubic\_curve}, 53$  $\mathtt{abs\_cubic\_curve}, 53$  $\texttt{abs\_line}, 48$  $\texttt{abs\_line}, 48$  $\texttt{abs\_matrix},\,45$  $\texttt{abs\_matrix},\,45$ abs\_new\_path,  $43$ abs\_quadratic\_curve,  $50$ arc , [56](#page-60-0) close\_path , [44](#page-48-0)  $matrix_2$ d,  $31$  $\verb|rectangle|, 35$  $\verb|rectangle|, 35$  $\verb|rel_cubic_curve|, 54$  $\verb|rel_cubic_curve|, 54$  $\verb|rel-line|, 49$  $\verb|rel-line|, 49$  $\verb|rel_matrix|, 46$  $\verb|rel_matrix|, 46$ rel\_new\_path , [44](#page-48-0)  $\verb|rel_quadratic_curve|, 52$  $\verb|rel_quadratic_curve|, 52$ revert\_matrix , [47](#page-51-0)  $\mathtt{vector\_2d},\,26$  $\mathtt{vector\_2d},\,26$ 

### $\texttt{surface},\,107$  $\texttt{surface},\,107$ path\_builder, [63](#page-67-0) path\_builder , [59](#page-63-0) arc , [64](#page-68-0) begin,  $65$ capacity , [62](#page-66-0) cbegin , [65](#page-69-0) cend , [65](#page-69-0) close\_path , [63](#page-67-0) constructor, [61](#page-65-0) , [62](#page-66-0) crbegin , [65](#page-69-0) crend , [66](#page-70-0) cubic\_curve , [64](#page-68-0) emplace\_back , [64](#page-68-0) end , [65](#page-69-0) erase,  $65$ insert , [64](#page-68-0) line , [64](#page-68-0)  $\texttt{modify\_matrix}, 63$  $\texttt{modify\_matrix}, 63$  ${\tt new\_path},\,63$  ${\tt new\_path},\,63$  $\tt pop\_back,\,65$  $\tt pop\_back,\,65$ push\_back , [64](#page-68-0)  $\,$ quadratic\_curve,  $64$  $r$ begin,  $65\,$  $65\,$ rel\_cubic\_curve , [64](#page-68-0) rel\_line , [64](#page-68-0) rel\_new\_path , [63](#page-67-0)  $\verb|rel_quadratic_curve|, 64$  $\verb|rel_quadratic_curve|, 64$ rend , [66](#page-70-0)  ${\tt reserve},\,62$  ${\tt reserve},\,62$  ${\tt revert\_matrix},\,64$  ${\tt revert\_matrix},\,64$  $\texttt{set\_matrix},\,63$  $\texttt{set\_matrix},\,63$  $\texttt{shrink\_to\_fit},\,62$  $\texttt{shrink\_to\_fit},\,62$ swap,  $63$ path\_group , [58](#page-62-0) constructor, [59](#page-63-0)  $\texttt{point\_for\_angle},\,132$  $\texttt{point\_for\_angle},\,132$ pop\_back path\_builder , [65](#page-69-0) push\_back path\_builder , [64](#page-68-0) quadratic\_curve path\_builder , [64](#page-68-0) radius arc , [56](#page-60-0) rbegin path\_builder , [65](#page-69-0)  $\verb|rectangle|, 33$  $\verb|rectangle|, 33$ bottom\_right,  $34$

paint
constructor, [33](#page-37-0) , [34](#page-38-0)  $height, 34$  $height, 34$  $operator==, 35$  $operator==, 35$ top\_left , [34](#page-38-0) width,  $34$ x , [34](#page-38-0) y , [34](#page-38-0) redraw\_required display\_surface,  $\overline{125}$  $\overline{125}$  $\overline{125}$ reflect  $matrix_2$ 2d, [30](#page-34-0) refresh\_rate  $\tt{display\_surface}, 125$  $\tt{display\_surface}, 125$  $\verb|rel_cubic_curve|, 53$  $\verb|rel_cubic_curve|, 53$ constructor, [54](#page-58-0) control\_pt1 , [54](#page-58-0) control\_pt2 , [54](#page-58-0) end\_pt , [54](#page-58-0)  $\circ$ perator==,  $54$ path\_builder , [64](#page-68-0) rel\_line , [48](#page-52-0) constructor, [49](#page-53-0)  $operator==, 49$  $operator==, 49$ path\_builder , [64](#page-68-0) to , [49](#page-53-0)  $\verb|rel_matrix|, 45$  $\verb|rel_matrix|, 45$ constructor, [46](#page-50-0)  $\texttt{matrix}, 46$  $\texttt{matrix}, 46$  $operator==, 46$  $operator==, 46$  $\verb|rel_new_path|, 43$  $\verb|rel_new_path|, 43$ at,  $43$ constructor, [43](#page-47-0) operator== , [44](#page-48-0) path\_builder , [63](#page-67-0)  $\verb|rel_quadratic_curve|, 50$  $\verb|rel_quadratic_curve|, 50$ constructor, [51](#page-55-0) control , [51](#page-55-0) end , [51](#page-55-0) end\_point , [51](#page-55-0)  $\circ$ perator==,  $52$ path\_builder , [64](#page-68-0) rend path\_builder , [66](#page-70-0) render\_props antialiasing , [94](#page-98-0) compositing , [94](#page-98-0) constructor, [94](#page-98-0)  $\texttt{surface\_matrix}, 94$  $\texttt{surface\_matrix}, 94$  $\texttt{surface\_member},\,94$  $\texttt{surface\_member},\,94$ reserve path\_builder , [62](#page-66-0)

 $\texttt{revert\_matrix},\,46$  $\texttt{revert\_matrix},\,46$ operator== , [47](#page-51-0) path\_builder , [64](#page-68-0)  $\verb|rgba_color|, 14$  $\verb|rgba_color|, 14$ a , [19](#page-23-0) b , [19](#page-23-0) constructor, [18](#page-22-0) g, [18,](#page-22-0) [19](#page-23-0)  $operator==$ ,  $22$ r , [18](#page-22-0) , [19](#page-23-0) rotate  $matrix_2$ d,  $29$ rotation arc , [56](#page-60-0) scale  $matrix_2$ d,  $29$ scaling  $\tt{display\_surface},\t\t{125},\t\t{127}$  $\tt{display\_surface},\t\t{125},\t\t{127}$  $\tt{display\_surface},\t\t{125},\t\t{127}$  $\tt{display\_surface},\t\t{125},\t\t{127}$  $\tt{display\_surface},\t\t{125},\t\t{127}$ set matrix path\_builder , [63](#page-67-0) shear\_x  $matrix_2$ d,  $30$ shear\_y  $matrix_2$ d,  $30$ shrink\_to\_fit path\_builder , [62](#page-66-0) size\_change\_callback display\_surface , [121](#page-125-0) start\_angle arc , [56](#page-60-0) stride  $\verb|mapped_surface|, 130$  $\verb|mapped_surface|, 130$ stroke  $\mathrm{surface},\,108$  $\mathrm{surface},\,108$ stroke\_props constructor, [98](#page-102-0) line\_cap, [98](#page-102-0), [99](#page-103-0) line\_join , [99](#page-103-0) line\_width, [98](#page-102-0), [99](#page-103-0) max\_miter\_limit , [99](#page-103-0) miter\_limit , [99](#page-103-0)  $\mathrm{surface},\,100$  $\mathrm{surface},\,100$ fill , [108](#page-112-0)  ${\tt flush},\,106$  ${\tt flush},\,106$ map , [107](#page-111-0)  $\texttt{mark\_dirty}, 106$  $\texttt{mark\_dirty}, 106$  $\texttt{mask}, 108$  $\texttt{mask}, 108$  $paint, 107$  $paint, 107$  $\texttt{stroke},\,108$  $\texttt{stroke},\,108$ surface\_matrix

Bibliography 140

```
render_props
, 94
surface_member
   render_props
, 94
swap
   6366to
   4849to_unit
   25top_left
   34transform_point
   matrix_231
translate
   matrix_2d, 29user_scaling_callback
   1251272425constructor, 25
   25magnitude, 2525\,operator26operator\ast=26\,operator+, 26\,operator+=26operator-, 26operator-=26operator/
, 27
   \text{\,operator}/=26\,operator==26to_unit, 25\,x
, 25
   y
, 25
width
   121126}image_surface
, 111
   13034wrap_mode
   brush_props, 96100x
   rectangle
, 34
   25
```
 $\verb|rectangle|, 34$  $\verb|rectangle|, 34$ 

y

 $\mathtt{vector\_2d},\,25$  $\mathtt{vector\_2d},\,25$ 

## **Index of implementation-defined behavior**

The entries in this section are rough descriptions; exact specifications are at the indicated page in the general text.

antialiasing best, [79](#page-83-0) fast, [78](#page-82-0) good, [78](#page-82-0) dash pattern offset value, [105](#page-109-0) display\_surface dimensions, [124](#page-128-0) display\_dimensions, [125](#page-129-0) display\_height, [123](#page-127-0) display\_width, [122](#page-126-0) height, [122](#page-126-0) letterbox\_brush, [125](#page-129-0) maximum frame rate, [125](#page-129-0) minimum frame rate, [125](#page-129-0) show, [126](#page-130-0) show return value, [126](#page-130-0) unsupported draw format, [115](#page-119-0) width, [121](#page-125-0) filter best, [73](#page-77-0) fast, [73](#page-77-0) good, [73](#page-77-0) image\_surface constructor, [110](#page-114-0) data, [110,](#page-114-0) [111](#page-115-0) save, [110](#page-114-0) mapped\_surface commit\_changes, [129](#page-133-0) output device, [113](#page-117-0) surface fill, [108](#page-112-0) mark\_dirty, [107](#page-111-0) mask, [109](#page-113-0) paint, [108](#page-112-0) stroke, [108](#page-112-0) surface::flush errors,  $106$ type of path\_builder::const\_iterator, [59](#page-63-0) type of path\_builder::iterator, [59](#page-63-0) type of path\_builder::size\_type, [59](#page-63-0)

Bibliography 142